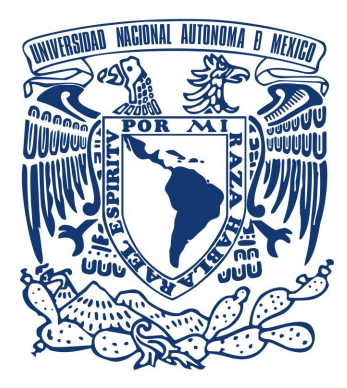

#### **UNIVERSIDAD NACIONAL AUTÓNOMA DE MÉXICO.**

PROGRAMA DE MAESTRÍA Y DOCTORADO EN INGENIERÍA

INGENIERÍA ELÉCTRICA – SISTEMAS ELECTRÓNICOS

#### **"AUTOMATIZACIÓN Y OPTIMIZACIÓN DE UN EQUIPO DE MICROFABRICACIÓN LÁSER POR MANUFACTURA ADITIVA"**

 **TESIS PARA OPTAR POR EL GRADO DE MAESTRÍA EN INGENIERÍA**

#### **PRESENTA :**

Stephany Elizabeth Herrera Mata

#### **TUTOR PRINCIPAL :**

Dr. Mathieu Christian Anne Hautefeuille Facultad de Ciencias

Ciudad Universitaria, Ciudad de México, Noviembre 2019

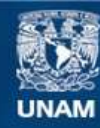

Universidad Nacional Autónoma de México

**UNAM – Dirección General de Bibliotecas Tesis Digitales Restricciones de uso**

#### **DERECHOS RESERVADOS © PROHIBIDA SU REPRODUCCIÓN TOTAL O PARCIAL**

Todo el material contenido en esta tesis esta protegido por la Ley Federal del Derecho de Autor (LFDA) de los Estados Unidos Mexicanos (México).

**Biblioteca Central** 

Dirección General de Bibliotecas de la UNAM

El uso de imágenes, fragmentos de videos, y demás material que sea objeto de protección de los derechos de autor, será exclusivamente para fines educativos e informativos y deberá citar la fuente donde la obtuvo mencionando el autor o autores. Cualquier uso distinto como el lucro, reproducción, edición o modificación, será perseguido y sancionado por el respectivo titular de los Derechos de Autor.

#### **Jurado asignado**

- Presidente: Dr. Pérez Alcázar Pablo Roberto
- Secretario: Dra. Mejía Uriarte Elsi Violeta
- 1er. Vocal: Dr. Hautefeuille Mathieu Christian A.
- 2do. Vocal: Dra. Moumtadi Fátima
- 3er. Vocal: Dr. De La Rosa Nieves Saúl

#### **Sitio donde se realizó la tesis:**

Laboratorio Nacional de Soluciones Biomiméticas para Diagnóstico y Terapia, Facultad de Ciencias, UNAM.

Laboratorio de Óptica Láser, Facultad de Ciencias, UNAM

**Dedicatoria**

# A mis padres

por todo su amor y apoyo incondicional, por haberme forjado como la persona soy y enseñarme a luchar por mis sueños.

#### **Agradecimientos**

A la vida y al universo por permitirme ser.

A mis padres, por acompañarme a lo largo de mi vida, por darme siempre lo mejor y luchar incansablemente por mi. Los amo.

A mis abuelitos, por todo su amor y cuidado sin medida. Gracias abuelita por darnos lo mejor de ti y ser el gran tesoro de la familia. Gracias abuelito porque tus enseñanzas, consejos y amor siguen vivos en mi mente y corazón.

A Cristhian, por ser mi compañero y apoyo en este camino que emprendimos. Gracias por regañarme, motivarme y ayudarme a concluir esta etapa.

A mis tíos, Jorge, Meche, Jesús, José y Vicky, por todo su apoyo, es una fortuna tenerlos en mi vida.

A mi hermano y primos, por todo lo que hemos vivido, por ser mis compañeritos y grandes aliados en está vida. Los quiero club Mata.

A Tico, Nalha, Bashira y Dingo, por su enorme amor perruno que me ha curado las tristezas un millón de veces.

A mi tutor, Mathieu, por darme la oportunidad de participar es este proyecto, por sus enseñanzas y consejos, pero sobre todo por tolerar mi desordenada forma de trabajar.

A mis compañeritos del LaNSBioDyT, por ser un gran ejemplo y motivación en este etapa de mi vida y por compartirme su conocimiento y experiencia.

A mis amigos, por siempre darme ánimos y motivos para reír y divertirme.

A la UNAM, por brindarme la oportunidad de continuar con mis estudios y por ser mi segundo hogar.

Al posgrado y la Facultad de ingeniería, por haber recibido de ellos mi formación profesional y por permitirme crecer entre sus aulas.

#### **Resumen**

<span id="page-5-0"></span>En la actualidad existe una creciente necesidad de fabricar estructuras 2D y 3D, con dimensiones micrométricas y nanométricas; por lo que han emergido áreas de conocimiento dedicadas únicamente al estudio y desarrollo de dispositivos y materiales para la creación de tales estructuras.

Existen distintos equipos de fabricación láser capaces de realizar estructuras de alta resolución, estos equipos, tienen sistemas ópticos complejos que permiten realizar el enfoque del haz láser y se está manera crear las estructuras.

En este proyecto de tesis se presenta como aportación principal, el diseño e implementación del sistema de autoenfoque de los diodos láser de una cabeza óptica comercial de "Blue Ray" y DVD/CD, usando el método de astigmatismo. El cual, genera una modificación en la forma del spot láser y cuando este es reflejado sobre un fotodetector de cuadrante se puede determinar la posición de foco del haz láser sobre la superficie de un material.

También se presenta el desarrollo de las optimizaciones electrónicas con las que se configuró un equipo de microfabricación con las siguientes características: área de trabajo de 625 mm<sup>2</sup>, velocidad de escaneo de hasta 100 mm/min (propiedad que permite al equipo fabricar estructuras de 1  $cm<sup>2</sup>$  en aproximadamente 40 min), capacidad de pulsado láser con un ancho de pulso mínimo de 980 nm (parámetro indispensable para tener un conjunto amplio de dosis láser de trabajo) y la creación de microestructuras con resolución de 34 um. Con todas estas características mencionadas, el equipo de fabricación caracterizado es un dispositivo con gran potencial y una herramienta de gran utilidad, ya que, con él se puede realizar microestructuración para diferentes aplicaciones, por ejemplo: microestructuración de polímeros transparentes que sirven de moldes para la obtención de canales microfluídicos, fabricación de microelectrodos, transferencia de micropatrones proteicos superficiales en una variedad de materiales biocompatibles y desarrollo de plataformas biomiméticas para cultivo celular en plásticos biocompatibles.

#### Índice General

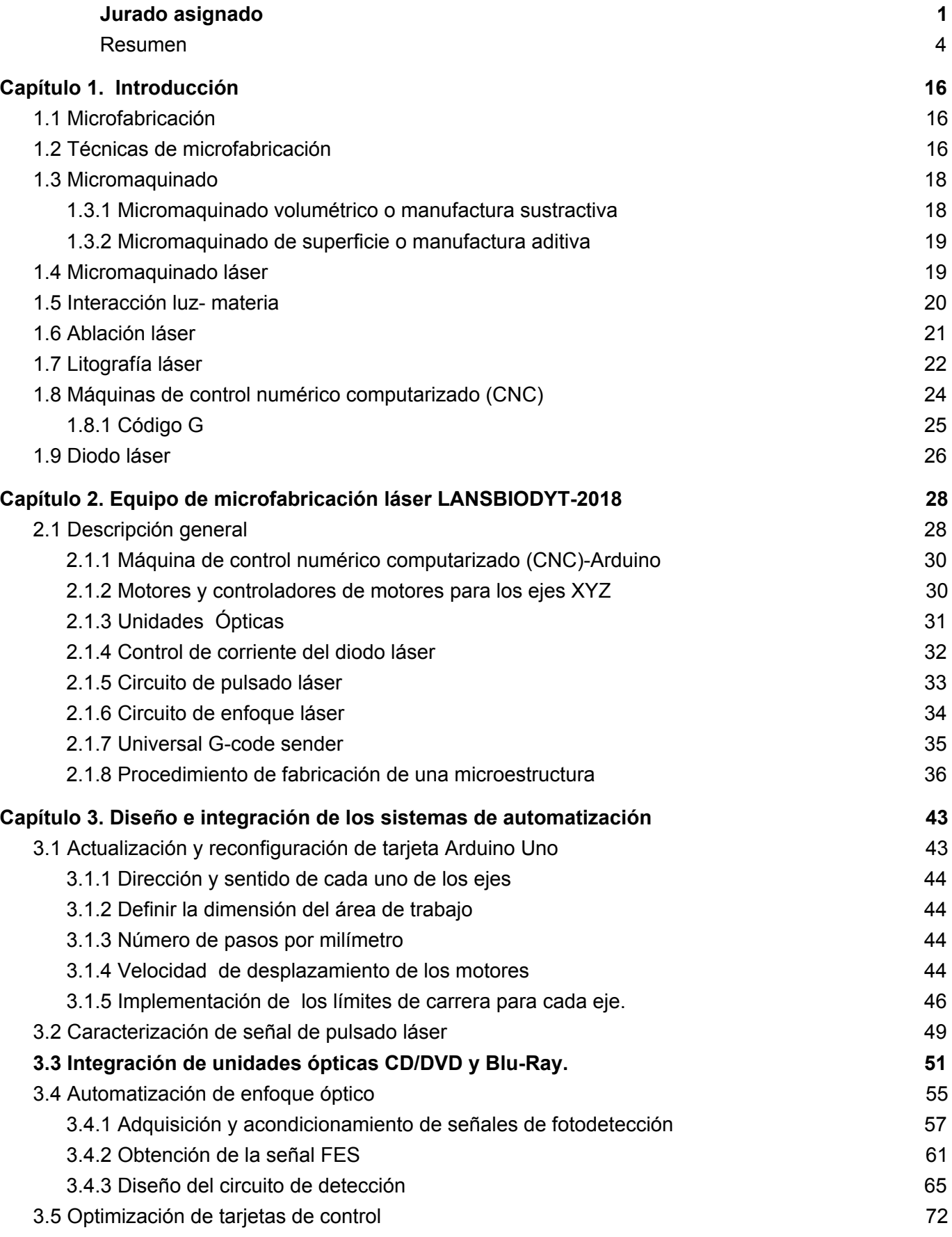

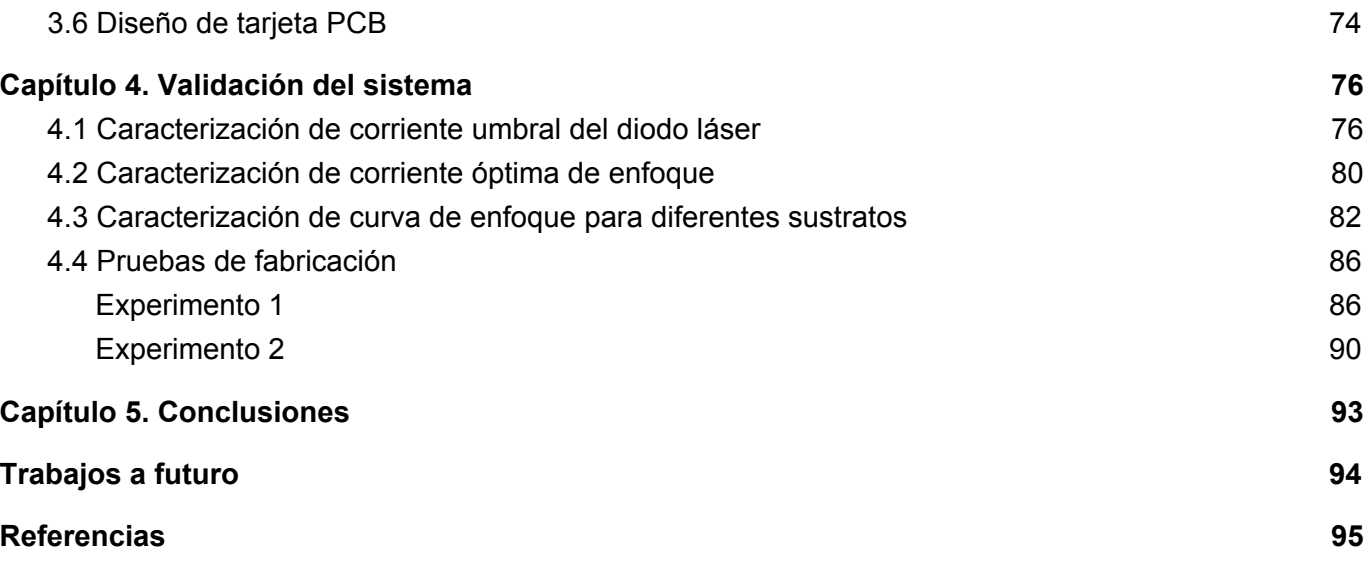

### Índice de figuras

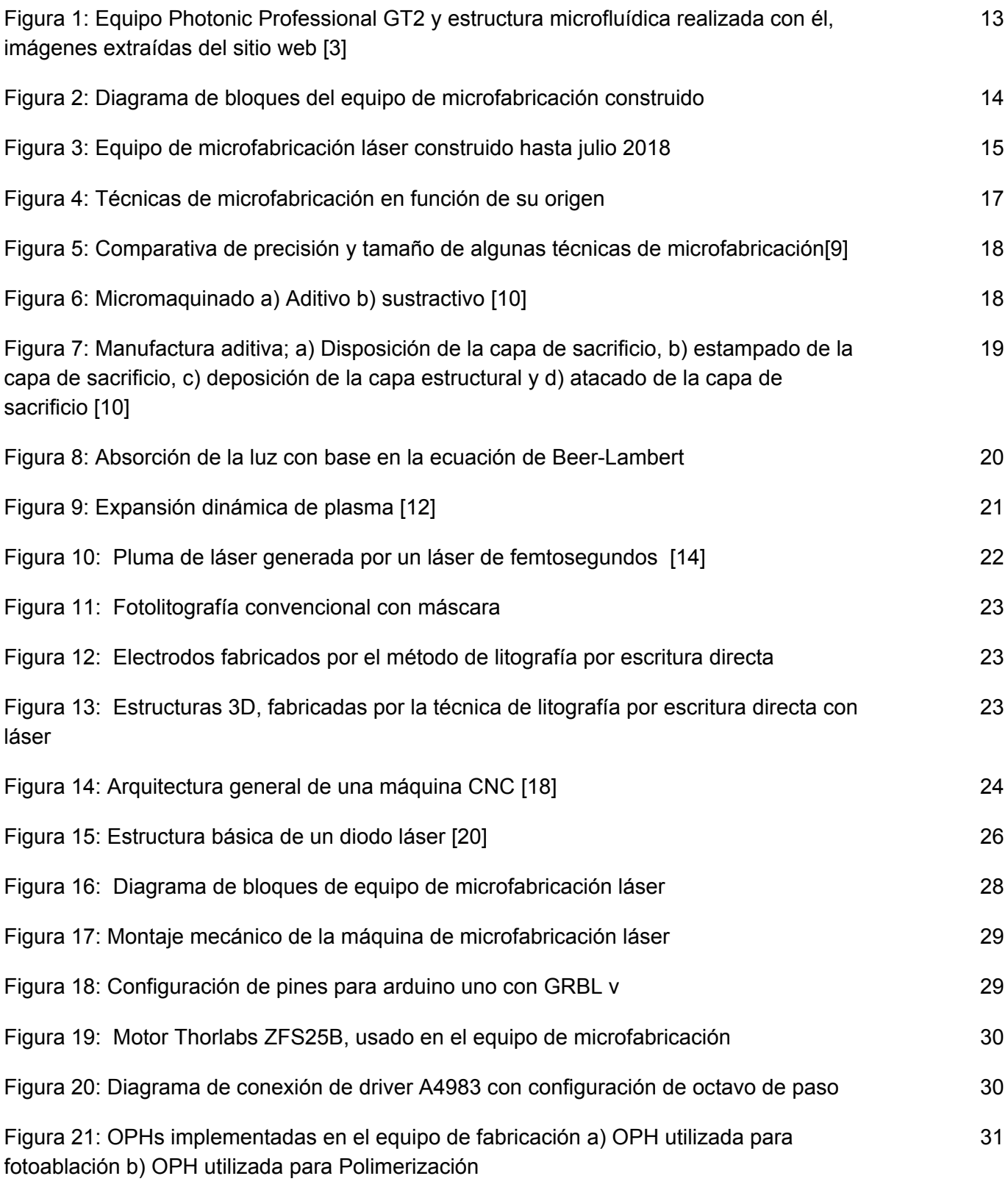

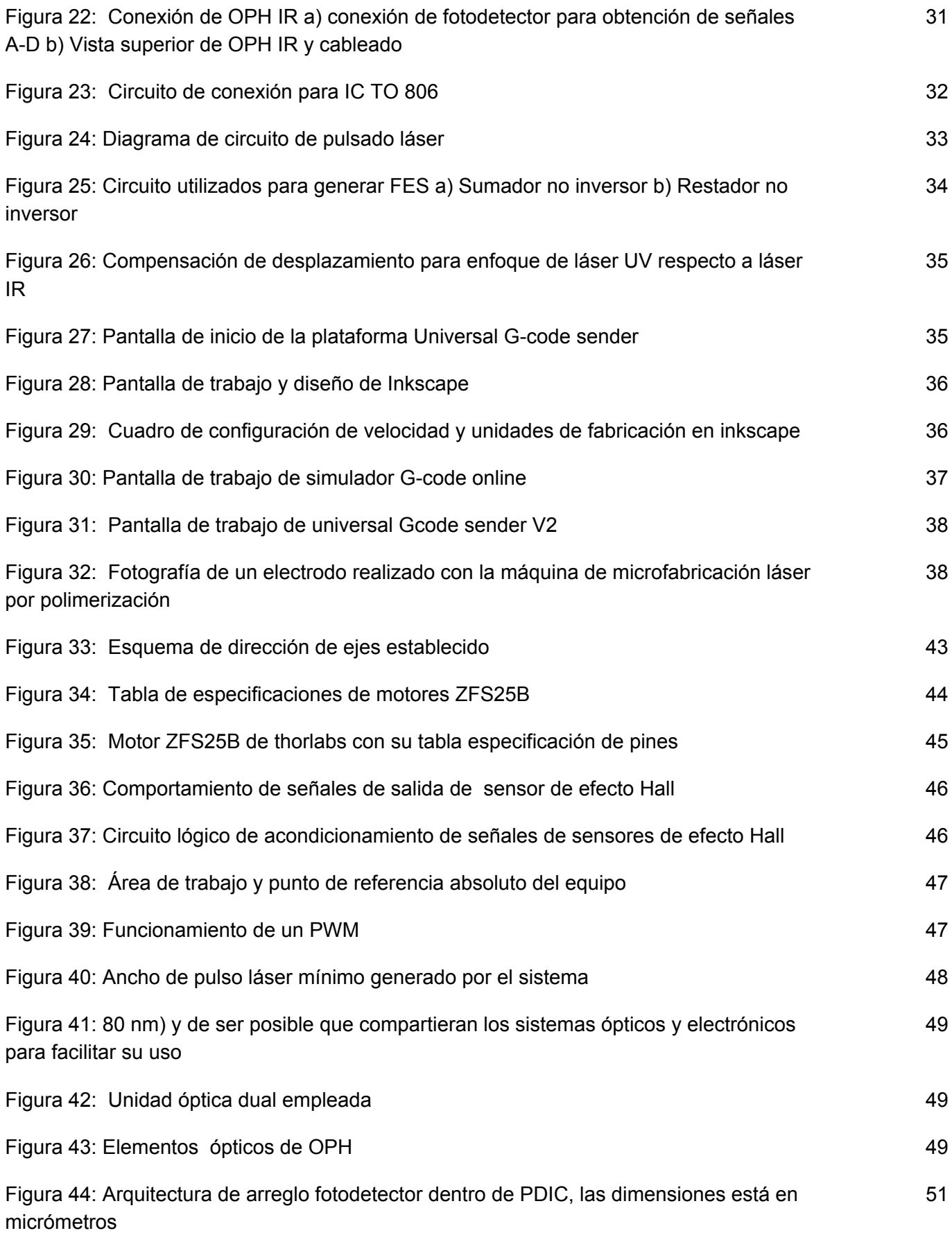

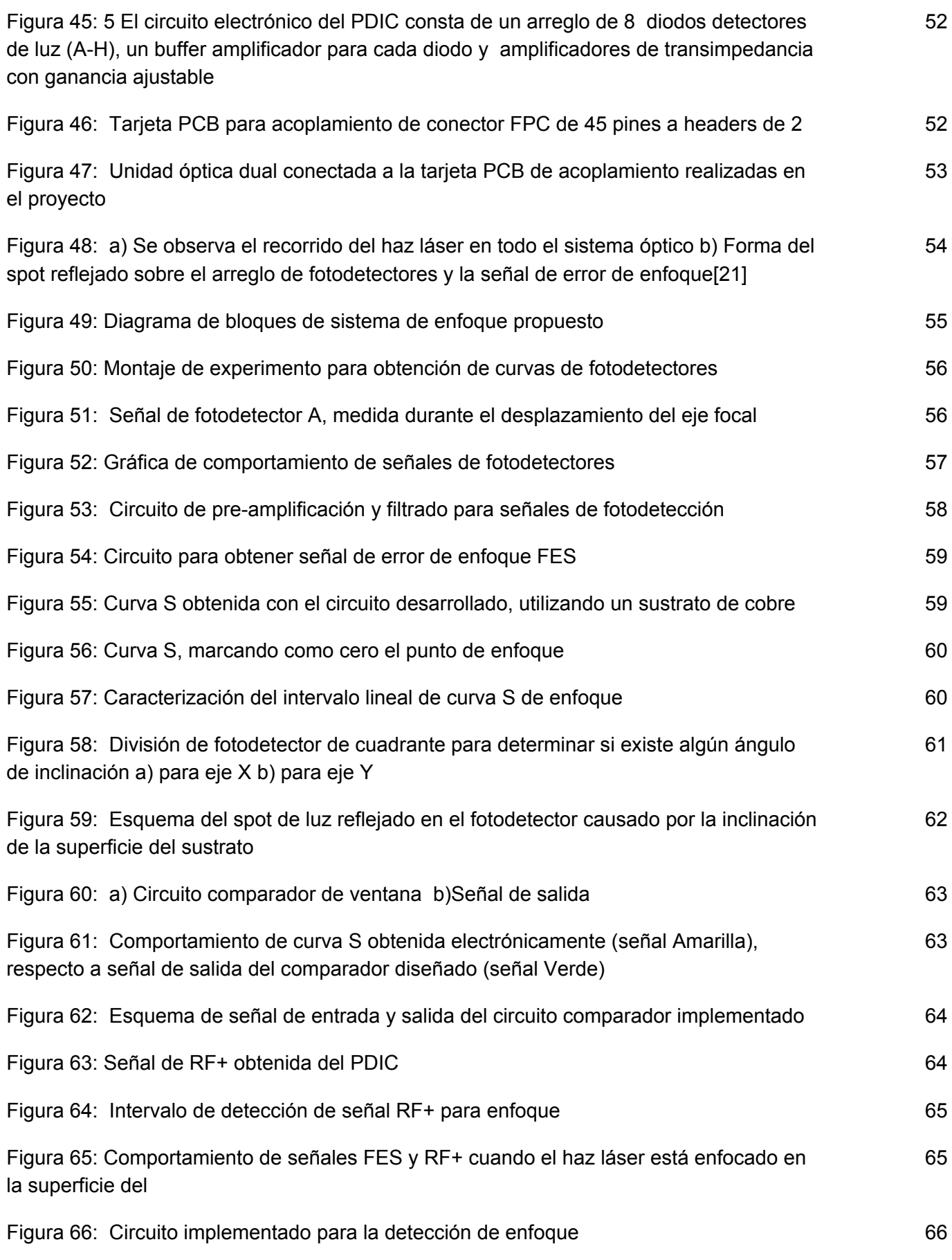

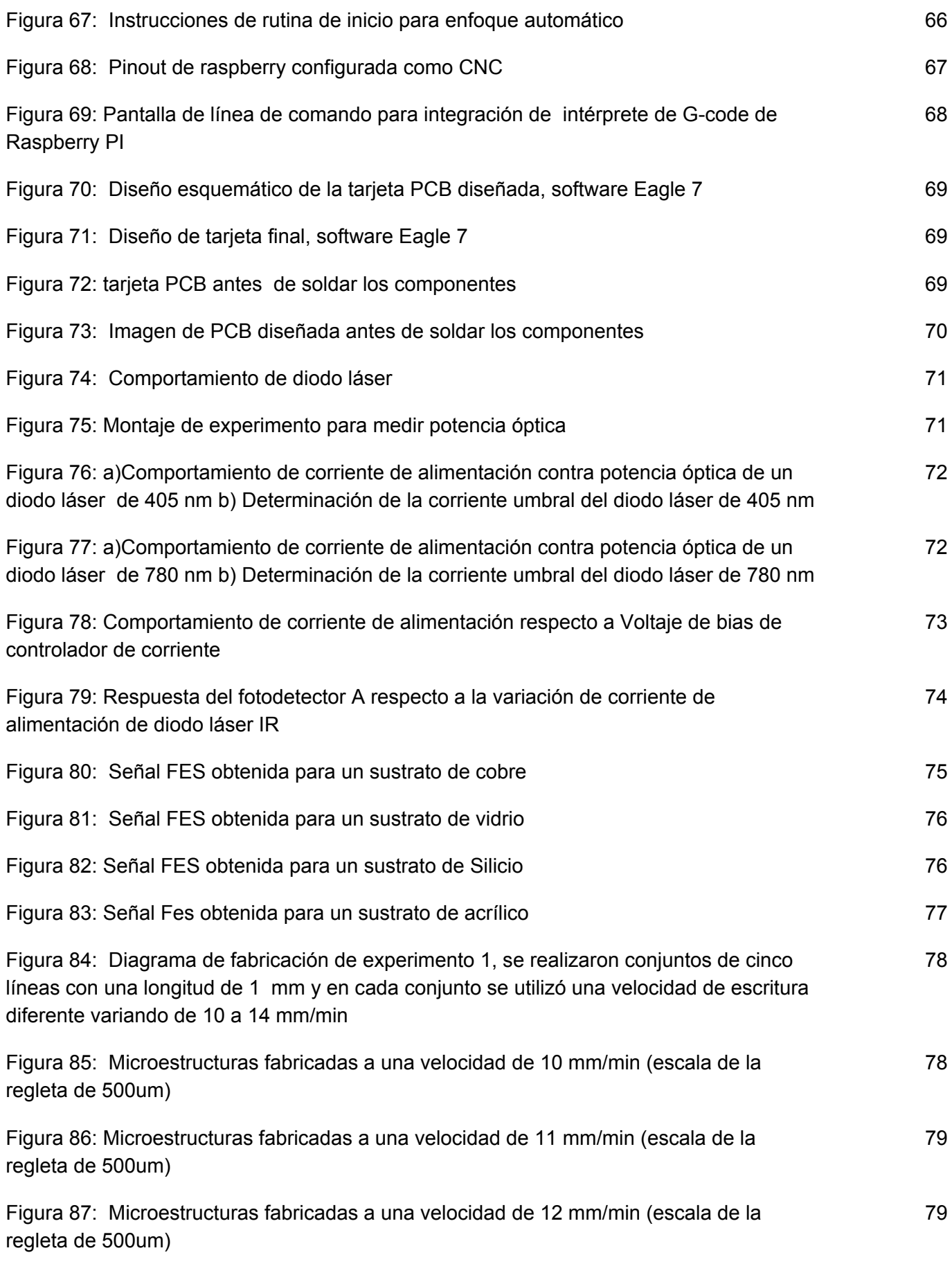

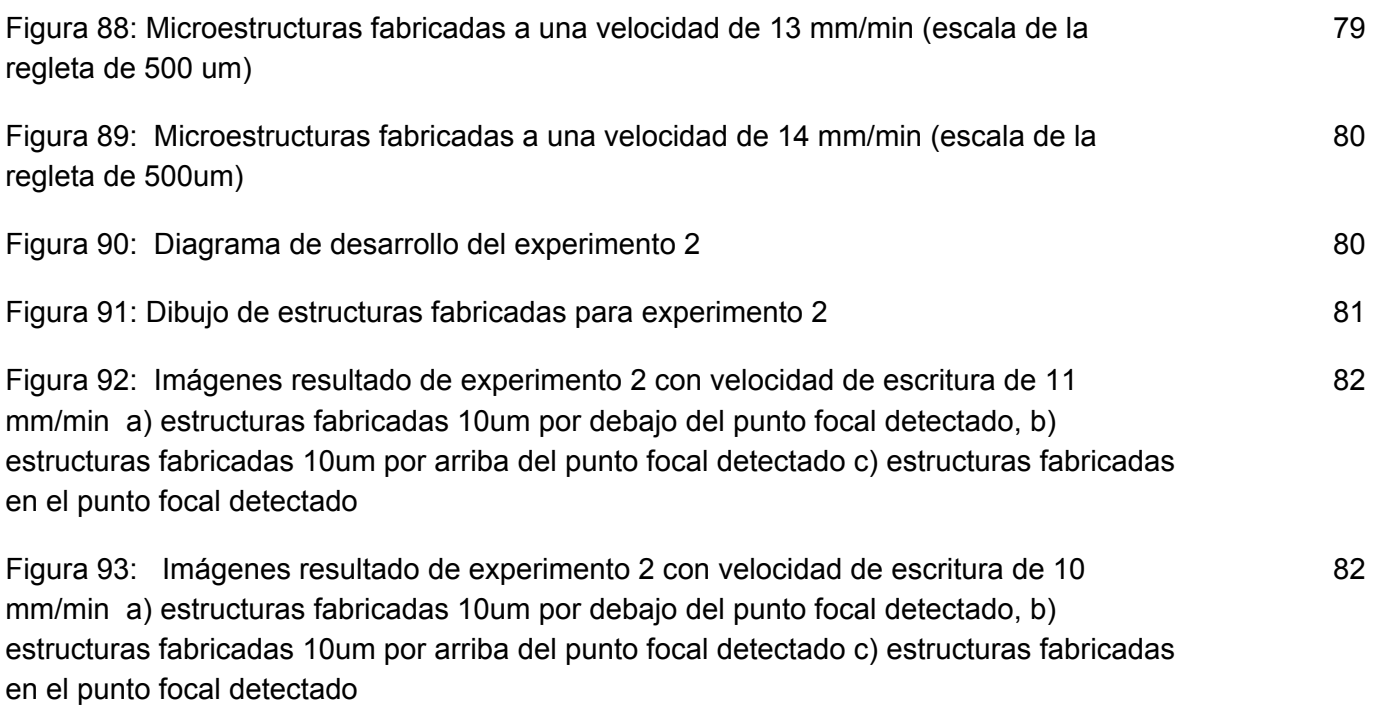

# SECCIÓN A

# INTRODUCCIÓN AL PROYECTO

#### Antecedentes del proyecto

La microfabricación es cada vez más importante para la ciencia y la tecnología modernas. Muchas oportunidades en tecnología se derivan de la capacidad de fabricar nuevos tipos de microestructuras o de reconstruir estructuras existentes en versiones reducidas y, aunque la microfabricación tiene su base en microelectrónica y la mayoría de las investigaciones en microfabricación se han centrado en dispositivos microelectrónicos [\[1\]](https://paperpile.com/c/W91RDJ/fyCz9), los materiales utilizados y las aplicaciones en otras áreas están emergiendo rápidamente. Estos incluyen sistemas para microanálisis bioquímico, reactores de microvolúmenes, patrones microfluídicos, MEMS ópticos, RF MEMS y componentes ópticos [\[2\].](https://paperpile.com/c/W91RDJ/9yUZ8)

Con el fin de satisfacer las demandas de las áreas de interés antes mencionadas, en la industria se han desarrollado diferentes equipos con alta tecnología, capaces de fabricar estructuras 2D y 3D. Estos equipos han avanzado tan rápidamente que en la actualidad existen máquinas capaces de fabricar estructuras nanométricas de alta calidad.

Las máquinas de microfabricación son equipos que incluyen sistemas electrónicos, mecánicos y de control avanzado capaces de llevar a cabo procesos de manufactura basados en las tecnicas de fabricacion. Generalmente tienen un alto costo, debido a que, además de ser sistemas que poseen alta tecnología, también requieren de una infraestructura compleja en donde deben ser colocados para funcionar adecuadamente. Dichas características de costo y viabilidad limitan su uso en los centros de investigación y docencia.

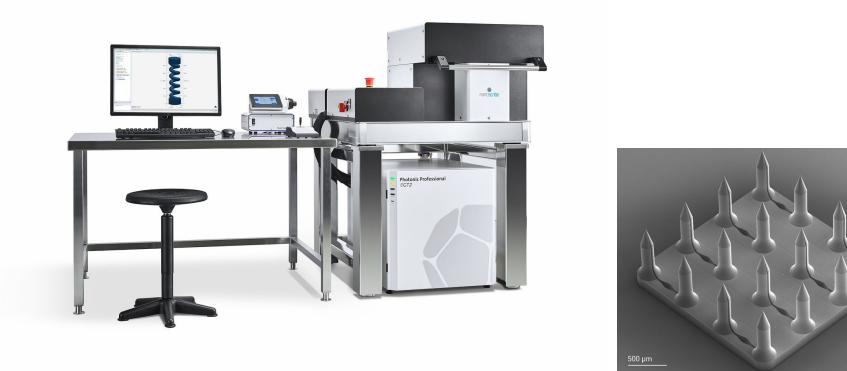

Figura 1. Equipo Photonic Professional GT2 y estructura microfluídica realizada con él, imágenes extraídas del sitio web. [\[3\]](https://paperpile.com/c/W91RDJ/T5EEy)

Por otro lado y como ya mencionamos, hoy en día existe una gran cantidad de áreas de aplicación para las microestructuras y uno de los lugares de mayor demanda son los centros de investigación biológica y biomédica donde constantemente se diseñan y evalúan sistemas a dichas escalas, ya que la ciencia de la vida a nivel celular requiere de poder controlar la tecnología en el rango de los micrómetros.

El Laboratorio de Micro y Nanotecnología (uNTec) del Laboratorio Nacional de Soluciones Biomiméticas para Diagnóstico y Terapia (LaNSBioDyT) de la UNAM es un laboratorio dedicado a desarrollar nuevos materiales y dispositivos de inspiración biológica para resolver problemas médicos y traducir las tecnologías transformativas en productos con impacto social; es por ello que, desde hace algunos años se comenzó a diseñar y construir un equipo casero para microfabricación láser de capacidad dual (por ablación y manufactura aditiva), capaz de fabricar estructuras 2D y 2.5D a escala milimétrica.

El equipo de microfabricación construido se basa en la transformación de materiales a partir de luz láser emitida por un diodo láser de baja potencia. El equipo de microfabricación construido comenzó utilizando una unidad

óptica de DVD/CD, con la cual se llevaba a cabo ablación láser utilizando una longitud de onda de 780 um [\[4\]](https://paperpile.com/c/W91RDJ/5w3q); posteriormente ha ido evolucionando paulatinamente y se implementó una unidad óptica de Blu Ray para hacer polimerización láser con una longitud de onda de 405 nm [\[5\].](https://paperpile.com/c/W91RDJ/qCA1P) En cuanto al sistema de control, se inició utilizando una hoja de MS Excel y un puerto paralelo programado en Visual Basic en el mismo Excel; posteriormente, se implementó una tarjeta de desarrollo arduino configurada como CNC y un software para manejo de maquinas CNC.

Hacemos referencia a estas modificaciones porque con ello queremos añadir que los dispositivos tecnológicos siempre están en constante cambio, que se van modificando, adaptando y ajustando de acuerdo a las necesidades que se presentan. Y que aun cuando parece que se ha cumplido el propósito de creación del dispositivo, siempre existen oportunidades de mejora para implementar otras aplicaciones o darle un uso específico a los dispositivos. Es por ello que en julio de 2018 el equipo de microfabricación láser estaba constituido por dos cabezas ópticas una DVD/CD y una de Blu Ray, una plataforma motorizada de tres ejes, un microcontrolador arduino, una interfaz gráfica y un sistema de enfoque del láser sobre la superficie de forma manual. En la Figura 2 se observa el diagrama a bloques de los subsistemas electrónicos del equipo de microfabricación construido hasta dicha fecha.

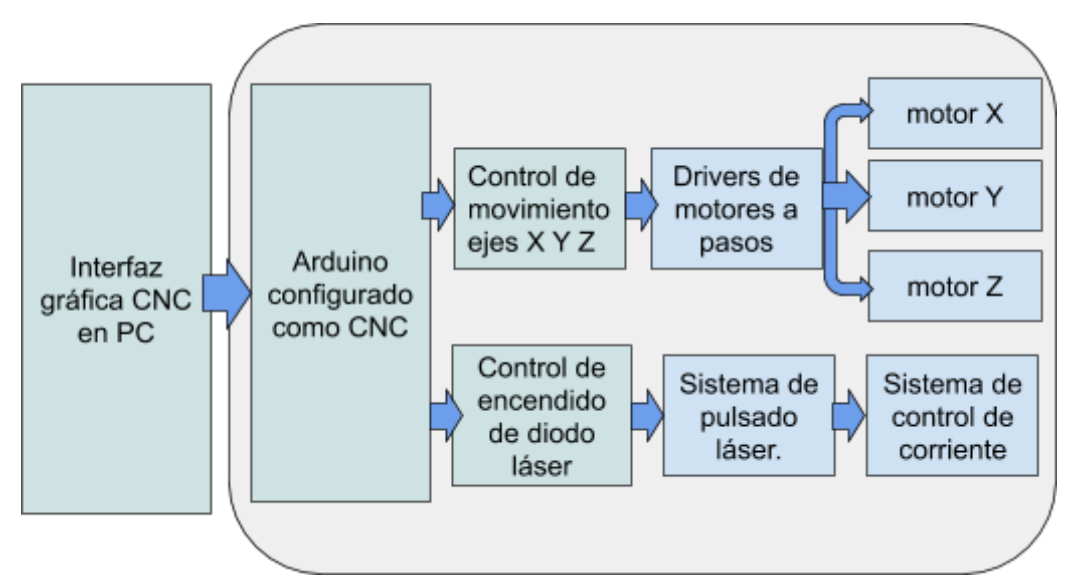

Figura 2. Diagrama de bloques del equipo de microfabricación construido.

Con este sistema se podían fabricar estructuras 2D y 2.5 D por medio de ablación y polimerización láser y se tenía una resolución máxima de 50 um cuando el equipo era manejado por el operador experto. Además, los tiempos de fabricación eran elevados, por ejemplo, estructuras de 1x1 cm se realizaban en aproximadamente 3 horas, sin contar el tiempo de preparación de muestra y enfoque manual del láser que tardaba alrededor de 1 hora y media. Además, no era posible reproducir el proceso de fabricación, es decir, si un operador realizaba una microestructura con determinadas dimensiones y otro operador estaba interesado en replicar la estructura exactamente igual, esto no era posible debido a que el enfoque del haz láser se realizaba de manera manual, entonces la precisión del posicionamiento en el punto de enfoque siempre dependia de la apreciación del operador, en ocasiones hasta siendo el mismo operador, el enfoque era diferente en cada repetición.

Cabe mencionar que una variación de  $\pm 8$  micras en el posicionamiento del punto de enfoque, produce grandes cambios en la resolución debido a las propiedades de los sistemas láser.

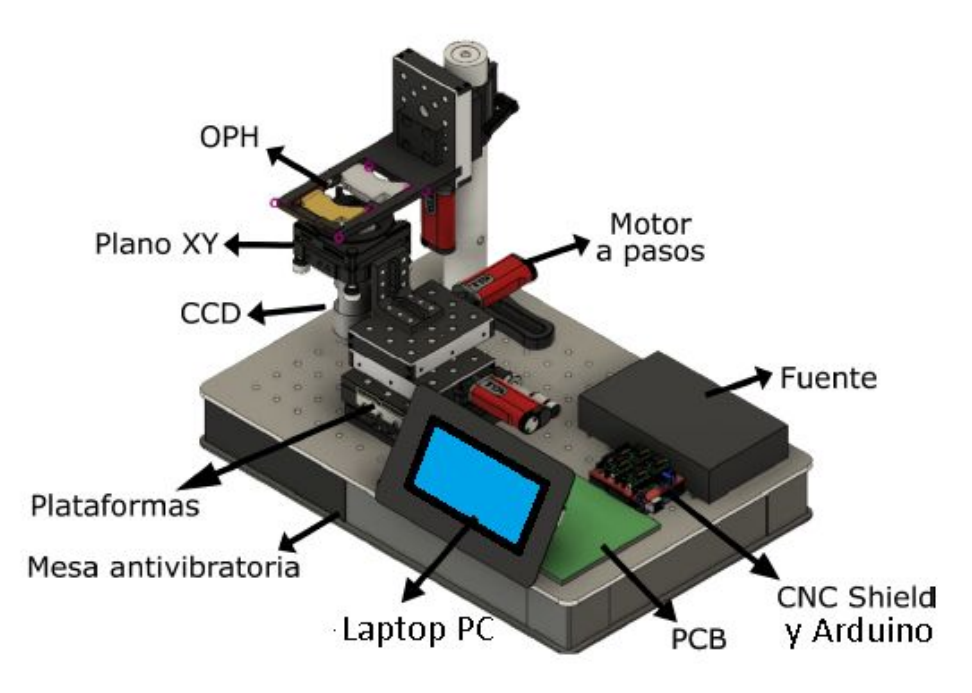

Figura 3. Equipo de microfabricación láser construido hasta julio 2018.

Habiendo mencionado lo anterior y tomando en cuenta las características del equipo, las necesidades del laboratorio de construir estructuras de escala micrométrica con repetibilidad, reproducibilidad y de tener un equipo automático y de fácil uso para personas no expertas; en este trabajo se busca automatizar el sistema electrónico general del equipo de microfabricación, logrando implementar un sistema de enfoque automático que permita reducir el error de enfoque humano y así aumentar la garantía de reproducibilidad y disminuir el tiempo de fabricación y preparación. Así mismo, las implementaciones que se proponen realizar siguen el mismo enfoque de un sistema de bajo costo y la reutilización y adaptación de residuos electrónicos de reproductores de grabación.

## <span id="page-17-0"></span>Capítulo 1. Introducción

Fundamentos enfocados a la aplicación

#### <span id="page-17-1"></span>1.1 Microfabricación

A lo largo de los últimos años las exigencias del mercado y la industria han provocado una creciente tendencia a la fabricación de componentes cada vez más y más reducidos. Dichas exigencias hicieron posible el surgimiento de una nueva rama enfocada únicamente en el desarrollo de sistemas a escalas milimétricas y micrométricas. Por tanto, la microfabricación es el término que se utiliza para describir todos los procesos de fabricación que involucran la construcción de estructuras pequeñas a micro-nano escala. [\[6\]](https://paperpile.com/c/W91RDJ/Ov28p)

#### <span id="page-17-2"></span>1.2 Técnicas de microfabricación

Las técnicas de microfabricación son el conjunto de procesos que se utilizan para fabricar estructuras bidimensionales y tridimensionales, con escalas micrométricas. Para la fabricación de estas estructuras se utilizan técnicas procedentes de la microelectrónica, basadas en la industria de semiconductores y circuitos integrados. En la actualidad existe una gran cantidad de procesos de fabricación que se pueden clasificar dependiendo del enfoque y la aplicación; Brinksmeier hace una distinción de las técnicas de fabricación en función de su origen. [\[7\]](https://paperpile.com/c/W91RDJ/rxkMH)

Tecnologías de MicroSistemas(MST) Tecnologías de Microingenierias(MET)

- Los procesos MST engloban principalmente metodos de fabricacion de productos provenientes de Sistemas Micro Electro Mecánicos (MEMS) y sistemas micro Opto electro mecanicos (MOEMS).
- Los procesos MET incluyen otra serie de procesos que se caracterizan por la producción de componentes, moldes y superficies microestructuradas de elevada precisión. [\[7\]](https://paperpile.com/c/W91RDJ/rxkMH)[\[8\]](https://paperpile.com/c/W91RDJ/mGWrH)

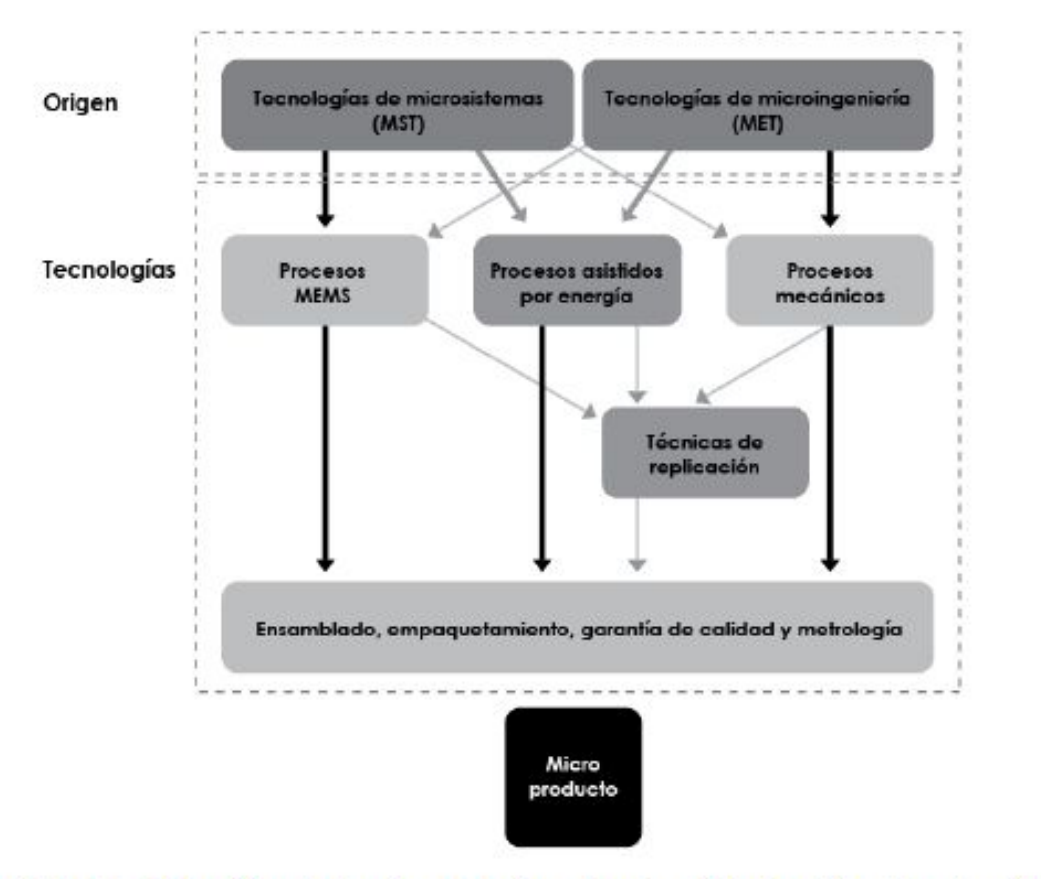

Figura 4. Técnicas de microfabricación en función de su origen. [\[6\]](https://paperpile.com/c/W91RDJ/Ov28p)

Además, Brinkmeier clasifica las tecnologías de microfabricación en cuatro grupos independientemente de su origen. En la Figura 4 pueden observarse y a continuación se describirán brevemente.

- Procesos MEMS; Los MEMS aprovechan los fenómenos de la mecánica a escala micrométrica y se caracterizan por incluir tanto componentes electricos como mecanicos. Ejemplos de estos procesos son la litografía ultravioleta, el micromecanizado de silicio y el metodo LIGA.[\[8\]](https://paperpile.com/c/W91RDJ/mGWrH)
- Procesos asistidos por energía, entre los que se incluyen, el mecanizado por haz láser, el mecanizado por haz de iones focalizado, entre otros.
- Procesos mecánicos, como el mecanizado con diamante (torneado, fresado, taladrado y pulido).
- Métodos de réplica, como el estampado, la inyección o el moldeo. Estas tecnologías se clasifican en un grupo en sí mismo aunque requieren de una etapa de microfabricación previa para la obtención de moldes.

La exigencia de diferentes áreas de aplicación y la variedad de herramientas existentes y emergentes después de la necesidad de crear MEMS con otros materiales han dado pie a la creación de una gran cantidad de técnicas que han sido enriquecidas por el uso de máquinas que facilitan y mejoran la calidad de las microestructuras. Es importante destacar que si bien, todas estas tecnologías tienen el mismo fin, no todas tienen la misma precisión, calidad y escala de trabajo. En la Figura 5 se observa una comparativa de escala y precisión de diferentes técnicas.

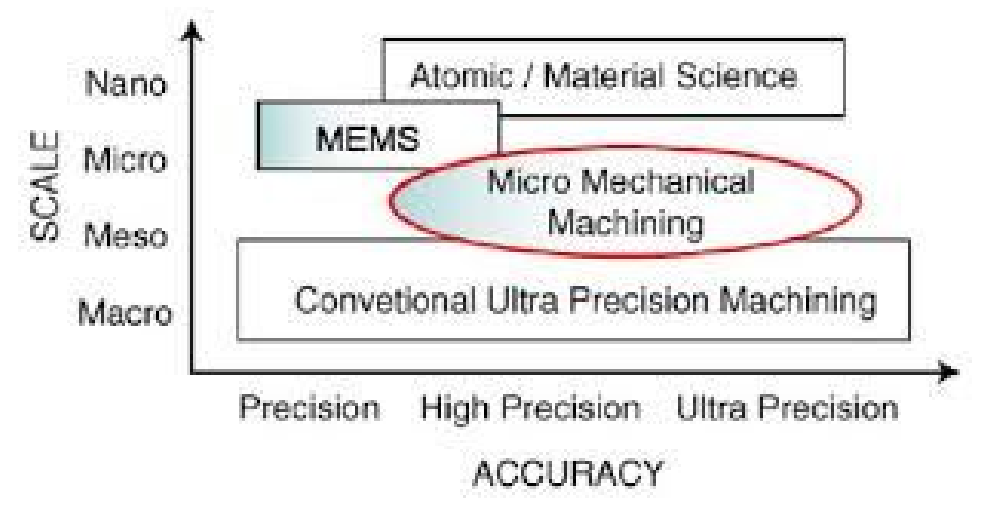

Figura 5. Comparativa de precisión y tamaño de algunas técnicas de microfabricación. [\[9](https://paperpile.com/c/W91RDJ/jVAa)]

Teniendo un panorama general sobre la microfabricación, las técnicas de fabricación y algunas de sus clasificaciones, nuestro trabajo se centrará en describir la aplicación del micromaquinado y las fuentes de luz láser en los procesos de microfabricación.

#### <span id="page-19-0"></span>1.3 Micromaquinado

El micromaquinado es un conjunto de herramientas para el diseño y fabricación que, precisamente, máquina y forma estructuras y elementos en tres dimensiones a una escala muy por debajo de nuestras facultades de percepción humana, la microescala. Existen dos procesos de micromaquinado, como se muestra en la Figura 6, la manufactura aditiva o micromaquinado de superficie y la manufactura sustractiva o micromaquinado volumétrico. Cualquier proceso, ya sea comercial o particular existente, ocupa cualquiera de estos dos procesos, o en el mejor de los casos una combinación de ambos procesos.

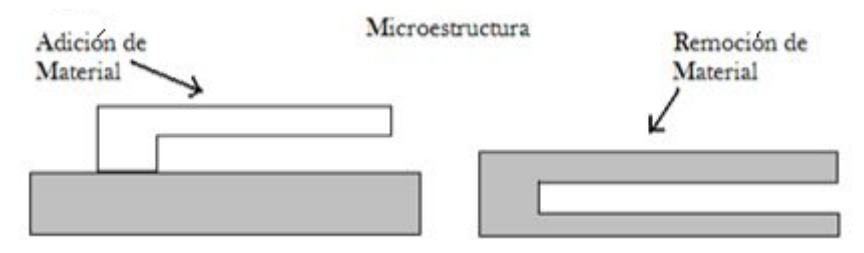

Figura 6. Micromaquinado a) Aditivo b) sustractivo. [\[10\]](https://paperpile.com/c/W91RDJ/0E0f)

#### <span id="page-19-1"></span>1.3.1 Micromaquinado volumétrico o manufactura sustractiva

Consiste en la formación de objetos mediante la remoción de material generando con ello residuos de material o viruta. Este proceso puede llevarse a cabo con fresado 2D, corte por láser, corte por plasma, corte por cuchillas, corte por inyección de agua, fresado 3D, manufactura de objetos laminados, torneado por control numérico por computadora (CNC) y corte de autoadhesivos. Generalmente, las operaciones de manufactura sustractiva pueden

dividirse en dos etapas: la primera remueve grandes cantidades de material de forma rápida y gruesa, la segunda de corte de acabado, que da finura a la pieza. Cada fase puede implicar el uso de más de una herramienta[.\[11\]](https://paperpile.com/c/W91RDJ/NocCg)

#### <span id="page-20-0"></span>1.3.2 Micromaquinado de superficie o manufactura aditiva

Agrupa todos los procesos que consisten en depositar sucesivamente uno o varios materiales sobre un sustrato para obtener una pieza final cuya forma, tamaño y geometría estará limitada por el método de depósito del material. Existen diferentes técnicas como, fotolitografía, impresión 3D, estereolitografía, etc.

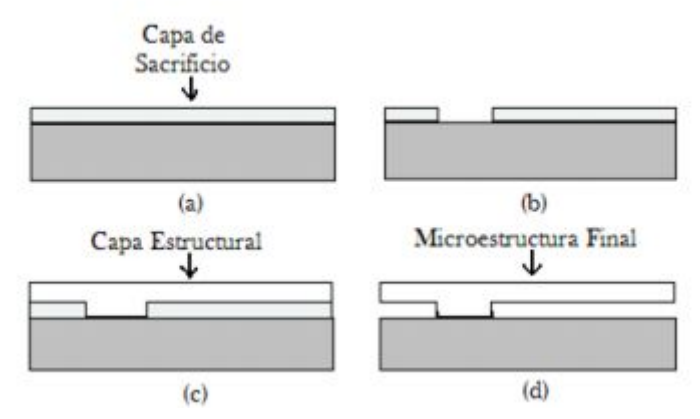

Figura 7. Manufactura aditiva; a) Deposición de la capa de sacrificio, b) Estampado de la capa de sacrificio, c) Deposición de la capa estructural y d) Atacado de la capa de sacrificio. [\[10\]](https://paperpile.com/c/W91RDJ/0E0f)

Definidos los dos principios de construcción de microestructuras, pasaremos a describir el micromaquinado láser que es una técnica de fabricación que a partir de variar algunos parámetros permite llevar a cabo ambos principios.

#### <span id="page-20-1"></span>1.4 Micromaquinado láser

El proceso de micromaquinado láser consiste en modificar localmente un material con luz láser de alta y baja potencia, cuya emisión puede ser continua o pulsada a tiempos cortos y ultracortos (microsegundos, nanosegundos, picosegundos, y femtosegundos), con los que se logra una alta resolución en el detalle de las piezas fabricadas, debido a que pueden combinarse con sistemas ópticos y mecánicos para llegar a escalas micro y sub micrométricas. Las tecnologías láser son usadas en varios campos como micromanufactura, instrumentación, imagenología, medicina, comunicaciones, etc. Estas tecnologías tienen varias ventajas, como ser un proceso que no requiere contacto mecánico y brindan alta precisión y calidad.

En particular, la técnica de micromaquinado láser permite realizar agujeros, protuberancias en materiales con geometrías y dimensiones muy difíciles o imposibles de realizar usando métodos clásicos (por ejemplo, con maquinado mecánico). Cuando el haz de un láser (usualmente pulsado) interactúa con un material, se pueden producir cambios permanentes en las propiedades de este último, que no pueden lograrse fácilmente por otros medios.

La implementación de sistemas láser juega un papel importante en la creación de microestructuras y por ello es necesario el conocimiento de los parámetros propios de las fuentes de luz láser [\[12\]](https://paperpile.com/c/W91RDJ/OwIU5) y la comprensión de fenómenos ópticos y físicos que ocurren durante la interacción de la luz láser con el material.

- *Longitud de onda* se define como la distancia entre dos puntos sucesivos situados en la misma fase, por ejemplo, la distancia entre dos crestas de la onda.
- *Diámetro mínimo del spot* es la longitud del haz láser en el punto más estrecho, conocido como cintura del haz.
- *● Densidad de potencia óptica* es la cantidad de potencia óptica concentrada por unidad de área
- *● Fluencia o densidad de energía* que emite un láser es el número de fotones que atraviesa el área de la sección transversal. La tasa de fluencia es la densidad de potencia por unidad de tiempo también conocida como dosis, la cual es expresada en *J*/*cm* 2

#### <span id="page-21-0"></span>1.5 Interacción luz- materia

Cuando un material es irradiado por luz, pueden ocurrir tres diferentes interacciones: absorción, reflexión o transmisión. Es de especial interés en este trabajo el análisis de la absorción de la radiación por los materiales, ya que, dependiendo de la energía que porte la radiación, podrá excitar a los átomos y producir que estos se muevan a niveles más energéticos; esta modificación en los átomos produce fenómenos fotoquímicos, fototérmicos, fotoablación, fotopolimerización, fotodisrupción, fotoeléctrico.

La absorción, que corresponde a una fracción de la luz láser incidente, depende de parámetros del láser tales como la intensidad, longitud de onda, polarización, ángulo de incidencia así como de las propiedades del material como la composición, la temperatura, la rugosidad de la superficie entre otros.

La ley de Beer-Lambert relaciona la intensidad de luz entrante en un medio con la intensidad saliente después de que dicho medio haya absorbido una parte. Podemos decir que una cantidad de la luz del haz incidente es absorbida, otra es reflejada y otro tanto es transmitida a través del material. Si definimos a la irradiancia del haz láser incidente como *I<sup>o</sup>* y la reflectancia de la superficie como R, la irradiancia de la luz transmitida decrece exponencialmente con la distancia.

$$
I(z) = (1 - R)I_0 e^{-az} \quad \dots \tag{1}
$$

En la ley de beer-Lambert, a es el coeficiente de absorción y z la profundidad del material.

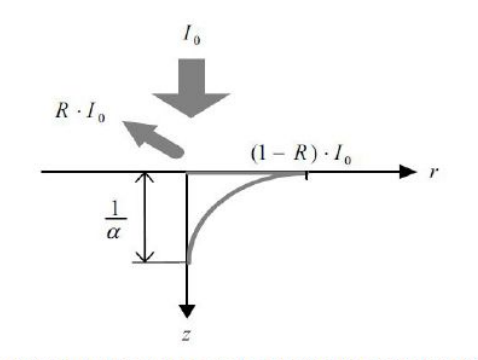

Figura 8. Absorción de la luz con base en la ecuación de Beer-Lambert.

El inverso del coeficiente de absorción, 1/a representa el punto hasta donde la luz se propaga antes de la absorción completa. Este dato también es conocido como la profundidad de penetración óptica. El coeficiente de absorción se puede expresar en términos de longitud de onda del haz láser incidente, según la ecuación

$$
a=\tfrac{4\pi k}{\lambda} \qquad \ldots \text{ (2)}
$$

En la expresión anterior, k representa la parte imaginaria del índice de refracción del material y es conocido como el coeficiente de extinción. De lo antes mostrado se puede observar la dependencia que existe entre la longitud de onda del láser y la profundidad de penetración. Además, la composición físico-química del material resulta un parámetro importante que determina la cantidad de luz que es absorbida [\[13\],](https://paperpile.com/c/W91RDJ/CAycC) por lo cual es necesario conocer el efecto térmico que la luz absorbida causa al material.

#### <span id="page-22-0"></span>1.6 Ablación láser

La ablación láser se conoce como uno de los métodos físicos más eficientes para la nanofabricación de materiales. El proceso de ablación láser se lleva a cabo cuando se irradia la superficie de un material con un rayo láser. Para que se lleve a cabo el fenómeno es necesario que el material sea absorbente a la longitud de onda utilizada y que la potencia sea mayor a la energía umbral de ablación (energía mínima necesaria para producir un cambio de fase en el material). Este umbral depende de las características del material y de la fuente de luz láser. Al irradiar con luz láser al material con densidades de potencias ópticas altas, sobrepasando el umbral de ablación (ocurre un fenómeno conocido como expansión dinámica de plasma.

Los fotones del láser son absorbidos por el material, aumentado la temperatura de la superficie y cuando las condiciones de ablación están reunidas ocurre un cambio de fase de sólido a gaseoso. En la Figura 9 se muestra el fenómeno de expansión dinámica de plasma, (a) irradiación de luz láser en el material, (b) aumento de temperatura en el sustrato hasta que se da un cambio de fase, (c) cambio de fase de sólido a gaseoso provocando la formación de plasma de alta densidad, (el plasma de alta densidad absorbe parcialmente la energía proveniente del haz, (e) transmite la energía a la superficie del material, (f) se genera una microexplosión haciendo que el plasma baje de densidad, (g) ocurre un colapso en la superficie y se tiene como resultado un cráter de ablación. [\[12\]](https://paperpile.com/c/W91RDJ/OwIU5)

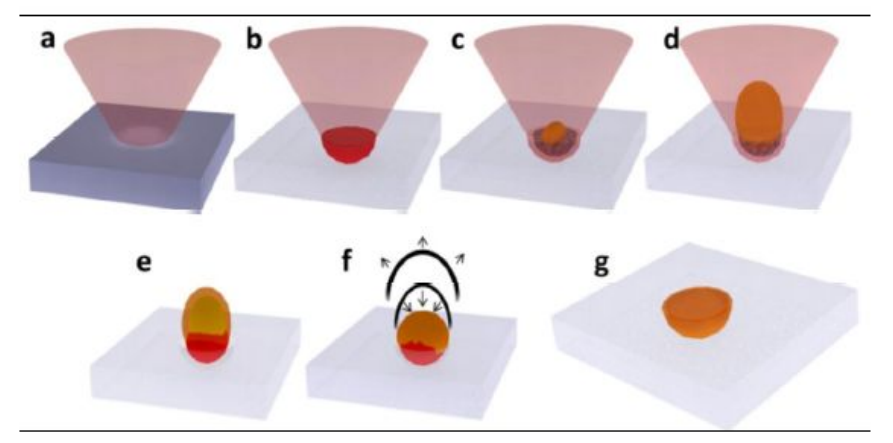

Figura 9. Expansión dinámica de plasma. [\[12\]](https://paperpile.com/c/W91RDJ/OwIU5)

En la Figura 10 se muestra un cráter de ablación formado, generalmente tiene un perfil gaussiano debido a la naturaleza del haz láser de excitación. En la imagen podemos distinguir las zonas del material afectadas de acuerdo a la propagación del fenómeno físico.

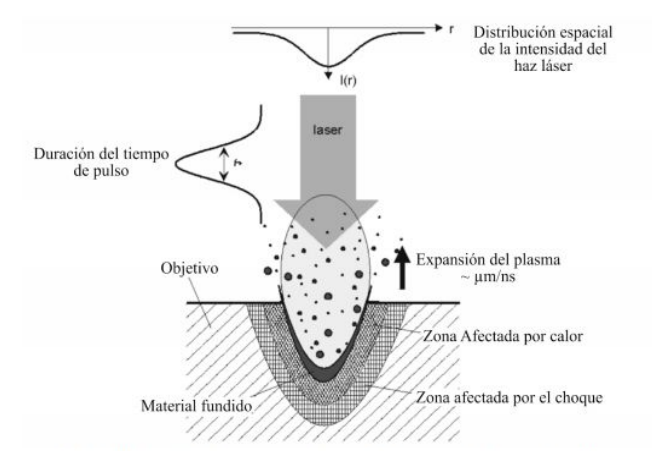

Figura 10. Pluma de láser generada por un láser de femtosegundos. [\[14\]](https://paperpile.com/c/W91RDJ/0x8h2)

#### <span id="page-23-0"></span>1.7 Litografía láser

La fotolitografía, también llamada litografía óptica o litografía UV, es un proceso utilizado en la microfabricación para modelar partes de una película delgada o la mayor parte de un sustrato. Este proceso consiste en depositar una resina fotosensible sobre el sustrato empleado y modificar selectivamente con luz de diferente longitud de onda. Las resinas fotosensibles pueden ser de dos tipos, positivas que cuando se exponen a una fuente de luz se gelifica o negativas que endurecen durante la exposición.

La técnica de litografía se basa en el fenómeno de fotopolimerización, el cual consiste en modificar la estructura química de las fotorresinas cuando son expuestas a luz de determinada longitud de onda. Las resinas fotosensibles están compuestas de monómeros, oligómeros y fotoiniciadores. Estos últimos al estar expuestos a la luz se descomponen liberando radicales libres, con los cuales se lleva a cabo el proceso de polimerización de los monómeros y oligómeros que componen la resina.

Existen dos formas de realizar esta técnica, la primera utilizando una lámpara de luz para transferir un patrón geométrico de una máscara a una fotoresina química sensible a la luz y la segunda, por escritura directa en la cual se emplea un haz láser para modificar directamente la resina fotosensible en la superficie del material alcanzando resoluciones a escala nanométricas.

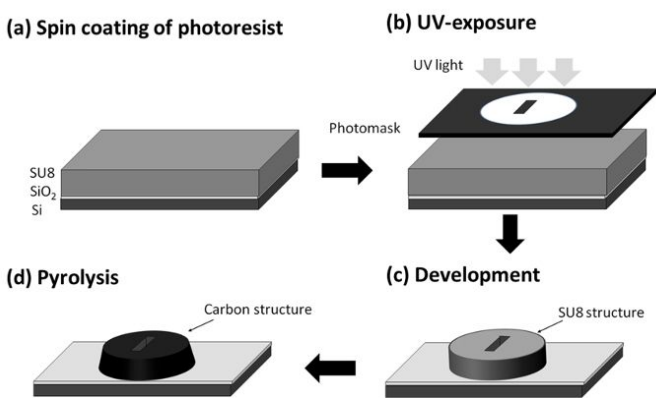

Figura 11. Fotolitografía convencional con máscara. [\[15\]](https://paperpile.com/c/W91RDJ/vOlKG)

La técnica de litografía por escritura directa surgió para la fabricación de circuitos integrados, pero hoy en día, ha extendido sus aplicaciones gracias al avance en ciencia de materiales; con el empleo de esta técnica y el uso de materiales con propiedades específicas, se pueden construir estructuras con geometrías complejas y dimensiones imperceptibles para el ojo humano.

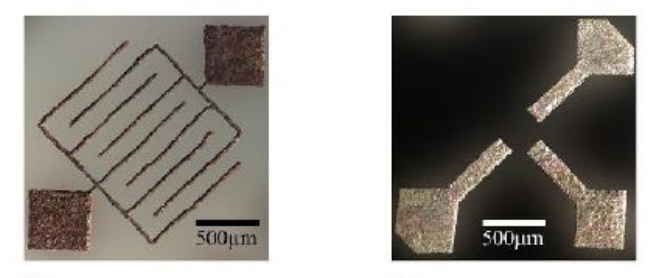

Figura 12. Electrodos fabricados por el método de litografía por escritura directa. [\[16,17\]](https://paperpile.com/c/W91RDJ/tKs5+W7mZ)

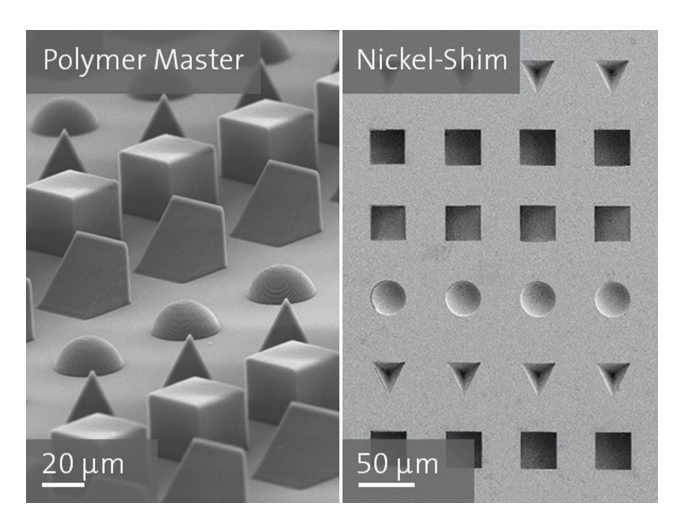

Figura 13. Estructuras 3D, fabricadas por la técnica de litografía por escritura directa con láser. [\[16\]](https://paperpile.com/c/W91RDJ/tKs5)

#### Fundamentos enfocados a la tecnología utilizada

#### <span id="page-25-0"></span>1.8 Máquinas de control numérico computarizado (CNC)

Una máquina herramienta CNC es un equipo de trabajo que permite manufacturar piezas de distintos materiales haciendo uso de diferentes herramientas de trabajo que permiten cortar o añadir material. Este equipo se diferencia de una herramienta convencional porque es posible programar algoritmos de secuencia de fabricación para una pieza o estructura; trabajo que tardaría mucho más tiempo en un equipo tradicional.

El Control Numérico por Computador, también llamado CNC (*Computer Numerical Control*), incluye a todos los dispositivo que pueda contar con la capacidad de dirigir el posicionamiento en diferentes planos de un dispositivo mecánico, que resulta ser móvil por medio de órdenes elaboradas y predeterminadas para cumplir un trabajo específico, por medio de la interacción de un lenguaje de programación, un microcontrolador y un computador [\[18\]](https://paperpile.com/c/W91RDJ/cE7Ul). A diferencia de un equipo convencional, el CNC se compone especialmente de dos sistemas principales: el control y la herramienta.

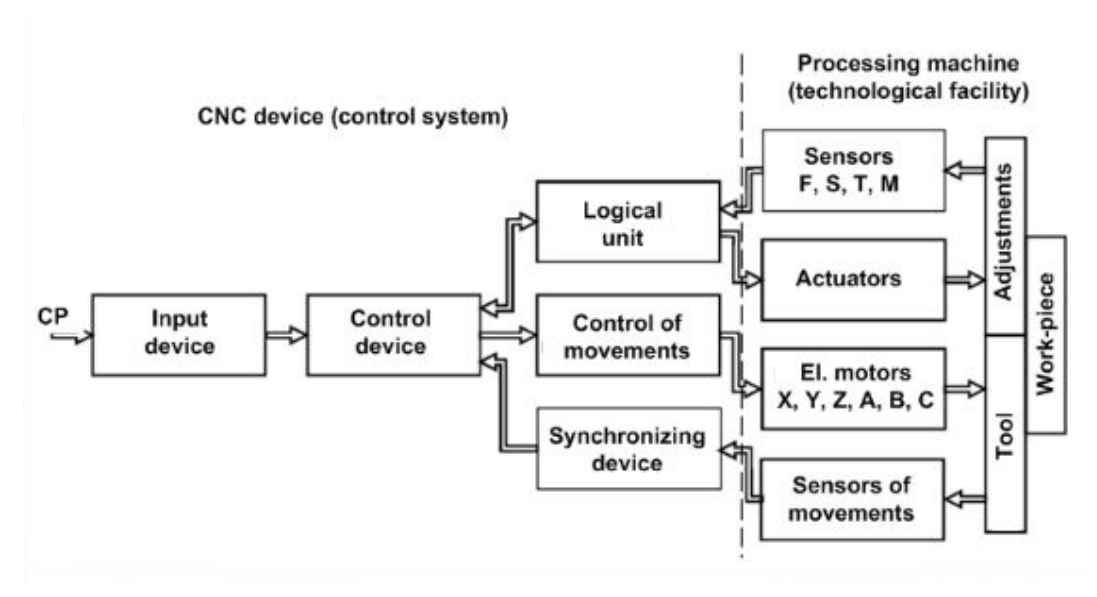

Figura 14. Arquitectura general de una máquina CNC. [\[18\]](https://paperpile.com/c/W91RDJ/cE7Ul)

En la actualidad existen un sin fin de maquinas CNC, la diferencia que tienen es el tipo de herramienta que emplean para realizar el trabajo. Las herramientas convencionales son tornos, fresadoras, láseres, taladros, entre otros.

Existen diferentes lenguajes de programación que se han creado para máquinas CNC, pero uno de los más comunes y mayormente utilizado el código G.

#### <span id="page-25-1"></span>1.8.1 Código G

El [código](http://www.hsmworks.com/docs/cncbook/en/#Ch05_GMCodes) G es el lenguaje fundamental de programación para CNC que indica a las máquinas a dónde y cómo moverse. Este lenguaje tuvo su origen a principios de los años cincuenta en el Instituto de Tecnología de Massachussets (MIT), en donde se automatizó por primera vez una gran fresadora. G-code comenzó siendo un tipo de lenguaje bastante limitado que carecía de estructuras como búcles, operadores condicionales y

variables declaradas por el usuario. Sin embargo, las implementaciones más recientes de G-code incluyen tales estructuras, creando un lenguaje algo más parecido a lo que podría ser un lenguaje de alto nivel.

La mayoría de las máquinas hablan un "lenguaje" diferente del código g, por lo que los códigos varían según el tipo, la marca y el modelo; las máquinas típicas que son controladas con G-code son fresadoras, cortadoras, tornos e impresoras 3D. El código G significa "código geométrico" y sigue alguna variación del patrón alfanumérico:

N ## G ## X ## Y ## Z ## F ## S ## T ## M ##

- N: Número de línea G: Movimiento
- 
- X: Posición horizontal Y: Posición vertical
- Z: Profundidad
- F: Velocidad de avance
- S: Velocidad del huso
- T: Selección de herramienta
- M: Funciones diversas
- I y J: Centro incremental de un arco
- R: Radio de un arco

Los códigos alfanuméricos se utilizan para programar, ya que son una forma sencilla de:

- 1. Definir movimiento y función (G ##)
- 2. Declarar una posición  $(X ## Y ## Z ##)$
- 3. Establecer un valor (F  $\#$ # y / o S  $\#$ #)
- 4. Seleccionar un elemento (T ##)
- 5. Encender y apagar algo (M ##), como refrigerante, husillos, movimiento de indexación, bloqueo de ejes, etc.

#### <span id="page-26-0"></span>1.9 Diodo láser

El láser de semiconductor o diodo láser es, como su nombre indica, un diodo que emite luz láser coherente. Esencialmente, no es más que un bloque de material semiconductor que contiene una unión p-n, con las regiones p y n muy densamente dopadas y con una estructura interna más o menos compleja, que se hace funcionar a modo de diodo para producir un efecto laser. En dicha unión los pares electrón-hueco representan los estados excitados y la emisión de fotones se debe a la recombinación de estos pares [\[19\].](https://paperpile.com/c/W91RDJ/OeDH) En estos materiales, el efecto láser no ocurre por transiciones entre niveles de energía atómicos o de sistemas moleculares sino que, por el contrario, se ha de considerar la estructura de bandas de energía del cristal como un todo.

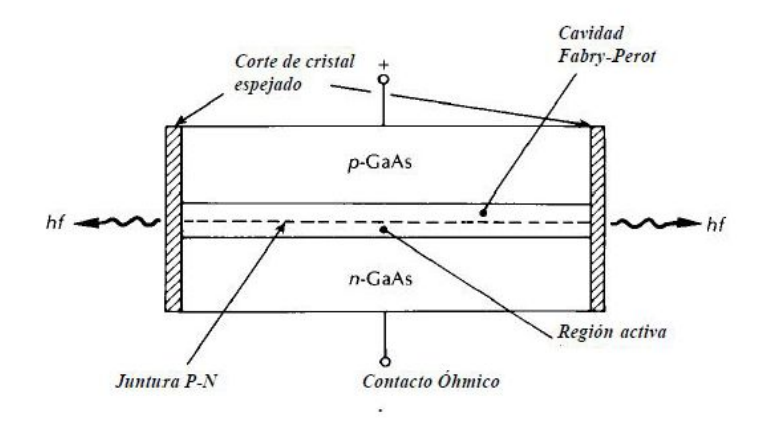

Figura 15. Estructura básica de un diodo láser. [\[20\]](https://paperpile.com/c/W91RDJ/NpOk)

En un diodo láser el medio activo es un material semiconductor cuyo bombeo se genera aplicando una corriente que da lugar a la producción de fotones debido a la recombinación de electrones de la capa de conducción con huecos de la capa de valencia del medio activo, a este tipo de transiciones radiativas se le llaman de brecha (gap) directa y depende de la estructura electrónica del materia. Por otra parte, para producir un haz láser eficiente, la cavidad de resonancia del diodo no solo amplifica la luz, sino que también da lugar a un proceso de retroalimentación en el medio activo, en el que la luz (de bombeo) producida por emisión espontánea es amplificada y repetidamente reflejada por el resonador en todas direcciones, sin embargo, la cavidad está diseñada para que solo la luza paralela al eje óptico de los espejos sea reflejada para que viaje a través del medio activo llevándolo a un estado de inversión de población y dando lugar a la emisión estimulada. En cada reflexión el haz es parcialmente transmitido a través de las caras de los espejos del resonador; sin embargo, la emisión láser comienza cuando la cantidad de luz amplificada es igual al total de luz perdida por la transmisión de las caras del resonador, de los espejos y por la absorción del medio activo.

Debido a las peculiaridades del proceso de emisión láser, la luz emitida tendrá las siguientes caracteristicas;

- ❏ Ancho de banda reducido, considerado monocromático.
- ❏ Dirección de campo eléctrico preferencial (haz polarizado)
- ❏ Haz coherente
- ❏ Dada la amplificación de la luz, el haz tiene una gran intensidad
- ❏ Según sea la geometría de la cavidad resonante, el haz estara colimado.

Al finalizar este capítulo, tenemos un panorama general sobre la microfabricación láser y las principales características y fenómenos por los que se lleva a cabo la polimerización y ablación. Además, se presentan algunas de las aplicaciones de interés para estas técnicas.

Finalmente, también se describe a grandes rasgos las características de las máquinas CNC y el tipo de lenguaje que utiliza, esto con el fin de adentrar al lector al mundo de las máquinas y dar una pequeña visión del uso, flexibilidad y alcance de estas.

# <span id="page-28-0"></span>Capítulo 2. Equipo de microfabricación láser LANSBIODYT-2018

#### **Descripción general de la estructura y funcionamiento de equipo de microfabricación láser (uNTec)**

Como se mencionó en el capítulo uno, el equipo de microfabricación existente era un sistema capaz de realizar ablación y polimerización con luz láser de baja potencia. En el presente capítulo explicaremos detalladamente la composición del equipo entregado en junio 2018 y se mencionará punto a punto el funcionamiento de cada subsistema; cabe resaltar que todo lo que se menciona forma parte de la primera etapa de este proyecto de tesis, la cual, consistió en estudiar, entender, analizar y manipular cada subsistema para después poder mejorarlo.

#### <span id="page-28-1"></span>2.1 Descripción general

Sobre una mesa antivibratoria se encuentra montada una plataforma XY y un eje Z en donde se tienen montadas las unidad ópticas. Los tres ejes están motorizados mediante motores a pasos bipolares y la luz láser empleada es emitida por un diodo láser, el cual está contenido en unidades ópticas extraídas de un aparato reproductor DVD/CD y "Blu Ray". Dichas unidades ópticas contienen elementos ópticos que permiten caracterizar el spot láser y dispositivos electrónicos que son capaces de detectar cuando el haz láser está enfocado sobre una superficie.

Para controlar el desplazamiento de los motores se utiliza una tarjeta de desarrollo arduino que está programado como un analizador de lenguaje G-code, el cual fue diseñado para dirigir máquinas de control numérico computacional, específicamente para máquinas de manufactura sustractiva (tornos, fresadoras, cortadoras hidráulicas, de láser o plasma, etc). La tarjeta de desarrollo Arduino con microcontrolador ATmega328 se comunica con una computadora mediante comunicación serial. Esta computadora tiene instalado un software llamado Universal Gcode Sender el cual es una interfaz de comunicación entre la computadora y el arduino. Dicha interfaz permite controlar los motores desde una línea de comandos así como establecer configuraciones de la máquina tales como, dimensión de la zona de trabajo, velocidad de desplazamiento de los motores y dirección de los ejes de trabajo. También cuenta con un cuadro de visualización donde se puede observar la forma de la pieza que se desea fabricar y el recorrido que llevará a cabo el láser.

A continuación se enlistan todos los subsistemas que componen al equipo. En la Figura 16 se muestra un diagrama de bloques general del sistema electrónico y en la Figura 17 el montaje mecánico.

- 1. Máquina de control numérico computarizado (CNC)-Arduino
- 2. Sistema mecánico motorizado de tres ejes
	- a. Control de ejes XYZ
- 3. Sistema optoelectrónico
	- a. Control de corriente del diodo láser.
	- b. Circuito de pulsado láser.
	- c. Circuito de enfoque láser

#### d. Unidad Óptica

4. Interfaz gráfica

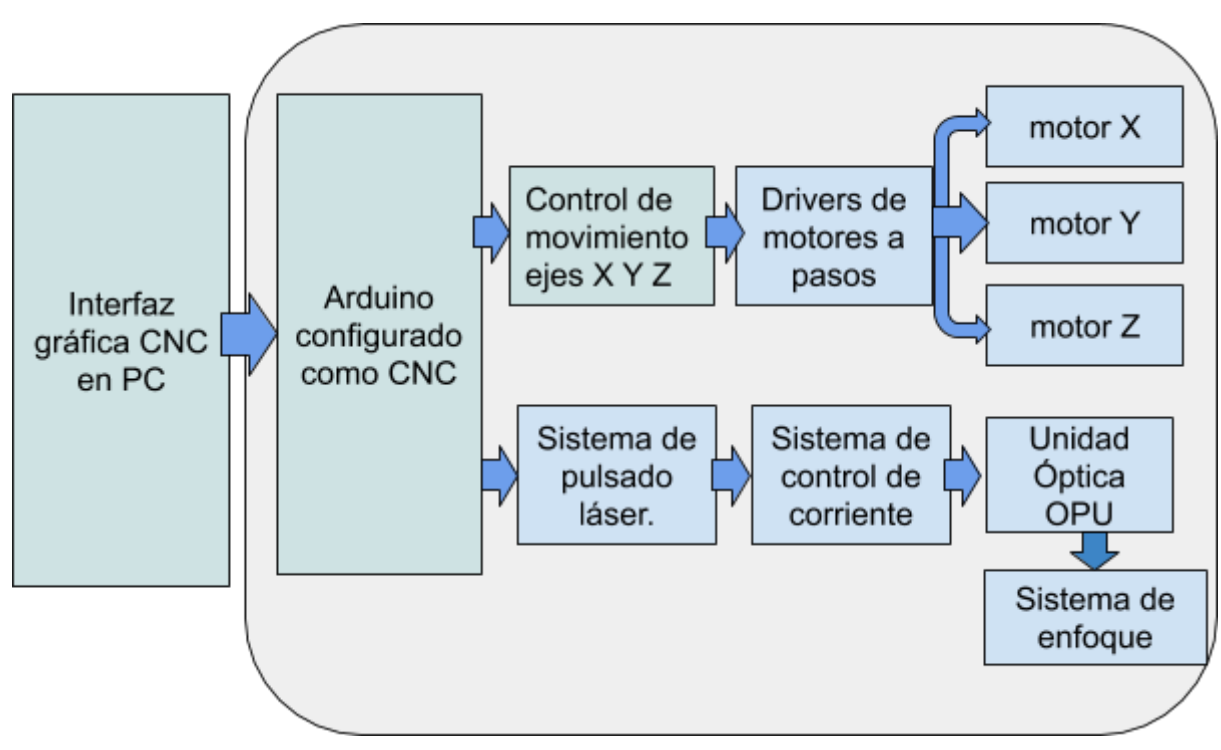

Figura 16**.** Diagrama de bloques de equipo de microfabricación láser.

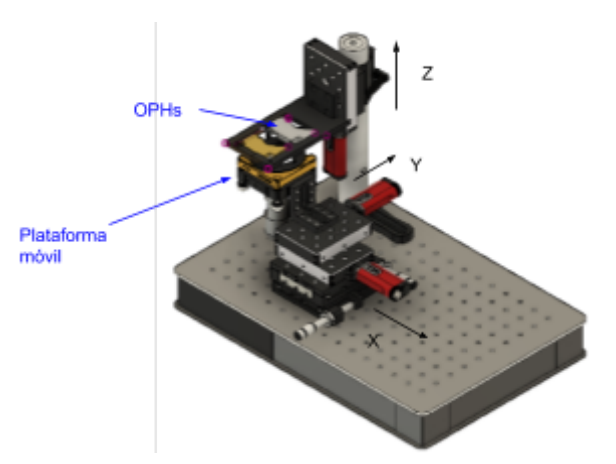

Figura 17. Montaje mecánico de la máquina de microfabricación láser.

Para ahondar más en el funcionamiento específico del equipo y lograr visualizar las oportunidades de mejora, explicaremos detalladamente cada subsistema.

#### <span id="page-30-0"></span>2.1.1 Máquina de control numérico computarizado (CNC)-Arduino

El corazón del equipo era una tarjeta Arduino Uno con microcontrolador ATmega328 que tenía cargado un firmware de GRBL, el cual se encargaba de interpretar código G a instrucciones en lenguaje C++. El código G como ya se mencionó en el capítulo 1 es el lenguaje estándar para máquinas de control numérico computarizado CNC y es por esta razón, que se considera que al implementar el Arduino en conjunto con un mecanismo móvil de tres ejes, se da lugar a una máquina CNC.

El Arduino implementado en el equipo de microfabricación, tenía cargado el firmware GRBL v.02. Esta versión del firmware solo permitía generar los pulsos para sincronización de las señales para el movimiento de los motores en los tres ejes y el encendido y apagado del diodo láser. En la Figura 18 se muestra el diagrama de la configuración de lo pines utilizados.

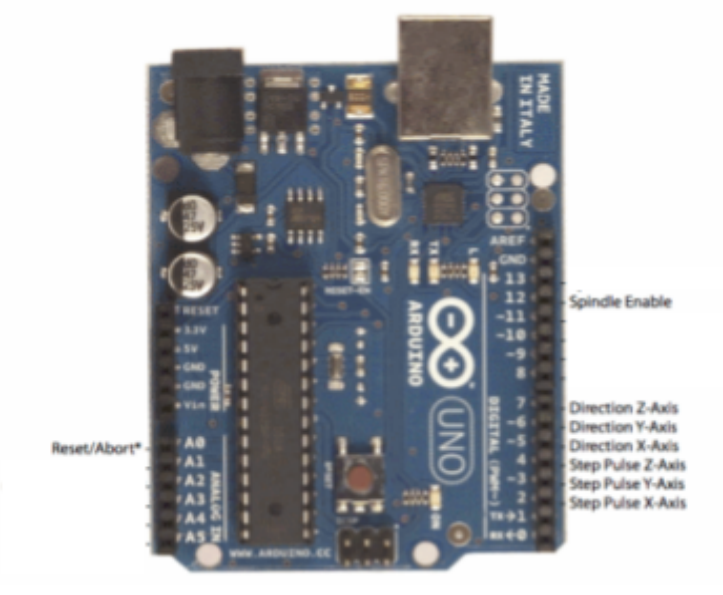

Figura 18. Configuración de pines para arduino uno con GRBL v.02.

#### <span id="page-30-1"></span>2.1.2 Motores y controladores de motores para los ejes XYZ

Los motores implementados eran motores bipolares de 4 fases ( A, B, C, D) *Thorlabs ZFS25B,* los cuales tenían un desplazamiento lineal de 25 mm, alcanzaban una velocidad de 3 mm/min y eran alimentados con 11V.

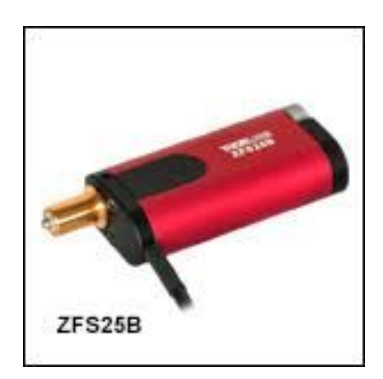

Figura 19. Motor Thorlabs ZFS25B, usado en el equipo de microfabricación.

Para llevar a cabo el control y sincronización del desplazamiento de los motores, se tenían implementados drivers comerciales económicos. Los drivers *A4983* estaban configurados a octavo de micropaso y con ello los motores requerian 8544 micropasos para recorrer 1mm, es decir, el motor se desplaza 936 nm por micropaso. A continuación se muestra el diagrama de conexión del driver para la configuración de paso antes descrita.

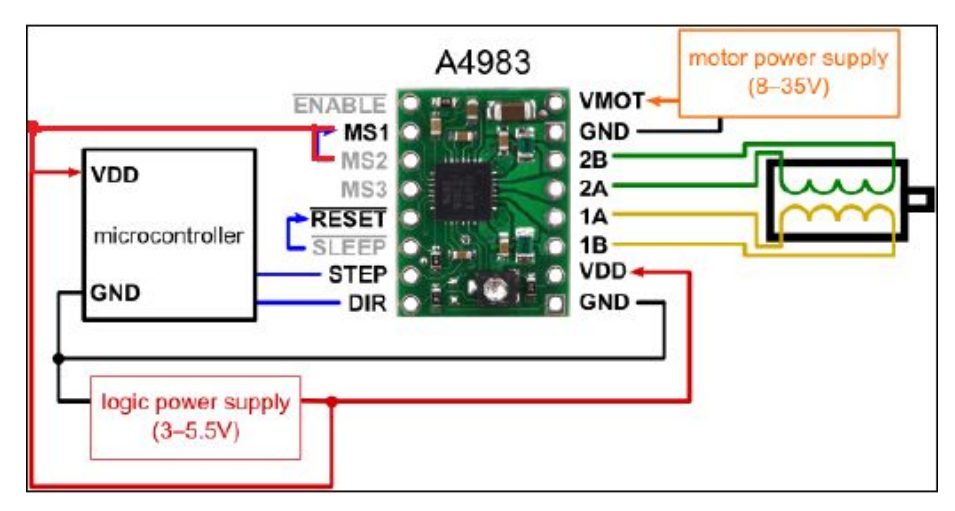

Figura 20. Diagrama de conexión de driver A4983 con configuración de octavo de paso.

#### <span id="page-31-0"></span>2.1.3 Unidades Ópticas

En el equipo se utilizaban dos unidades ópticas u OPHs (optical pickup head): una para manufactura sustractiva, en donde se usaba el láser IR (780nm) para generar el efecto de fotoablación, y la segunda para manufactura aditiva donde se utilizaba el láser violeta cercano a UV (405 nm) para la fotopolimerización. Estas OPHs fueron extraídas de los grabadores/reproductores, Super Multi DVD Rewriter LG Modelo GH22NP20 para el diodo láser IR y Pioneer BDR-209DBK 16x Blu-Ray/CD/DVD Writer para el diodo cercano al UV.

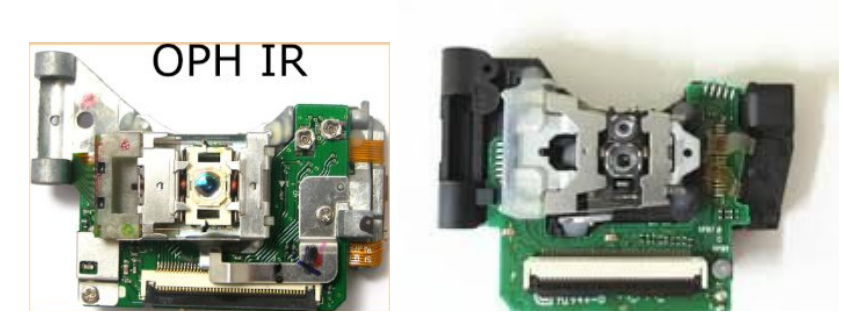

Figura 21. OPHs implementadas en el equipo de fabricación a) OPH utilizada para fotoablación b) OPH utilizada para Polimerización.

La OPH IR para fotoablación tenía expuestos los puntos de alimentación del diodo y el circuito integrado fotodetector de donde se adquirían las señales de enfoque; en cuanto a la OPH para fotopolimerización, solo se tenía acceso a la alimentación del diodo cercano a UV. Con esto quiero resaltar que la manera en que estaba realizada la conexión a las OPH no era del todo segura, pues a pesar de tener cables soldados era muy fácil que estas conexiones se rompieran o dañarán.

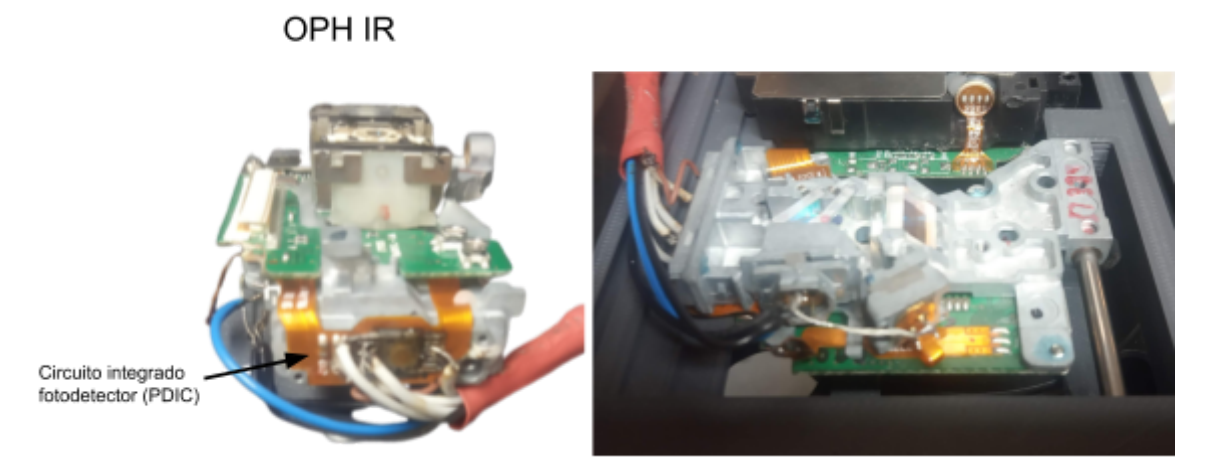

Figura 22. Conexión de OPH IR a) conexión de fotodetector para obtención de señales A-D b) Vista superior de OPH IR y cableado.

En esta sección, solo hacemos referencia a las OPHs que se utilizaban y a la manera en que se tenía acceso a sus componentes. En la siguiente parte, se habla del circuito de alimentación que se utilizaba para controlar la corriente de alimentación de los diodos láser.

#### <span id="page-32-0"></span>2.1.4 Control de corriente del diodo láser

Debido a que los diodos láser son elementos electrónicos muy sensibles y que requieren de una regulación de corriente específica, para controlar la corriente que se le suministraba se utilizaba un circuito integrado atmel T0806, que cuenta con tres canales de salida, en los que provee una corriente constante de 250 mA (no de manera simultánea). En la Figura 23 se muestra el circuito de conexión utilizado para el control de corriente de los diodos láser.

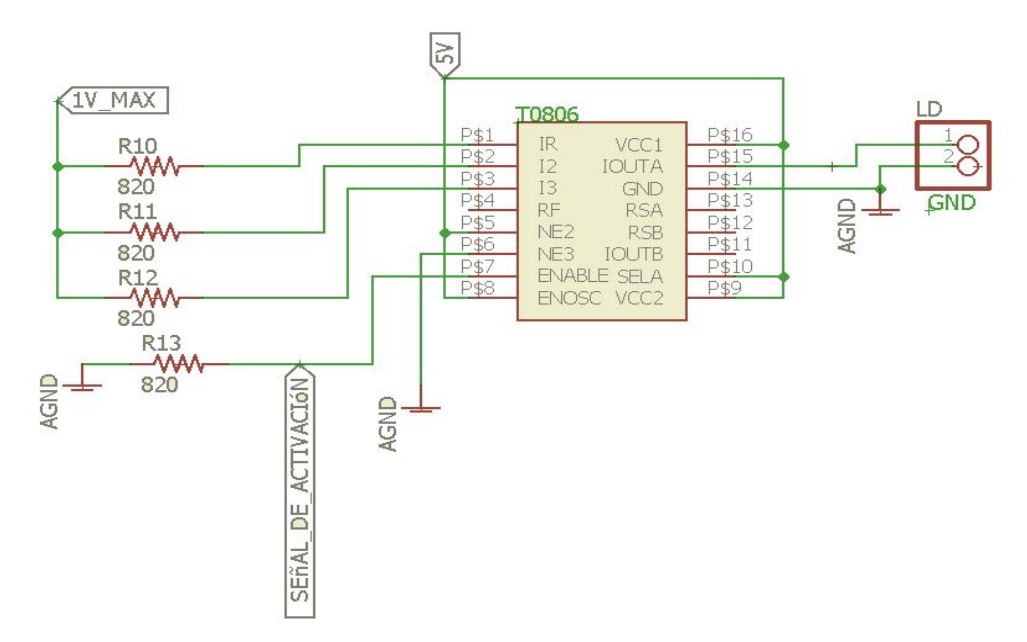

Figura 23. Circuito de conexión para IC TO 806.

A la salida de este circuito, es decir, en el pin LD, se tenía un interruptor para seleccionar el diodo al que se deseaba alimentar (IR o UV) y como ya mencionamos anteriormente, era posible pulsar el láser. La señal de pulsado se muestra en la Figura 23 como *señal de activación*. A continuación explicaremos el circuito de pulsado y como es que activa el controlador de corriente.

#### <span id="page-33-0"></span>2.1.5 Circuito de pulsado láser

El circuito de pulsado láser estaba constituido por otro microcontrolador ATmega328, en el cual se tenía un programa que generaba señales cuadradas con diferentes periodos de tiempo. Para llevar a cabo la selección de algún periodo de tiempo en específico, se tenía un dip switch que modificaba el nivel lógico de los pines de entrada del microcontrolador, es decir, al seleccionar un pin se activaba un tiempo específico y en el pin de salida se generaba una señal cuadrada con ancho de pulsos igual al previamente elegido. En la Figura 24 se presenta el esquema del circuito de pulsado láser y en la Tabla 1 se presentan la configuración de periodos de tiempo correspondiente a cada pin de entrada.

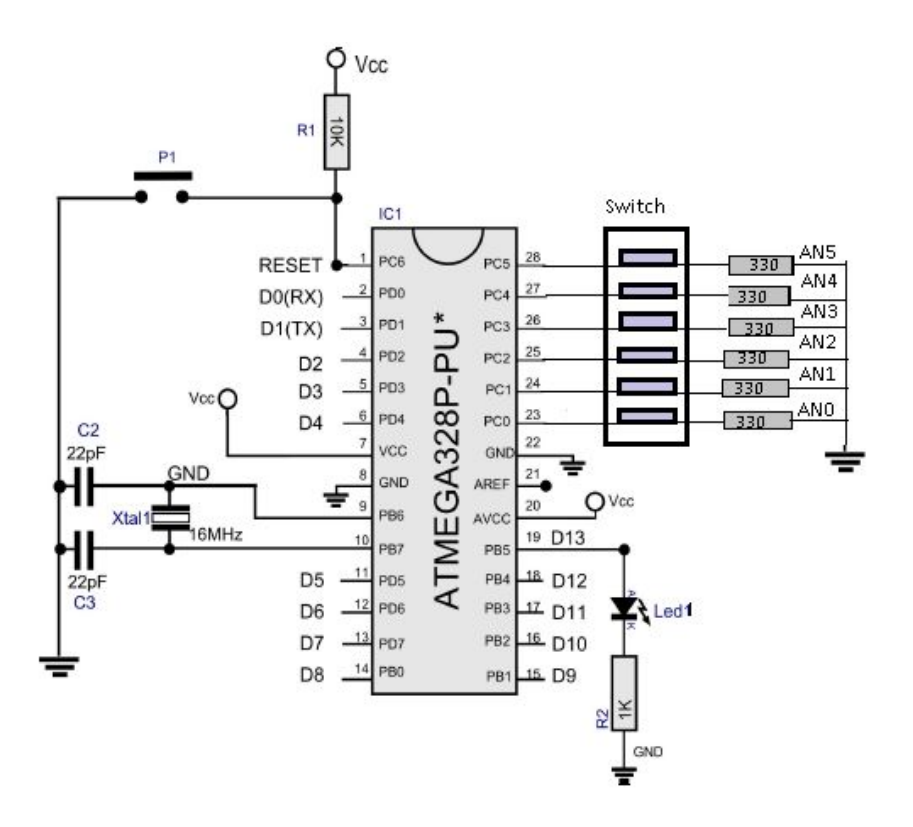

Figura 24. Diagrama de circuito de pulsado láser.

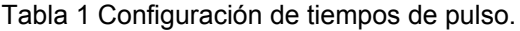

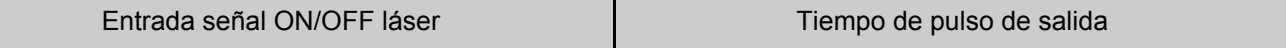

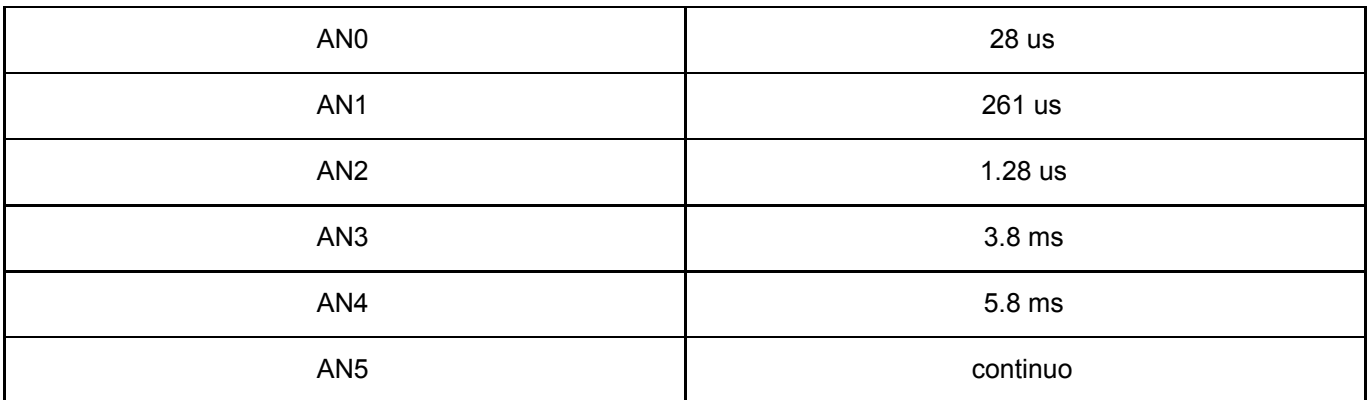

Con esta configuración, los anchos de pulso eran limitados, sí se requería utilizar otro ancho de pulso, debía modificarse el programa y volver a cargar el programa en el microcontrolador. Además, la selección de ancho de pulso debía hacerse de manera manual, modificando los polos del dip switch.

La última parte del sistema electrónico que falta por describir es el sistema de enfoque, el cual, explicaremos a continuación.

#### <span id="page-34-0"></span>2.1.6 Circuito de enfoque láser

El enfoque del diodo láser se llevaba a cabo leyendo las señales adquiridas por el fotodetector embebido en la OPH IR para fotoablación. De este fotodetector se adquirían cuatro señales A, B, C y D, con las cuales se realizaban operaciones de suma y resta para dar lugar a la señal de error de enfoque *FES (focus error signal).* En la Figura 25 se muestra el circuito implementado para generar la *FES=(A+C)-(B+D).*

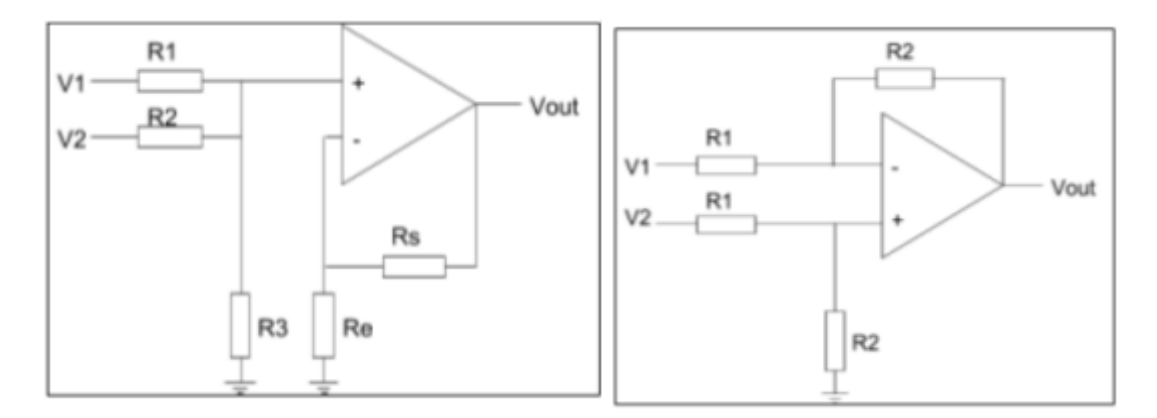

Figura 25. Circuitos utilizados para generar *FES* a) Sumador no inversor b) Restador no inversor.

La señal Vout Figura 25 es la *FES*, la cual era leída por un multimetro digital y con base en esa lectura se determinaba el punto de enfoque. El procedimiento de enfoque manual se llevaba a cabo desplazando el eje z y se colocaba la lente de salida en un punto lejano al substrato, regularmente 2.5 mm. Con ayuda del tornillo de desplazamiento grueso se iba acercando la lente al sustrato, y cuando la lectura de la señal FES en el multímetro tenia un cambio de signo, el movimiento ahora se hacía con el tornillo de desplazamiento fino, recorriendo el eje hacia arriba o hacia abajo hasta visualizar en el multímetro un valor igual a cero o lo más cercano a cero; esta posición en el eje Z se definía como punto de enfoque.

Con el procedimiento descrito se enfocaba el haz láser IR directamente, pero cuando se requería enfocar el haz láser UV se llevaba a cabo este mismo procedimiento, pero al final, se agregaba un desplazamiento de 600 um en Z negativo Figura 26. Dicho desplazamiento fue caracterizado y probado por el operador anterior.

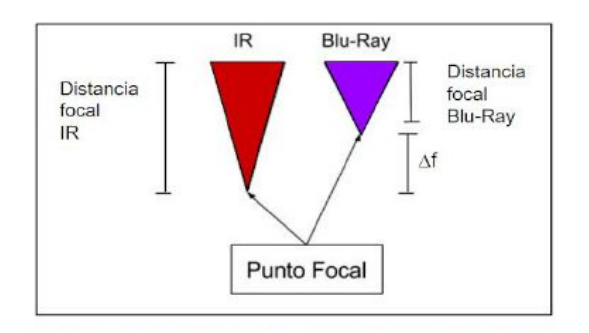

Figura 26. Compensación de desplazamiento para enfoque de láser UV respecto a láser IR.

Descritos todos los circuitos que componían al equipo de microfabricación, lo único que resta por describir, es la interfaz gráfica que se utilizaba para enviar instrucciones y códigos de diseño de la computadora al arduino UNO.

#### <span id="page-35-0"></span>2.1.7 Universal G-code sender

Universal es una plataforma libre, desarrollada en Java que permite generar comunicación con microcontroladores CNC. Para el equipo se utilizaba la versión 1.0.6, con la cual se hacía comunicación serial con el arduino a una velocidad 115200 bauds. Desde esta plataforma se mandaban instrucciones para mover los motores en los tres ejes, controlar el encendido y apagado del láser y, también, se carga los archivos de los diseños en G-code.

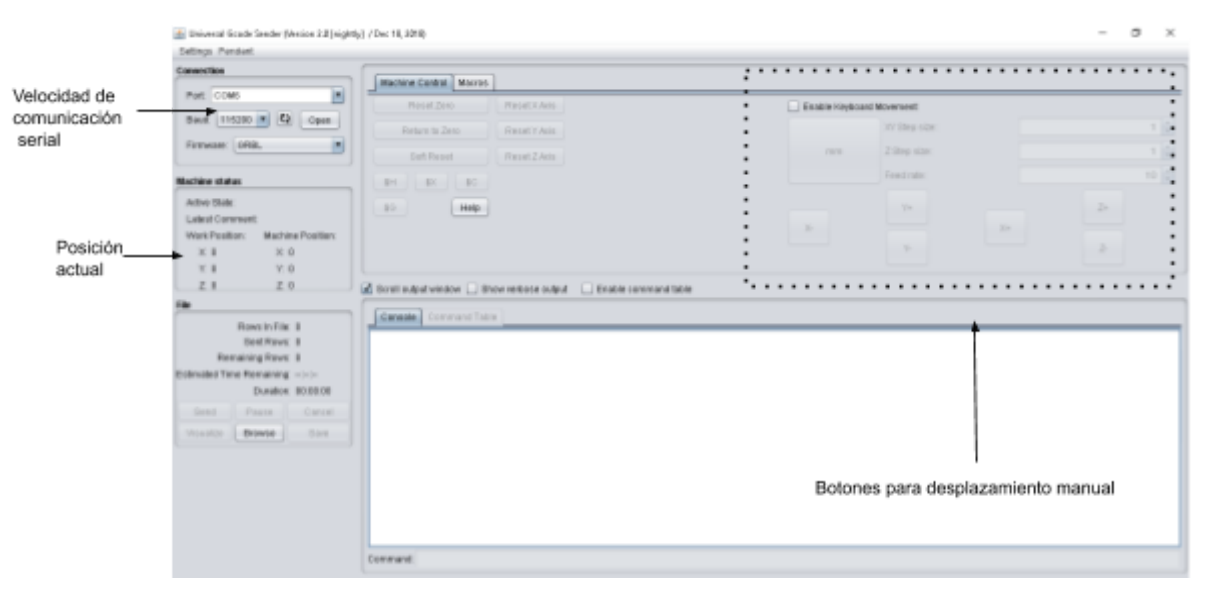

Figura 27. Pantalla de inicio de la plataforma Universal G-code sender.

Desde esta plataforma se realizaba todo la interacción entre el usuario y el equipo de microfabricación. Además, desde la línea de comandos se podian modificar los parámetros de desplazamiento de los motores.
A continuación, explicaremos el procedimiento que se llevaba a cabo para realizar una microestructura, utilizando el equipo de microfabricación con la configuración que se describió a lo largo de este capítulo.

#### 2.1.8 Procedimiento de fabricación de una microestructura

El principio del procedimiento es diseñar la estructura 2D o patrón, utilizando el software Inkscape el cual es un editor de vectores gráficos que permite realizar dibujos vectorizados y además obtener su código G-code.

1. Creación del patrón o figura a diseñar en el software Inkscape

Es indispensable dibujarlo a la escala a la que se desea construir realmente, tomando en cuenta que el patrón debe estar vectorizado y que la distancia entre los vectores debe ser de acuerdo a la resolución de línea que se utilizará. (la resolución de línea está definida por la dosis que se suministrará al láser y el sustrato empleado)

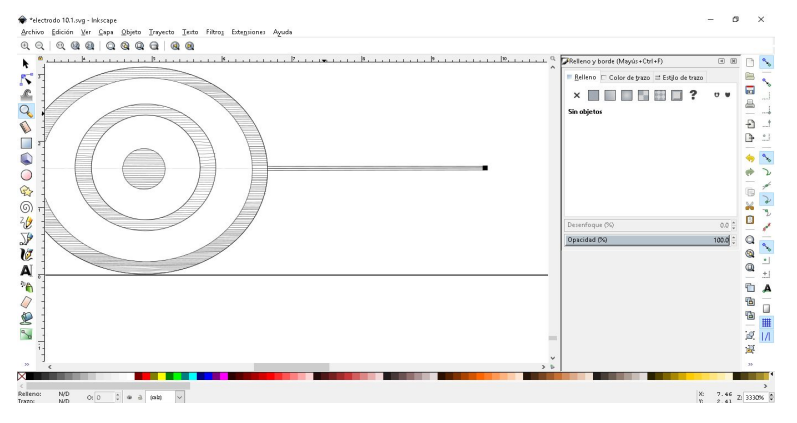

Figura 28. Pantalla de trabajo y diseño de Inkscape.

Una vez que se ha terminado completamente el diseño de la estructura se procede a generar el código G

#### 2. Generación del código G

Este código se genera en inkscape utilizando un plug-in para máquinas CNC láser. En este punto se configura la velocidad de los motores cuando el láser está prendido y apagado y se fijan las unidades de fabricación milimétrica.

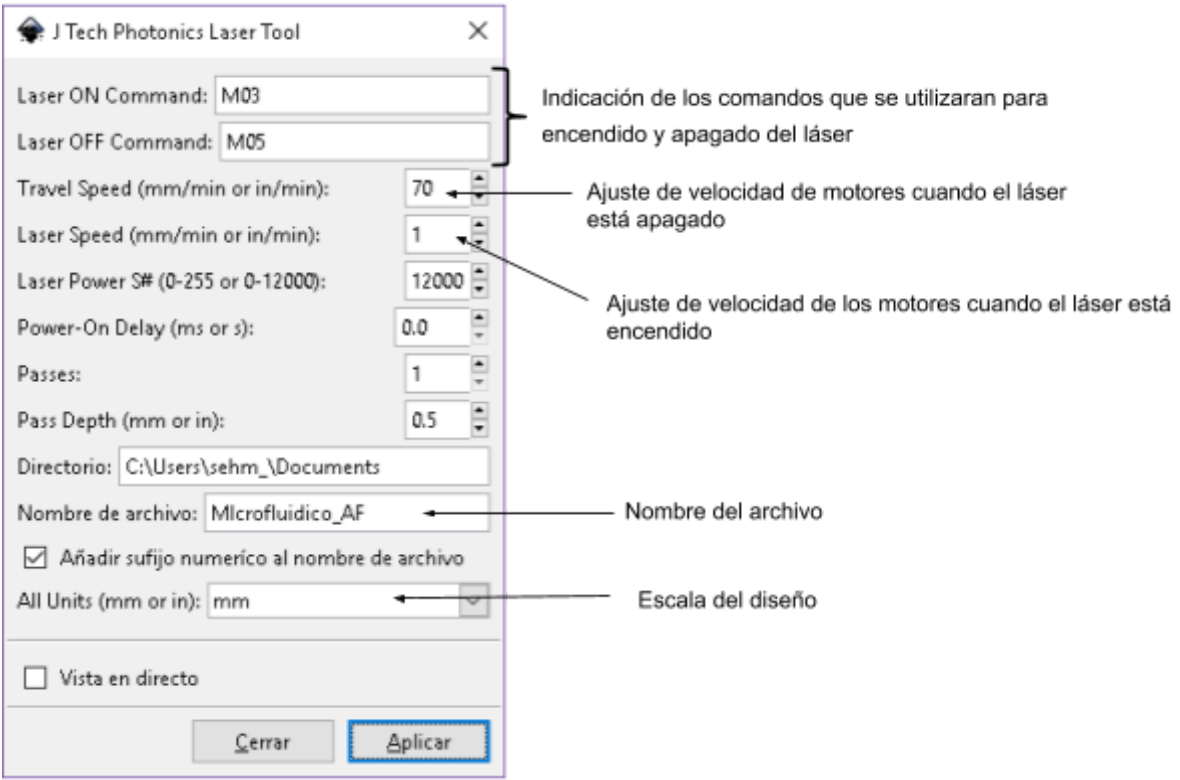

Figura 29. Cuadro de configuración de velocidad y unidades de fabricación en inkscape.

Para verificar que el código se generó correctamente se utilizaba un simulador de código G online. Con este simulador se pueden verificar las dimensiones de la estructura y el tiempo estimado que tomará a la máquina fabricarlo. En la Figura 30 se observa la pantalla de trabajo del simulador online, en el recuadro de la izquierda se agrega el código G y en el recuadro de la derecha se muestra un esquema del patrón generado. En la parte inferior izquierda se muestra el tiempo de fabricación estimado.

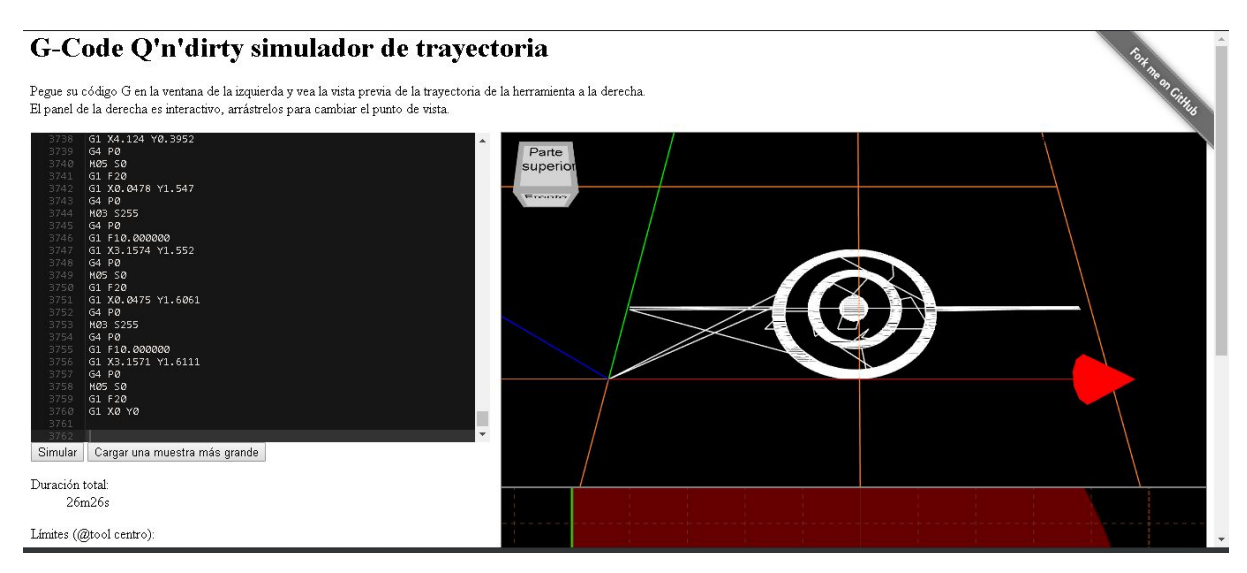

Figura 30. Pantalla de trabajo de simulador G-code online.

Ya verificado el diseño de la estructura, sus dimensiones y el tiempo estimado de fabricación, se procedía a hacer el primer enfoque manual del haz láser.

3. Preparación de máquina y enfoque de sistema óptico.

Dependiendo del tipo de fabricación que se realizará, se elige un sustrato determinado; una vez que se ha elegido, se coloca en la plataforma móvil XY y se desplaza la plataforma para lograr que el sustrato quede por debajo de la cabeza óptica, es decir, tratando que el haz láser IR incida sobre la superficie del sustrato.

Colocado el sustrato, se desplazaba el eje Z de manera manual, con el tornillo de ajuste grueso hasta que la lente de salida de la unidad óptica se encuentre lo más cercano posible a la superficie del sustrato. Posteriormente, se desplazaba el eje Z lentamente con el tornillo de ajuste grueso y en un multímetro se visualizaba el valor de voltaje de la señal de salida del circuito de enfoque, conocida como señal de error de enfoque FES. Cuando en la señal de voltaje se apreciaba un cambio de signo, se mueve finamente la plataforma hasta lograr visualizar 0 V en el multímetro.

Tener la plataforma en este punto, significaba que el haz láser estaba enfocado justo en la superficie del sustrato.

#### 4. Preparación de muestra

Dependiendo del tipo de fabricación a realizar se procede con la limpieza y tratamiento del sustrato. *(La* preparación de la muestra depende del tipo de fabricación que se realizará, ya sea, ablación láser o polimerización *láser para más detalle consulte [\[5\]](https://paperpile.com/c/W91RDJ/qCA1P) )*

5. Colocación del sustrato y segundo enfoque.

Si se llevará a cabo ablación láser solo basta con colocar el sustrato sobre la plataforma, verificando que la unidad óptica está posicionada dentro del área del sustrato donde se desea se construya la microestructura. En el otro caso, si se realizará polimerización láser es necesario colocar el sustrato y desplazar el eje Z una distancia aproximada de 640 um en direccion negativa.

Con este último punto se termina la parte de prefabricación y se procede a cargar los archivos G- code

#### 6. Cargar archivo en Universal Gcode sender

Una vez ajustada la máquina, se carga el código G generado en inkscape. En la fuente de alimentación se seleccionan los parámetros correspondientes a la potencia óptica a utilizar y se inicia la fabricación.

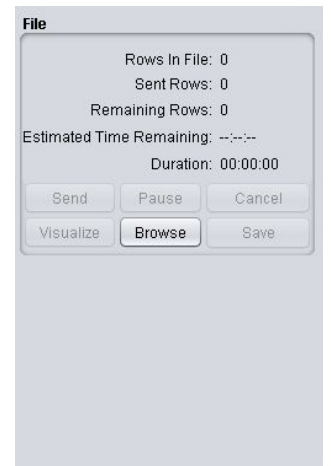

Figura 31. Pantalla de trabajo de universal Gcode sender V2.0 donde se carga el código G generado.

7. Finalmente, se llevaba a cabo el revelado de la estructura de acuerdo a los procedimientos establecidos para ablación o polimerización.

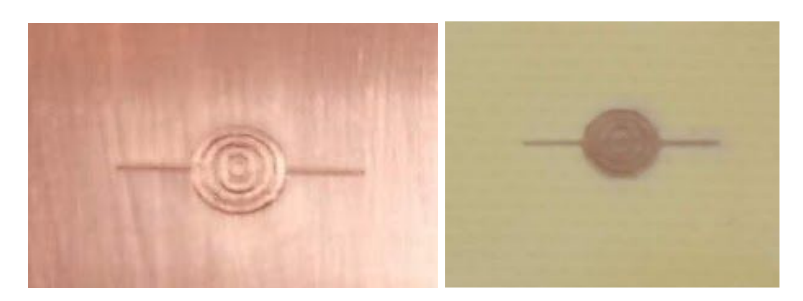

Figura 32. Fotografía de un electrodo realizado con la máquina de microfabricación láser por polimerización.

El producto final de este procedimiento es una estructura con resolución micrométrica; llevando a cabo el procedimiento descrito se han realizado electrodos en cobre y silicio, estructuras con resina loctite 2535 en sustrato de vidrio y canales microfluídicos en acrílico.

En este capítulo se presentan las características del equipo de microfabricación 2018, y se describe detalladamente la manera en que se llevaban a cabo la fabricación de estructuras. Sabiendo esto, será más sencillo entender el por que, del conjunto de optimizaciones que se describen a lo largo del capítulo siguiente

# SECCIÓN B METODOLOGÍA Y RESULTADOS

# Definición del proyecto

Una vez que se conocieron los subsistemas del equipo y el procedimiento de fabricación, se hizo un análisis de los circuitos, del funcionamiento y manejo en general, con el fin de identificar puntos de mejora.

Si bien el equipo de microfabricación cumplia las necesidades para las que fue creado, tiene desventajas que dificulta su uso y no aseguran la repetibilidad del proceso de fabricación. A continuación se desglosan los puntos de mejora observados para cumplir con el objetivo de optimizar la máquina y garantizar un comportamiento reproducible independiente del operador.

- ★ El sistema de enfoque se llevaba a cabo de forma manual, procedimiento que es tardado y no es exacto, ya que depende del operador de la máquina.
- ★ Utilizar dos unidades ópticas era innecesario, ya que hoy en día existen unidades ópticas que contienen diodos de ambas longitudes de onda y que además, comparten el mismo sistema óptico.
- ★ Se utilizaba un Arduino Uno configurado como CNC y además una PC o Raspberry Pi solo como dispositivo de visualización, lo cual no era óptimo electrónicamente.
- ★ En el sistema de pulsado láser se utilizaba otro microcontrolador para generar periodos de tiempo de pulso, esta señal de periodo variable era posible generarla en el Arduino configurado como CNC sin necesidad de utilizar un circuito externo.

Definidos los puntos de mejora y partiendo de la idea de tener una maquina amigable y semiautomática, el objetivo general que se planteó quedó como:

**Diseñar e implementar la instrumentación electrónica necesaria que permita automatizar, reducir y optimizar los sistemas que conforman al equipo de microfabricación láser; de tal forma, que se pueda disminuir el tiempo del proceso de fabricación y se aumente repetibilidad de las microestructuras.**

Se decidió empezar proponiendo cómo se llevarían a cabo las modificación en cada subsistema y el orden en que se realizarían, por ello, el desarrollo general se dividió por subsistemas y en cada uno se plantearon objetivos particulares los cuales podemos enlistar de la siguiente manera.

- ➢ Integrar las unidades ópticas CD/DVD y "Blu Ray" en una sola unidad dual
	- Buscar una unidad óptica dual que contenga diodos láser IR (780 um) y BR (405 um) y el sistema optoelectrónico que permita el enfoque del haz láser.
	- Analizar la configuración electrónica de la unidad y especialmente el funcionamiento y conexión de los fotodetectores de cuadrante.
	- Implementar la unidad obteniendo las señales de los cuatro fotodetectores (A, B, C y D).
	- Diseñar un circuito de adquisición y acondicionamiento para generar la FES=(A+C)-(B+D).
- $\triangleright$  Automatizar el modo de enfoque de la unidad óptica dual
	- Implementar sensores que permitan identificar las posiciones límite de los motores en los ejes XYZ .
	- Analizar el comportamiento de la FES y diseñar un circuito detector que identifique el punto de enfoque del haz láser (FES=0)
	- Diseña rutina de homing para establecer un punto de inicio absoluto y el posicionamiento en el punto de enfoque.
- $\triangleright$  Unificar los sistemas de control en una sola placa computarizada Raspberry Pi
	- Configurar la Raspberry Pi con los firmwares de GRBL que permitan establecer el funcionamiento de la Raspberry Pi como máquina CNC y analizador de G- code.
	- Mudar los sistemas electrónicos conectados al arduino a la placa computarizada Raspberry
	- Realizar ajuste y llevar a cabo pruebas para corroborar el funcionamiento de los sistemas electrónicos controlados por la Raspberry.
	- Generar la señal de pulsado láser en un puerto de propósito general de la Raspberry Pi
- ➢ Validar el funcionamiento y mejora del sistema
	- Llevar a cabo mediciones de la señales de los fotodetectores adquiridas de la unidad óptica dual, para corroborar que realmente nos dan información sobre la posición del punto focal.

Planteada la metodología del proyecto, se procedió con el desarrollo, que tiene como finalidad diseñar los circuitos de automatización del sistema de enfoque y optimización de los sistemas electrónicos. Con dichas modificaciones se espera que al final de este proyecto de tesis se tenga un equipo de microfabricación semi automatico, facil de utilizar y que cuente con un procedimiento de fabricación repetible.

# Capítulo 3. Diseño e integración de los sistemas de automatización

En este capítulo se describe amplia y detalladamente la manera en que se modificaron los sistemas para lograr el objetivo principal. Para llevar a cabo el desarrollo, se decidió dividir en cuatro etapas:

- ❖ Actualización y reconfiguración de tarjeta Arduino Uno
- ❖ Integración de unidades ópticas
- ❖ Automatización de enfoque óptico
- ❖ Optimización de tarjetas de control

# 3.1 Actualización y reconfiguración de tarjeta Arduino Uno

Como se mencionó en el capítulo 2, el equipo utilizaba una tarjeta Arduino que estaba configurada como analizador de código G. Dicho Arduino no tenía configurados todos los parámetros disponibles para la versión de firmware utilizada. Por ello, se decidió que en primera instancia, se actualizaría el firmware del Arduino, se configurarán todos los parámetros disponibles, y se haría la implementación de los sensores de limite de carrera. Se prefirió hacer de esta manera, debido a la facilidad que se tenía para conectar y probar todos los cambios realizados. Además, una vez hechos todas las configuraciones, y teniendo la certeza de que funcionaban adecuadamente, se podría mudar fácilmente el sistema para ser controlado por la Raspberry como se plantea en los objetivos del proyecto.

Por lo tanto, la primera etapa consistió en actualizar el firmware de GRBL que tenía cargado la tarjeta de desarrollo arduino. La finalidad de esto, era proporcionar al sistema los parámetros necesarios para establecer un área de trabajo específica.

GRBL es un firmware el cual interpreta comandos específicos de G-code en instrucciones en algún otro lenguaje de programación para microcontroladores. *G-Code,* a su vez, es el nombre de un lenguaje de descripción de operaciones para máquinas de control numérico, que describe el movimiento y las diferentes operaciones que la máquina debe realizar para la fabricación de un objeto; como son instrucciones para el posicionamiento de los motores o el encendido y apagado de sus herramientas (extrusores, láseres, fresas, etc). En este proyecto, se utilizó GRBL para Arduino que es un intérprete de G-code en C++ y dependiendo de la versión que se obtenga es el número de instrucciones en G-code que se pueden usar en las máquinas CNC.

El equipo de microfabricación tenia configurada una de las primeras versiones de GRBL, por lo que, lo primero que se hizo fue cargar la versión más actual, en este caso GRBL V.1.1 y una vez cargado este firmware se hicieron las siguientes modificaciones.

#### 3.1.1 Dirección y sentido de cada uno de los ejes

Las máquinas CNC tienen parámetros específicos con los que se puede definir las características del área de trabajo; gracias a la simplicidad de GRBL en Arduino, estas modificaciones se hacen directamente desde la linea de comandos del software Universal G-code.

El parámetro *máscara de inversión de puerto de dirección* **\$3** nos permite definir el sentido y dirección de cada eje; en nuestro caso se estableció que el sentido sería de acuerdo a la regla de la mano derecha y la direccion seria la convencionalmente usada, X eje horizontal, Y eje vertical y Z eje perpendicular al plano XY.

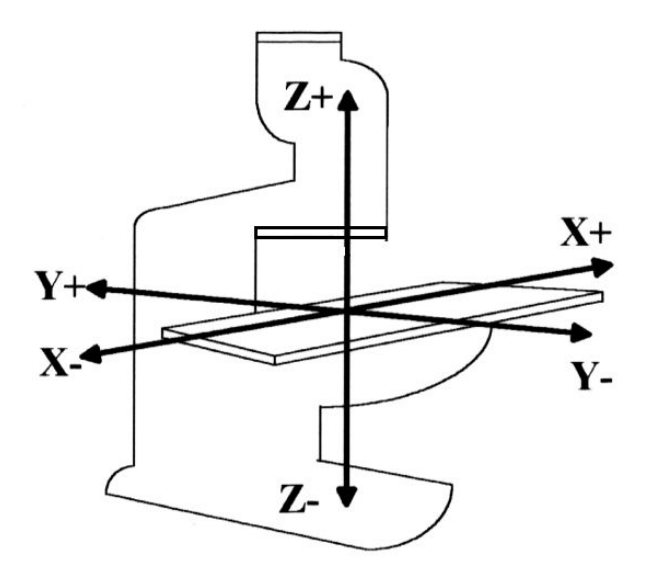

Figura 33. Esquema de dirección de ejes establecido.

#### 3.1.2 Definir la dimensión del área de trabajo

El tamaño del área de trabajo se define por el desplazamiento lineal máximo del motor de cada eje. En nuestro caso los motores implementados tienen un desplazamiento de 25 mm por lo que, el área de trabajo final es de 625 *mm* . Para indicar al sistema esta condición, se modifica el parámetro de *recorrido máximo* para los tres ejes 2 x-**\$130**, y-**\$131** y z-**\$132**.

#### 3.1.3 Número de pasos por milímetro

Con este parámetro indicamos al sistema cuantos micropasos necesitan dar nuestros motores para desplazarse un milímetro. Este parámetro va de acuerdo a la configuración que se tiene en el driver de los motores y en el sistema se modifica con las instrucciones **\$100-** xy y **\$102-**z.

#### 3.1.4 Velocidad de desplazamiento de los motores

Fijar la velocidad de desplazamiento de los motores es un parámetro importante, ya que, con este dato y con el numero de pasos por milimetro, el sistema calcula la frecuencia de la señal que debe generarse para mover el motor cierta distancia.

La velocidad es propia de los motores y para nuestro caso la velocidad máxima que alcanzan es de 3 *mm*/*s*. En la Figura 34 se muestra una tabla con las especificaciones de los motores implementados.

| 6 <sub>mm</sub>                                                          | $13 \text{ mm}$     |                                                                                              |  |  |  |  |
|--------------------------------------------------------------------------|---------------------|----------------------------------------------------------------------------------------------|--|--|--|--|
|                                                                          |                     | $25 \text{ mm}$                                                                              |  |  |  |  |
|                                                                          | 400:9 (approx 44:1) |                                                                                              |  |  |  |  |
| 1.0 <sub>mm</sub>                                                        |                     |                                                                                              |  |  |  |  |
| 24 full steps, 2048 usteps per full step<br>49,152 usteps per revolution |                     |                                                                                              |  |  |  |  |
| $< 5.0 \mu m$                                                            |                     |                                                                                              |  |  |  |  |
| $<$ 5.0 $\mu$ m                                                          |                     |                                                                                              |  |  |  |  |
| $<$ 15 µm                                                                |                     |                                                                                              |  |  |  |  |
|                                                                          |                     |                                                                                              |  |  |  |  |
| 3.0 mm/sec                                                               |                     |                                                                                              |  |  |  |  |
| $10.0$ mm/sec <sup>2</sup>                                               |                     |                                                                                              |  |  |  |  |
| $0.46$ nm                                                                |                     |                                                                                              |  |  |  |  |
| 2 Phase Stepper                                                          |                     |                                                                                              |  |  |  |  |
| <b>Hall Effect Sensor</b>                                                |                     |                                                                                              |  |  |  |  |
| 41° to 104° F (5° to 40° C)                                              |                     |                                                                                              |  |  |  |  |
| 2 ft (0.6 m)                                                             |                     |                                                                                              |  |  |  |  |
| HDDB15                                                                   |                     |                                                                                              |  |  |  |  |
| KST101 K-Cube Stepper Motor Controller                                   |                     |                                                                                              |  |  |  |  |
|                                                                          |                     | 40 <sub>N</sub><br>*Calculated Resolution. Actual resolution will depend on the applied load |  |  |  |  |

Figura 34. Tabla de especificaciones de motores ZFS25B.

Fue necesario modificar las especificaciones dadas en la hoja de datos, a las unidades que se requieren en nuestro sistema y los parámetros de velocidad se configuran con **\$110** para x, **\$11** para y **\$112** para z.

Además, se calculó la frecuencia máxima de la señal pulsada que genera nuestro sistema, cuando los motores se desplazan a su máxima velocidad; este cálculo se hace para corroborar que los drivers implementados soportan la frecuencia de la señal. En la hoja de especificaciones de los drivers se encontró que para entradas lógicas la frecuencia máxima que admiten debe ser menor a 50 [kHz].

Entonces, la velocidad máxima de nuestros motores en  $\frac{mm}{min}$  es: *min*

$$
v_{max} = 3\left[\begin{array}{c} \frac{mm}{s} \end{array}\right] * \frac{60[s]}{1[min]} = 180\left[\frac{mm}{min}\right]
$$

El tiempo que tardarían en recorrer un 1 [mm] a una velocidad de 180 [  $\frac{mm}{min}$ ]

$$
t_{max} = \frac{d}{v_{max}} = \frac{1 \, [mm]}{180 \, [\frac{mm}{min}]} \qquad \dots (3)
$$

$$
t_{max} = 5.5x10 - 3 \, [min] = 333.3x10 - 3 \, [s]
$$

Considerando que para recorrer un milimetro tarda 333.3x10 − 3 [ms] y que nuestros motores necesitan 8544  $\frac{steps}{mm}$ . La señal que se generaría para desplazar los motores a esta velocidad tendría un periodo y frecuencia de

$$
T = \frac{t_{max}}{steps} = \frac{333.3[ms]}{8544} = 39.0 [\,\mu s] \quad \dots (4)
$$
\n
$$
f = \frac{1}{39.0136 [\,\mu s]} = 25.6 [\,kHz]
$$

Con esto calculo, concluimos que nuestros drivers teóricamente pueden admitir la señal pulsada de paso, cuando los motores se desplazan a su máxima velocidad. Y para corroborar esta condición se pusieron a funcionar los motores a su máxima velocidad, observándose que para los ejes XY lo motores trabajan adecuadamente, recorriendo con exactitud la distancia indicada y que el aumento en la corriente de alimentación tiene un pico de 550 mA. En el caso del eje Z, se tienen limitaciones debido al montaje mecánico y la velocidad máxima a la que puede trabajar, sin exceder la corriente nominal por fase, es de  $120 \; \frac{mm}{min}$ . *min*

Considerando las características antes mencionadas, se estableció que la velocidad máxima para todos los ejes se fijaría en 100  <u>nm</u> , con el fin de asegurar el buen funcionamiento de los motores y alargar su vida útil.

#### 3.1.5 Implementación de los límites de carrera para cada eje.

Esta implementación se hizo para poder fijar un punto de referencia espacial absoluto u *origen* a la máquina, para ello, era necesario activar los pines configurados como límites de carrera. Estos pines de salida del microcontrolador tienen la función de indicar al sistema si alguno de los motores se encuentra cerca de su desplazamiento máximo o mínimo y así tener una medida de seguridad para pararlos.

Iniciamos explorando las características de los motores thorlabs ZFS25B, los cuales tienen en su interior sensores de efecto Hall que, debido a la variación de flujo de corriente y a su interacción con un campo magnético, permite detectar cuando el motor ha llegado a su desplazamiento mínimo o máximo.

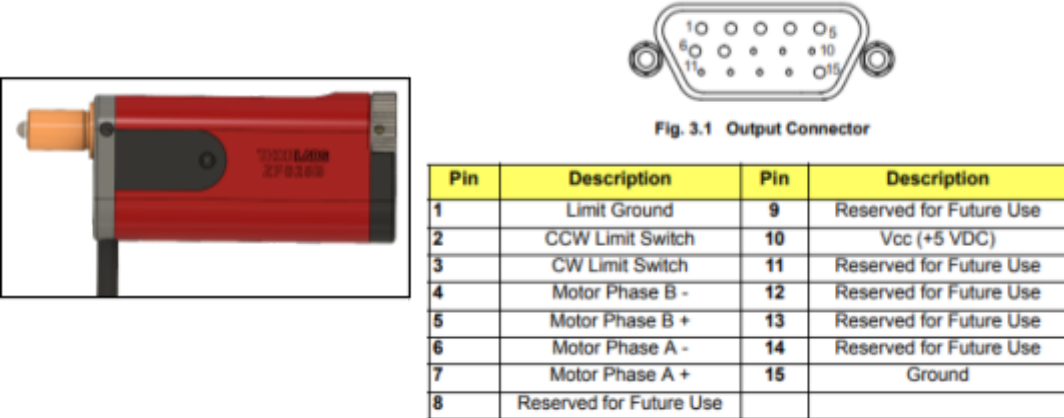

Figura 35. Motor ZFS25B de thorlabs con su tabla especificación de pines.

En la Figura 36 se muestran las señales de salida que se obtiene del sensor de efecto hall, señal CCW cuando el motor ha llegado a su desplazamiento mínimo, CW cuando el motor ha llegado a su desplazamiento máximo. Cuando el motor se mueve lejos de su desplazamiento mínimo y máximo, el sensor envía una señal continua de 5V, pero cuando se encuentra muy cerca de alguno de sus límites, el valor de salida de la señal correspondiente cambia de nivel a 0V. Es decir, las señales de salida se comportan como switches digitales.

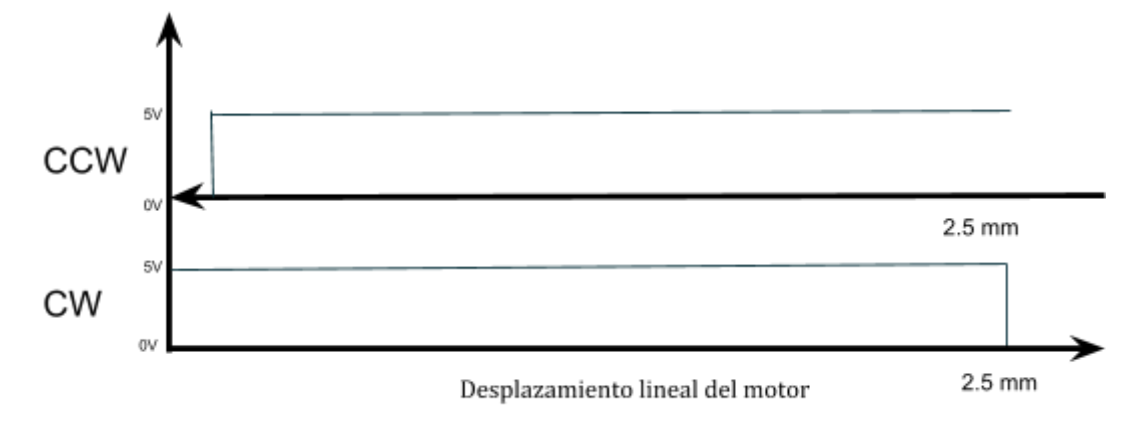

Figura 36. Comportamiento de señales de salida del sensor de efecto Hall.

Adquiridas estas dos señales por motor, fue necesario diseñar un circuito lógico, debido a que nuestro motor tiene dos señales de salida, una de desplazamiento mínimo y otra de desplazamiento máximo, pero nuestro microcontrolador solo admite una señal de entrada por eje. Por ello, para el acoplamiento de las señales de salida de los sensores de efecto Hall a la tarjeta Arduino se realizó la implementación del siguiente circuito.

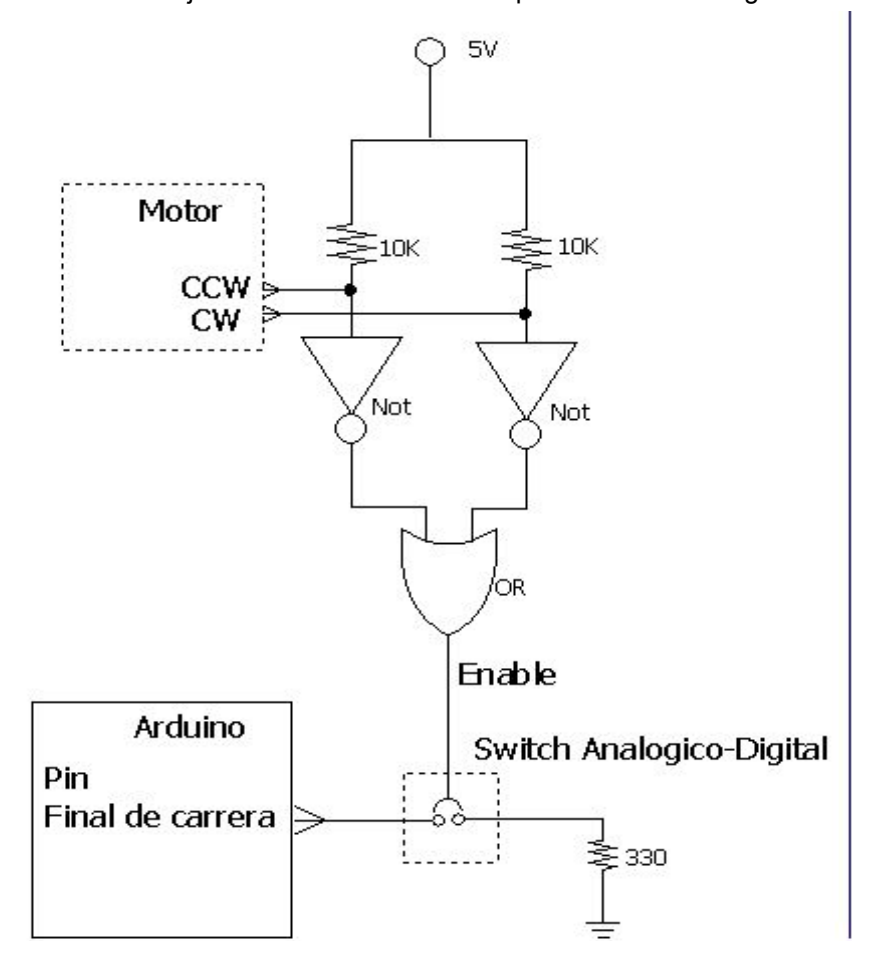

Figura 37. Circuito lógico de acondicionamiento de señales de sensores de efecto Hall.

El circuito lógico permite que ambas señales CW Y CCW puedan estar conectadas a la misma entrada del Arduino (similar a un bus de dispositivos), sin que el cambio de alguna repercuta o modifique el estado de la otra señal. Y al activarse alguna de las dos, esta modificación se vea reflejada en el pin de entrada definido para los límites de carrera de cada eje. La activación de los pines de límites de carrera en el sistema se hizo con el comando \$21 que es un parámetro booleano que al modificarse a uno, activa un pin de límite para cada eje y el parámetro \$5 que también es un parámetro booleano y al estar en cero indica que estos pines de entrada se activan con la condición de nivel bajo.

Hacer uso de los límites protege a los motores, ya que, si en algún momento el software les indica realizar un desplazamiento lineal mayor a 25mm, estos activan una señal que los desenergiza automáticamente cuando han alcanzado su desplazamiento máximo o mínimo.

Con el circuito descrito y con la activación de los sensores de efecto hall se logró posicionar los ejes X,Y y Z en sus puntos maximos y minimos, para este caso, el punto de utilidad es el límite de desplazamiento mínimo; el cual se estableció como origen absoluto de la máquina y es conocido como *home*. Cabe señalar que el *home* puede fijarse en cualquiera de los cuatro puntos del espacio de trabajo y para indicar cual es el punto que deseamos utilizar se debe configurar el parámetro de máscara de dirrección \$23, en nuestro caso se estableció el punto de desplazamiento mínimo en los tres ejes.

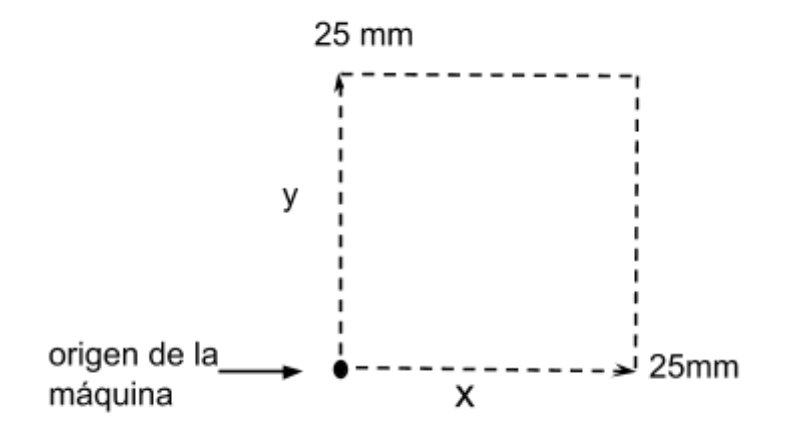

Figura 38. Área de trabajo y punto de referencia absoluto del equipo.

## 3.2 Caracterización de señal de pulsado láser

Como se explicó en el capítulo 2 el equipo de microfabricación utiliza un microcontrolador externo para generar los tiempos de pulso a los que se deseaba pulsar el diodo láser. Con el fin de eliminar este circuito y de evitar que el ancho de pulso se seleccionará manualmente, se implementó un pin del Arduino CNC con PWM para poder generar la señal pulsada desde el microcontrolador central.

Además, con esta modificación, el tiempo de pulso se define desde la generación del código G de la pieza o estructura que se desea diseñar; haciendo aún más sencillo el uso del equipo, sin la necesidad de estar configurando botones o algún tipo de mecanismo manual.

El pulso se genera con un PWM y para establecer el tiempo de pulso, se define un valor de contador de 0 a 1023 (10 bits); cero cuando el pulso está completamente apagado y 1023 cuando la señal es continua, es decir, se trabaja al 100% del ciclo de trabajo. En la Figura 39 se observa el funcionamiento de una señal de PWM, se aprecia que al establece un valor a CCx, cuando comienza el conteo la señal de salida estará en estado alto y se mantendrá así, hasta que llegue al valor de CCx fijado, una vez que el valor del contador es igual a CCx se modifica el estado de la señal de salida a bajo hasta que el contador llegue a su tope y se volverá iniciar el valor del contador para repetir el ciclo.

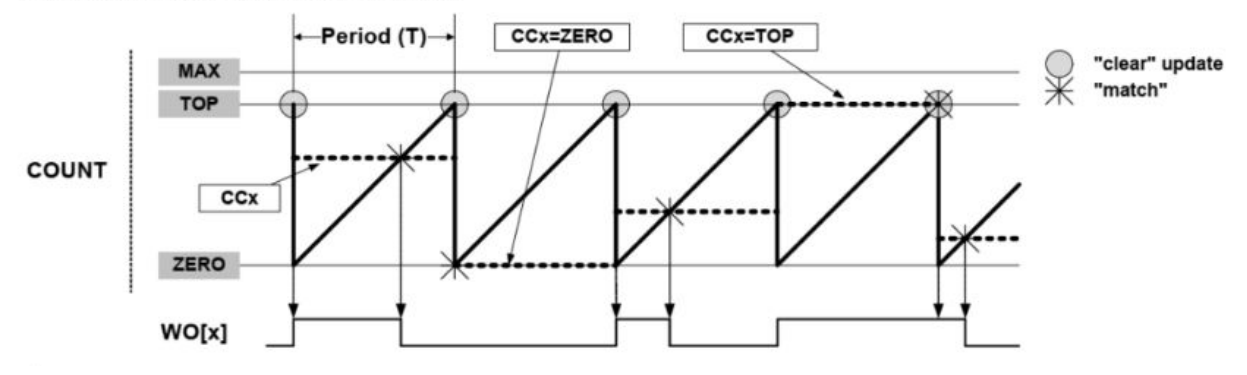

Figura 39. Funcionamiento de un PWM.

Para nuestro sistema, el cálculo del tiempo de pulso se define como:

$$
t_p = \frac{128\mu s * \text{Contador}}{1023} \dots (5)
$$

Donde t<sub>r</sub> es el tiempo de pulso que se generará y contador un valor entre 0 y 1023.

De acuerdo al uso que se le dará a la señal PWM, podemos definir el mínimo ancho de pulso requerido para nuestra aplicación. Este valor del ancho de pulso mínimo depende del tiempo de respuesta del diodo láser (elemento que sea desea pulsar), así como el tiempo de respuesta del controlador de corriente del diodo.

Tomando en cuenta los tiempos de respuesta del diodo y del controlador encontrados en la literatura, definimos que el ancho de pulso mínimo requerido debe ser de aproximadamente 980 ns. Para que nuestro sistema genere una señal con un ancho de pulso de 980 ns el valor del contador debe ser igual a 7.8, se corroboró el valor de ancho de pulso generado, el cual se midió en un osciloscopio TEKTRONIX TDS2012C y el pulso obtenido se observa en la figura 32. El tiempo de pulso medido fue de 980 ns.

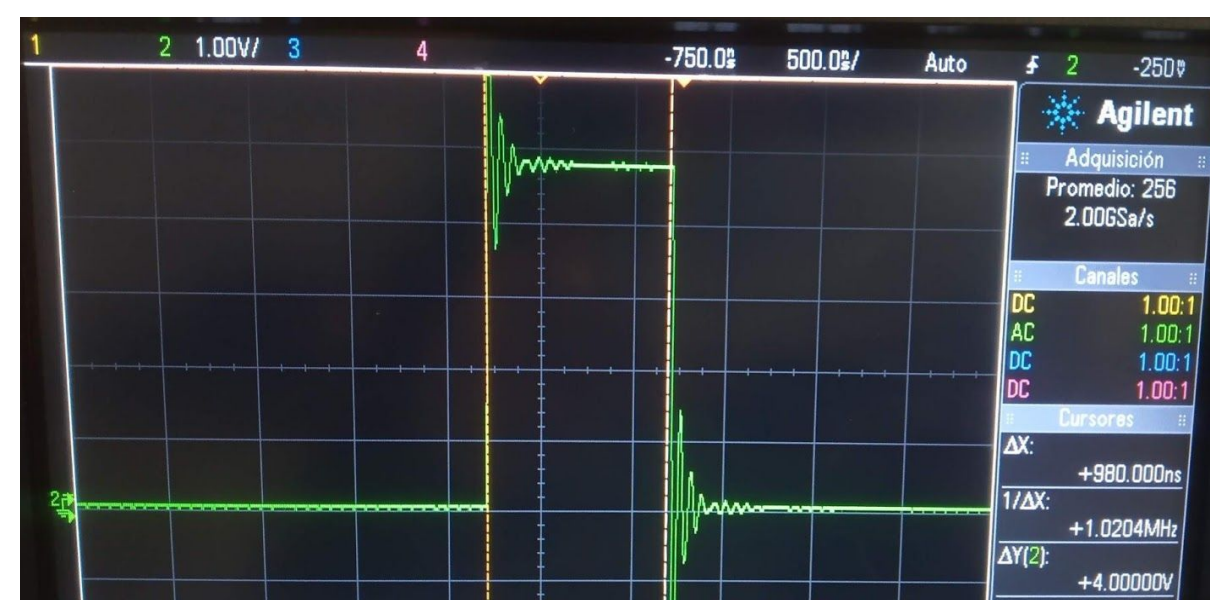

Figura 40. Ancho de pulso láser mínimo requerido para la aplicación.

Con la generación de este ancho de pulso, el diodo láser puede pulsar correctamente, ya que, se han considerado los tiempos de respuesta de los elementos que intervienen con la señal. Los tiempos de respuesta involucrados son, el tiempo de subida y bajada del pin donde se genera la señal pulsada, el tiempo de respuesta del controlador de corriente para diodo y por último el tiempo de respuesta del diodo láser.

Para finalizar esta sección, cabe señalar que poder generar tiempos de pulso cortos es muy importante para las aplicaciones que tiene el equipo de microfabricación, ya que, el tiempo de pulso es uno de los parámetros más importantes para mejorar la resolución de las estructuras fabricadas debido a que sí se utilizan tiempos de pulso cortos e intensidad de potencia alta, se pueden lograr efectos de polimerización y ablación láser en áreas más reducidas.

Finalmente, teniendo el Arduino configurado para el funcionamiento adecuado de la máquina CNC de acuerdo a las características de nuestro hardware, se procedió a realizar la implementación de la unidad óptica dual.

# 3.3 Integración de unidades ópticas CD/DVD y Blu-Ray.

Como se había mencionado anteriormente, el equipo inicial utilizaba dos unidades ópticas, una para manufactura sustractiva CD/DVD con diodos láser de IR y rojo ( $\lambda$ =780 nm  $\lambda$ =650 nm), y otra para manufactura aditiva "Blu Ray", con un diodo láser de  $(\lambda = 405 \text{ nm})$ . En este proyecto se planteó sustituir ambas unidades ópticas por una sola que contuviera ambos diodos láser (405 nm y 780 nm) y de ser posible que compartieran los sistemas ópticos y electrónicos para facilitar su uso. Por ello se eligió la unidad óptica LX002E306427 extraida de un reproductor de "Blu Ray" modelo BPT-421A de marca LG mostrada en la Figura 41 , donde se observan las dos lentes de los tres láseres.

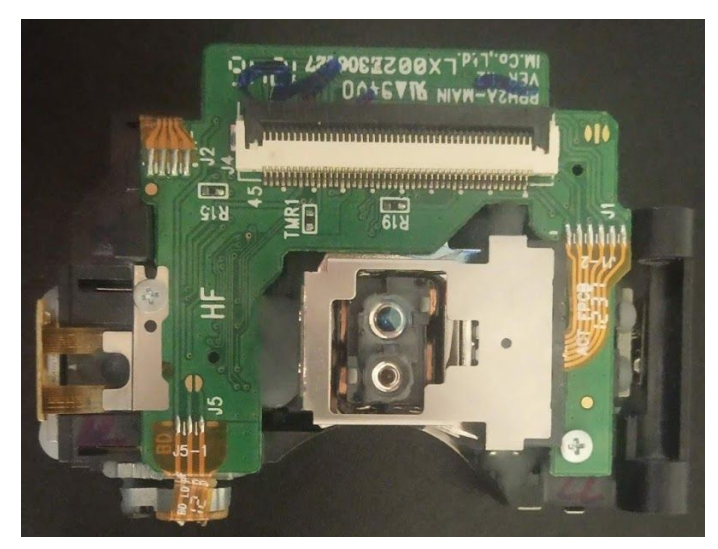

Figura 41. Unidad óptica dual empleada.

Con esta OPH se realizó un proceso de ingeniería inversa para identificar los elementos ópticos y electrónicos, así como el funcionamiento de cada uno. Para ello, fue necesario desarmar una OPH para observar el sistema óptico y poder hacer las mediciones eléctricas de continuidad que permitiera definir el pinout.

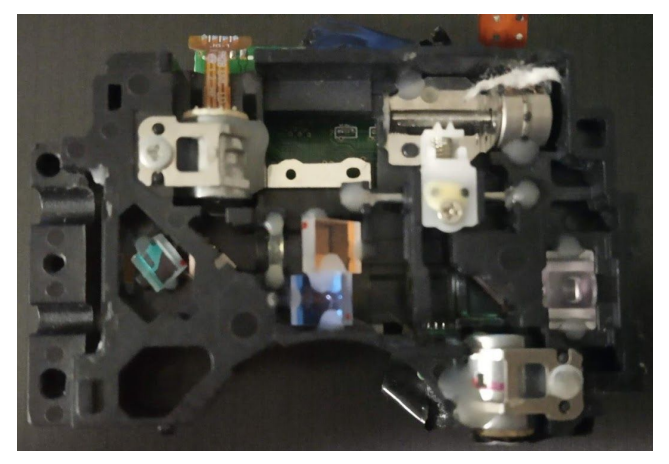

Figura 42. Elementos ópticos de OPH.

Expuesto el sistema óptico se observó que está constituido por los siguientes elementos:

Rejilla de difracción que es el elemento óptico que se encarga de dividir el rayo de luz en varios hazes con diferentes potencias cada uno. El rayo láser se difracta en diferentes ángulos, obteniendo así haces más finos que el original. De esta manera se obtiene un haz central, junto con dos laterales de menor intensidad.

Lente colimadora su función es la obtención de rayos paralelos a partir de los rayos divergentes que inciden directamente en ella.

Divisor de haz es el componente encargado de dirigir el haz láser hacia el disco o sustrato utilizado. Cuando regresa, una vez reflejado en la superficie del disco, se desvía hacia el arreglo de fotodetectores. Su construcción consta de dos prismas de 45° con una superficie común en la cual se sitúa una membrana dieléctrica que permite la transferencia de la luz polarizada horizontalmente del láser transmisor y desvía la luz polarizada verticalmente, que corresponde a la reflejada, a los fotodetectores.

Lámina de cuarto de onda esta lámina es responsable de controlar la polarización de la luz. Se trata de un vidrio con la propiedad astigmática de doble refracción que polariza al haz de forma circular.

Lente cilíndrica o con astigmatismo permite que la luz que pasa a través de ella sea proyectada a lo largo de una línea longitudinal.

Lente objetivo o lente de enfoque es una lente óptica convexa y se encarga de hacer converger los rayos de luz en un punto focal, determinado por la distancia de trabajo intrínseca de la lente.

En cuanto al sistema electrónico, está constituido por tres diodos láser de 405, 650 y 780 nm, un circuito controlador de corriente con tres salidas de escritura-lectura, un circuito integrado fotodetector que permiten detectar la posición del haz sobre la superficie del sustrato en la que incide, un medidor de intensidad de luz con potenciómetros para ajustar la intensidad del haz de salida, un conjunto de bobinas que permiten posicionar la lente de salida perpendicular al eje focal y un motor a pasos que permite posicionar el divisor de haz. Las señales de salida de todos los elementos están conectadas a un conector FPC de 45 pines.

Con las mediciones eléctricas de continuidad que se realizaron y tomando como referencia diferentes manuales de OPHs, se obtuvo el esquema de las señales de salida del conector FPC 45.

| PIN              | <b>SEÑAL</b> | <b>PIN</b> | <b>SEÑAL</b> | <b>PIN</b> | <b>SEÑAL</b>     | <b>PIN</b> | SEÑAL                | <b>PIN</b> | CD VR |
|------------------|--------------|------------|--------------|------------|------------------|------------|----------------------|------------|-------|
| $\mathbf{1}$     | $F2+$        | 11         | NC           | 21         | H                | 31         | <b>GND LD</b>        | 41         | CD VR |
| $\overline{2}$   | $F2-$        | 12         | NC           | 22         | SW               | 32         | <b>BD LD</b>         | 42         | NC    |
| $\mathbf{3}$     | $T+$         | 13         | GND_PD       | 23         | $RF+$            | 33         | CD LD                | 43         | 5V    |
| $\overline{4}$   | $F1+$        | 14         | $\mathsf{A}$ | 24         | RF-              | 34         | <b>DVD LD</b>        | 44         | GND   |
| $\sqrt{5}$       | $T -$        | 15         | $\sf B$      | 25         | SWB1             | 35         | <b>GND</b>           | 45         | GND   |
| $6\phantom{1}6$  | $F1-$        | 16         | $\mathbf C$  | 26         | SWB <sub>2</sub> | 36         | <b>TEMP</b>          |            |       |
| $\overline{7}$   | MA+          | 17         | $\mathsf D$  | 27         | <b>VREF</b>      | 37         | ${\sf NC}$           |            |       |
| $\bf 8$          | MB+          | 18         | E            | 28         | VC PD            | 38         | <b>MPD</b><br>CD/DVD |            |       |
| $\boldsymbol{9}$ | MA-          | 19         | F            | 29         | <b>GND</b>       | 39         | MPD BD               |            |       |
| 10               | MB-          | 20         | G            | 30         | SW               | 40         | DVD VR               |            |       |

Tabla 2 Pines de conexión de conector FPC 45.

Brevemente se menciona para que sirve cada pin mostrado en la Tabla 2: los primeros 6 pines son las señales encargadas del control de las bobinas que realizan el posicionamiento de la lente de salida; del pin 7 a 10 son los polos del motor a pasos que se encarga de ajustar la posición del divisor de haz; enseguida se encuentran los pines de mayor importancia para este proyecto (pin 13 a 30) los cuales son los pines del fotodetector de cuadrante que se utiliza para hacer el rastreo del enfoque del haz láser. Los pines 31 a 35 son las señales del corriente de alimentación para el encendido y apagado de los diodos. Y finalmente, los pines 36 a 45 permiten el ajuste de intensidad para cada diodo y voltajes de alimentación.

Teniendo el pinout del conector FPC 45, nos centramos en entender el funcionamiento de los componentes electrónicos a los que se deseaba tener acceso. Como ya se mencionó, uno de los elementos de mayor interés dentro de la OPH es el arreglo de fotodetector Figura 43, el cual está embebido en un circuito integrado. Este PDIC permite obtener señales que se generan debido al reflejo del haz láser sobre sus fotodetectores, en la figuras siguientes se observa la arquitectura que tienen los fotodetectores en un PDIC y su circuito electrónico de acondicionamiento Figura 44.

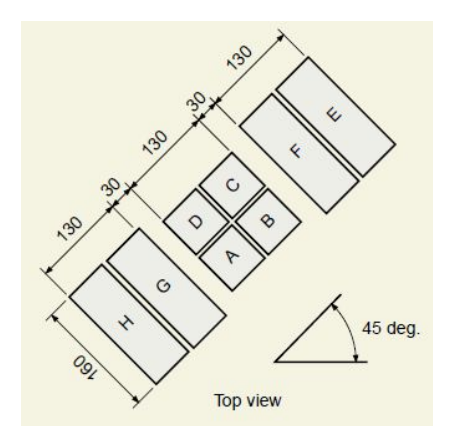

Figura 43. Arquitectura de arreglo fotodetector dentro de PDIC, las dimensiones está en micrómetros.

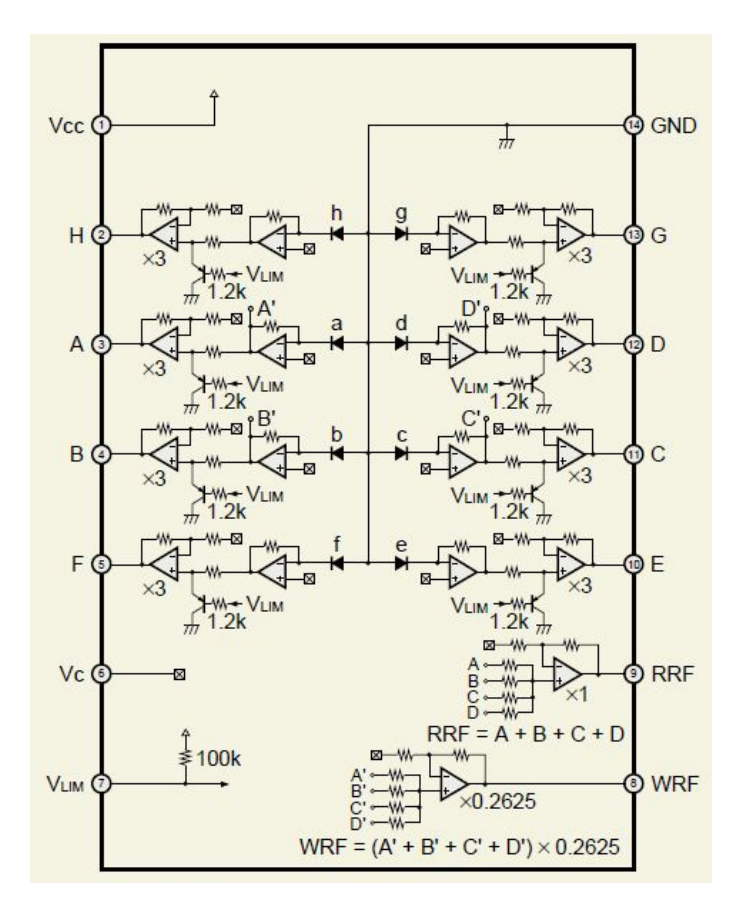

Figura 44. El circuito electrónico del PDIC consta de un arreglo de 8 diodos detectores de luz (A-H), un buffer amplificador para cada diodo y amplificadores de transimpedancia con ganancia ajustable. Se observa que también cuenta con módulos de selección y circuitos sumadores para salidas denominadas WRF o RRF.

Con el fin de tener acceso y control a todas las salidas del fotodetector embebidos en el PDIC, se diseñó y fabricó una tarjeta Figura 45 para acoplar las salidas de la cabeza óptica (OPH) con conector FPC de 45 pines a headers de 2.5 mm.

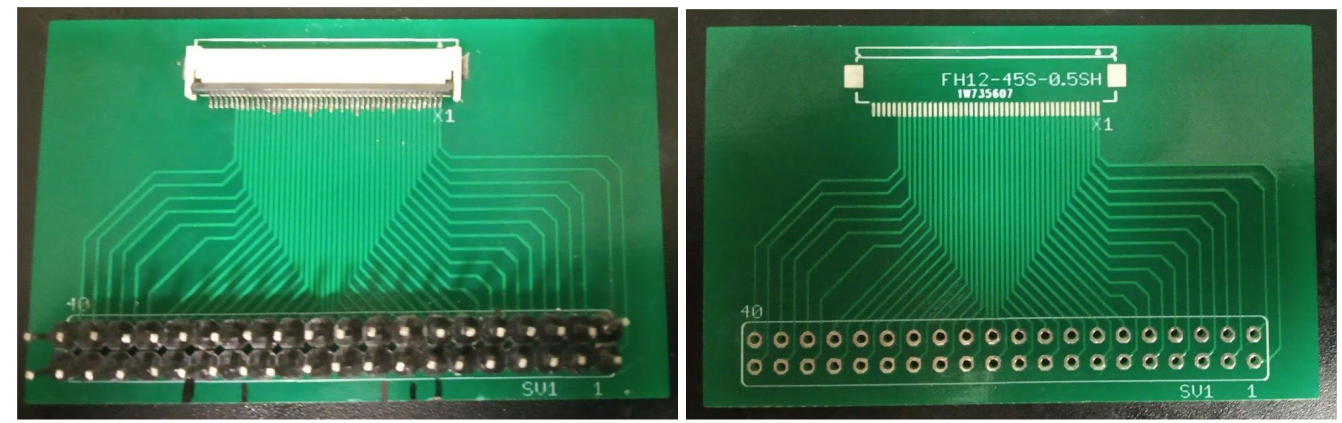

Figura 45. Tarjeta PCB para acoplamiento de conector FPC de 45 pines a headers de 2.5 mm.

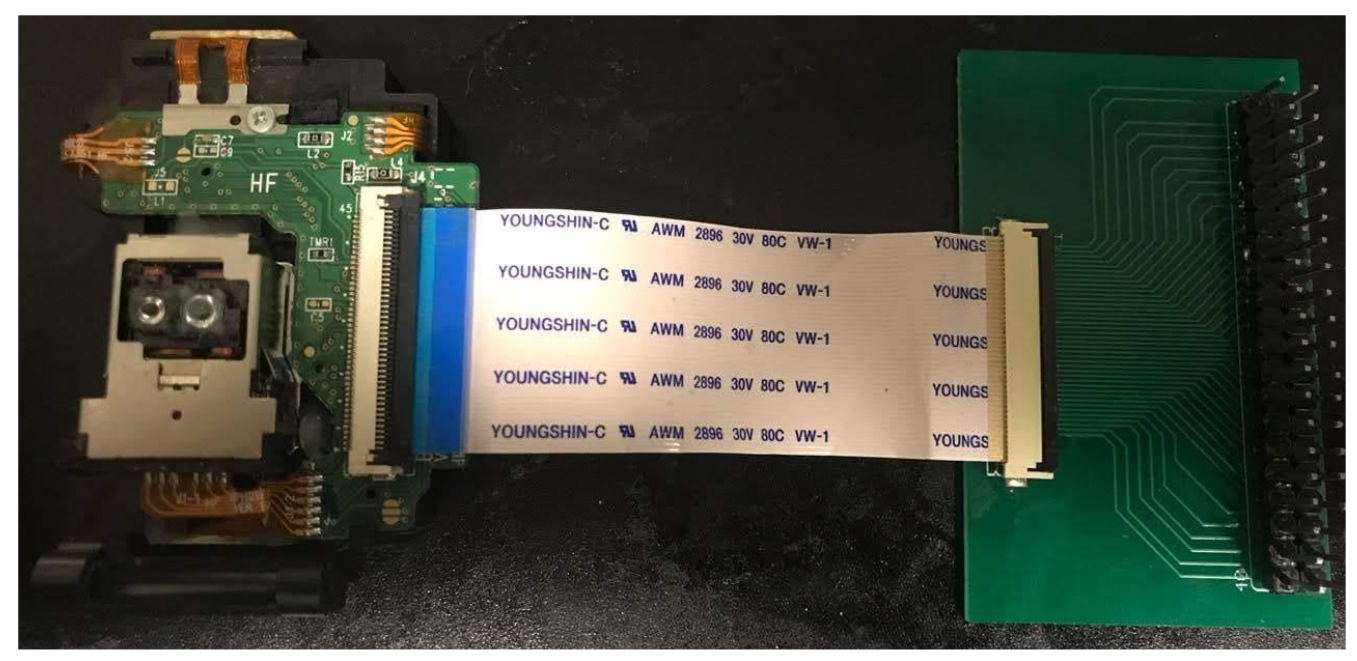

Figura 46. Unidad óptica dual conectada a la tarjeta PCB de acoplamiento realizadas en el proyecto.

Con esta PCB fabricada, se tuvo acceso al y control del circuito electrónico que compone a la OPH y con ello, se pudo alimentar los diodos láser, encender el PDIC y leer las salidas del fotodetector. Adquirir de manera adecuada las señales del fotodetector es de gran importancia, ya que, utilizando estas señales se realizo el enfoque del haz láser.

# 3.4 Automatización de enfoque óptico

En el enfoque del haz láser se usaron las señales de salida del PDIC para detectar con alta precisión la posición de enfoque. Estas señales proporcionan información respecto a la posición del punto focal sobre la superficie de incidencia gracias a la reflexión del haz sobre una superficie de interés. Como observamos en la Figura 43 el PDIC tiene un arreglo de fotodetectores con un arreglo central y dos pequeños arreglos laterales; para este proyecto nos enfocaremos en el comportamiento del fotodetector de cuadrante central con fotodetectores A,B,C y D.

Cuando el haz láser es reflejado en estos fotodetectores la forma que tiene el spot reflejado depende de la posición del punto focal, este cambio de forma se debe a la lente cilíndrica o con astigmatismo contenida en la OPH. La figura a continuación muestra el análisis en el que se basa la detección de distancia de enfoque por el método de astigmatismo.

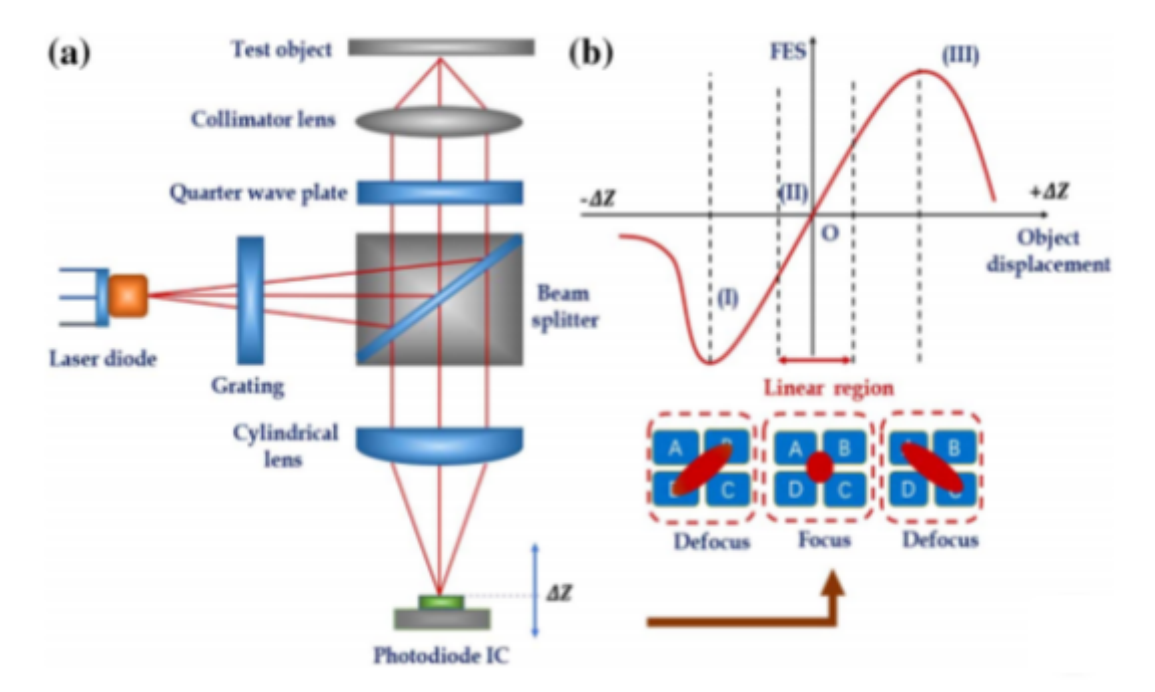

Figura 47. a) Se observa el recorrido del haz láser en todo el sistema óptico b) Forma del spot reflejado sobre el arreglo de fotodetectores y la señal de error de enfoque. [\[21\]](https://paperpile.com/c/W91RDJ/RuuCr)

Como podemos ver en la Figura 47, cuando el punto focal se encuentra por debajo de la superficie del sustrato(desenfocado), el spot toma la forma de una elipse con el semieje mayor a lo largo de los fotodetectores B y D. De otra forma, cuando el punto focal se encuentra exactamente sobre la superficie del sustrato(enfocado) toma la forma de una circunferencia y en cada fotodetector A-D se refleja un cuarto de la circunferencia formada. Finalmente, cuando el punto focal se encuentra por arriba de la superficie del sustrato se forma una elipse con el semieje mayor a lo largo de los fotodetectores A y C(desenfocado).

Como resultado de este fenómeno se recibe diferente cantidad de energía en cada fotodetector, esta energía es transformada a fotocorrientes, las cuales pasan por un amplificador de transimpedancia y a partir de ello se generan las señales de voltaje equivalentes

$$
S_A, S_B, S_C \text{ y } S_D
$$

Con estas señales se puede definir la señal de error de enfoque como:

$$
FES_{(z)} = (S_A + S_C) - (S_B + S_D) \quad \dots (6)
$$

Está señal es la que se muestra en la parte derecha de la Figura 47 y con ella se puede determinar la posición del punto focal sin necesidad de visualizar el spot láser. Una vez entendido el funcionamiento de detección de enfoque por el método de astigmatismo, se procedió a diseñar el sistema de enfoque que permitiera adquirir las señales del fotodetector, hacer el cálculo electrónico de la señal FES y por último, hacer la detección de la zona de interés. En la Figura 48 se presenta el diagrama de bloques para el sistema desarrollado.

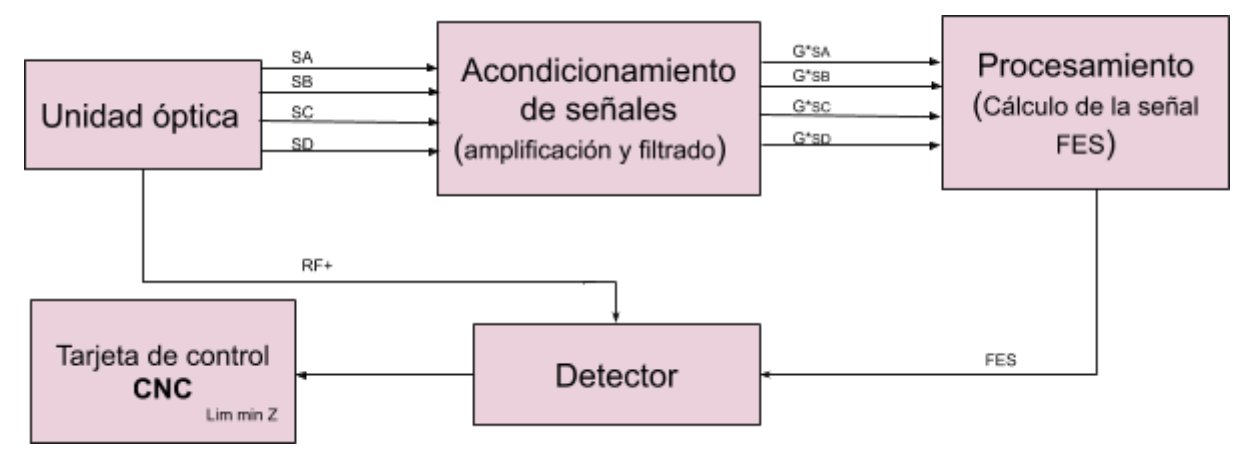

Figura 48. Diagrama de bloques de sistema de enfoque propuesto.

A continuación, se describe la composición y funcionamiento de cada bloque del sistema de enfoque desarrollado.

### 3.4.1 Adquisición y acondicionamiento de señales de fotodetección

Ya planteado el diseño del sistema de enfoque, se comenzó con la adquisición y acondicionamiento de las señales de los fotodetectores; como era necesario conocer el comportamiento y magnitud de dichas señales, se utilizó un medidor SMU 2450 que por sus características de sensibilidad (20 mV) y velocidad de lectura (3000 mediciones/seg) fue el instrumento idóneo para observar el comportamiento de las curvas. Este instrumento cuenta con una pantalla touch, donde se pueden generar los gráficos de las mediciones en tiempo real. Fue de gran utilidad, ya que, desde el momento en el que se llevaron a cabo las mediciones se pudo observar la forma de las señales.

El experimento en él que se obtuvieron las curvas de los fotodetectores se describe a continuación. Como se describió anteriormente, los cambios de energía detectados por los fotodetectores debido al comportamiento mostrado en la Figura 39 se perciben de acuerdo a la distancia que existe entre la superficie del sustrato y el punto focal; entonces, lo que se hizo fue colocar un sustrato reflejante, en este caso una laminilla de cobre (se eligió este material por su propiedad reflejante y porque se usa en la creación de microelectrodos gracias al equipo) y se colocó la OPH justo para que la lente de salida quedará pegada a la superficie de cobre. Posteriormente se fue desplazando el sustrato sobre el eje Z hasta tener un desplazamiento máximo de 2 mm. La velocidad de desplazamiento fue 1 mm/min y mientras se realizaba este movimiento se midió la señal de voltaje de cada fotodetector.

Se eligió como desplazamiento máximo 2 mm debido a que la apertura numérica de las lentes de salidas de las unidades ópticas suelen ser de tamaño estándar. Para este proyecto no se contaba con la hoja de datos de la OPH utilizada, pero tomando como referencia hojas de datos de OPHs similares [\[22\]](https://paperpile.com/c/W91RDJ/yslyJ) podemos suponer que las aperturas numéricas de las lentes podrían ser 0.60 para CD/DVD y 0.85 para "Blu Ray". Con este dato también podemos esperar una distancia focal aproximada de 1.5-1.7 mm para CD/DVD y 500-900 um para "Blu Ray". [\[23\]](https://paperpile.com/c/W91RDJ/aErPq)

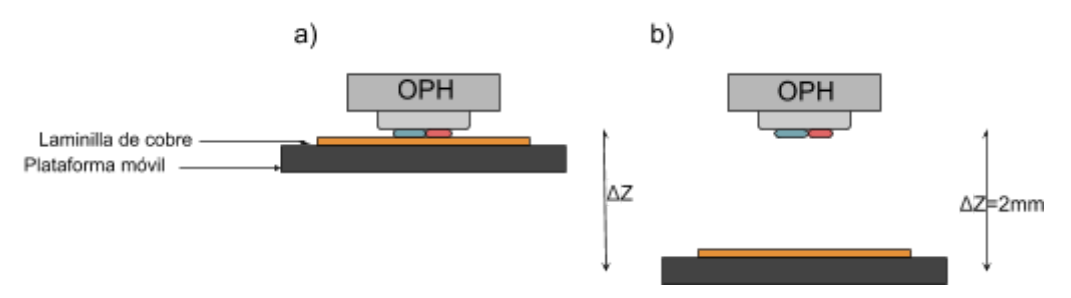

Figura 49. Montaje de la plataforma, OPH y sustrato de cobre para medición de señales de fotodetectores a) Se observa el montaje inicial de medición. La lente se encuentra completamente pegada a la superficie del sustrato de cobre. b) Se muestra el desplazamiento de la plataforma sobre el eje Z, hasta alcanzar una distancia máxima de 2 mm.

Las señales que se obtuvieron muestran que cuando el punto focal se encuentra muy lejos y por debajo de la superficie del cobre, la señal tiene un valor de 2.47 V y conforme el punto focal se acerca a la superficie del sustrato, la señal decae aproximadamente 50 mV, para después recuperar su valor inicial cuando el punto focal se encuentra por encima de la superficie del cobre. En la Figura 50 se aprecia el comportamiento descrito.

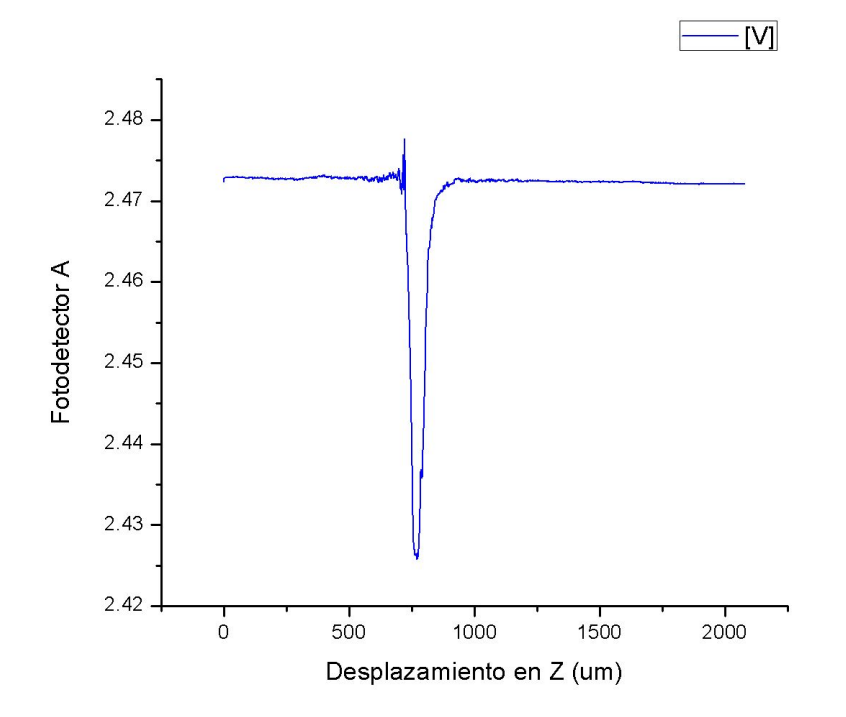

Figura 50. Señal de fotodetector A, medida durante el desplazamiento del eje focal.

Los cuatro señales del fotodetector de cuadrante se midieron en el SMU y se guardaron los datos para poder ser graficados y analizar su comportamiento y amplitud de cambio. La Figura 51 muestra el comportamiento de los fotodetectores a lo largo del desplazamiento en el eje focal.

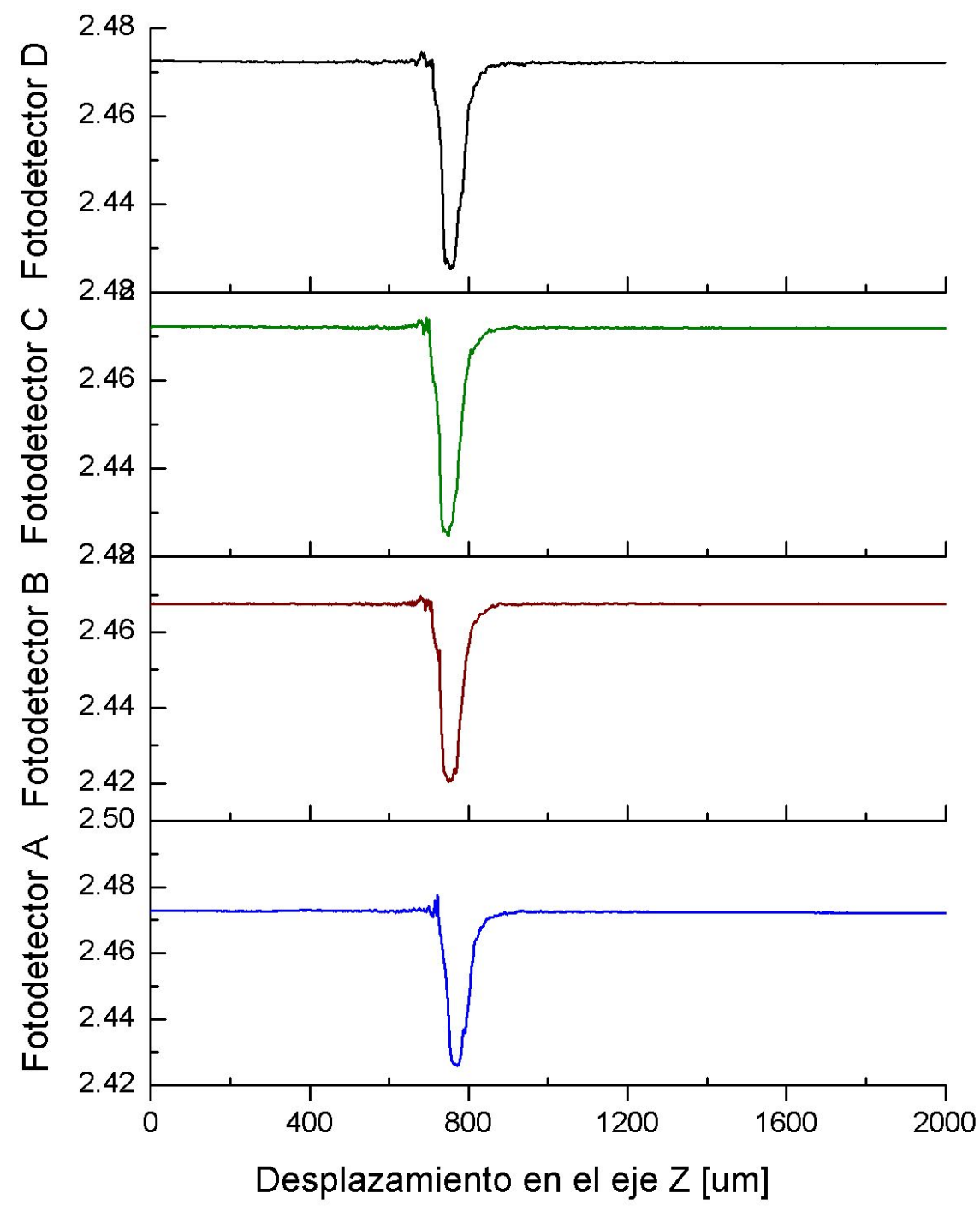

Figura 51. Gráfica de comportamiento de señales de fotodetectores.

Con las gráficas anteriores identificamos que el cambio de interés en las señales tiene una amplitud aproximada de 50 mV, que la distancia espacial en la que ocurre es de 150 um aproximadamente y tienen un nivel de offset de 2.4 [V] DC. Observadas dichas características, definimos que para adquirir las señales de manera correcta, se necesitaba un circuito de preamplificación que aumentara la amplitud del cambio de interés, un circuito de filtrado para limpiar las señales y compensar el nivel de offset.

También observamos que para llevar a cabo el enfoque, el desplazamiento en el eje focal debería ser a una velocidad reducida para que al medir las señales se tenga el mayor número de puntos posibles.

Teniendo los características que requería nuestro sistema se diseñó un circuito, el cual está compuesto de los siguientes elementos.

- *Seguidor de voltaje* que por su alta impedancia de entrada permite el acoplamiento de los circuitos y evita caídas de tensión. En nuestro circuito, este elemento permite acoplar la impedancia de salida de los fotodetectores, con la impedancia de entrada de nuestro circuito de adquisición; es necesario el uso de este elemento debido a la amplitud de las señales de los fotodetectores.
- *Filtro paso bajas a 50 Hz* para eliminar el ruido que se puede llegar a generar por la luz de fondo o por los componentes que generan oscilaciones dentro de la OPH se implementó un filtro pasa bajas, se eligió como frecuencia de corte 50Hz para evitar tener ruidos generados por las fuentes de alimentación de 60Hz.
- *Amplificador* se utilizaron amplificadores de instrumentación que por sus características permite la adquisición de señales pequeñas y el fácil ajuste de ganancia en un rango de 0 a 100. La ganancia que se utilizó fue de 20 para lograr que la amplitud del cambio de interés de nuestra señal fuera aproximadamente de 1 [V]

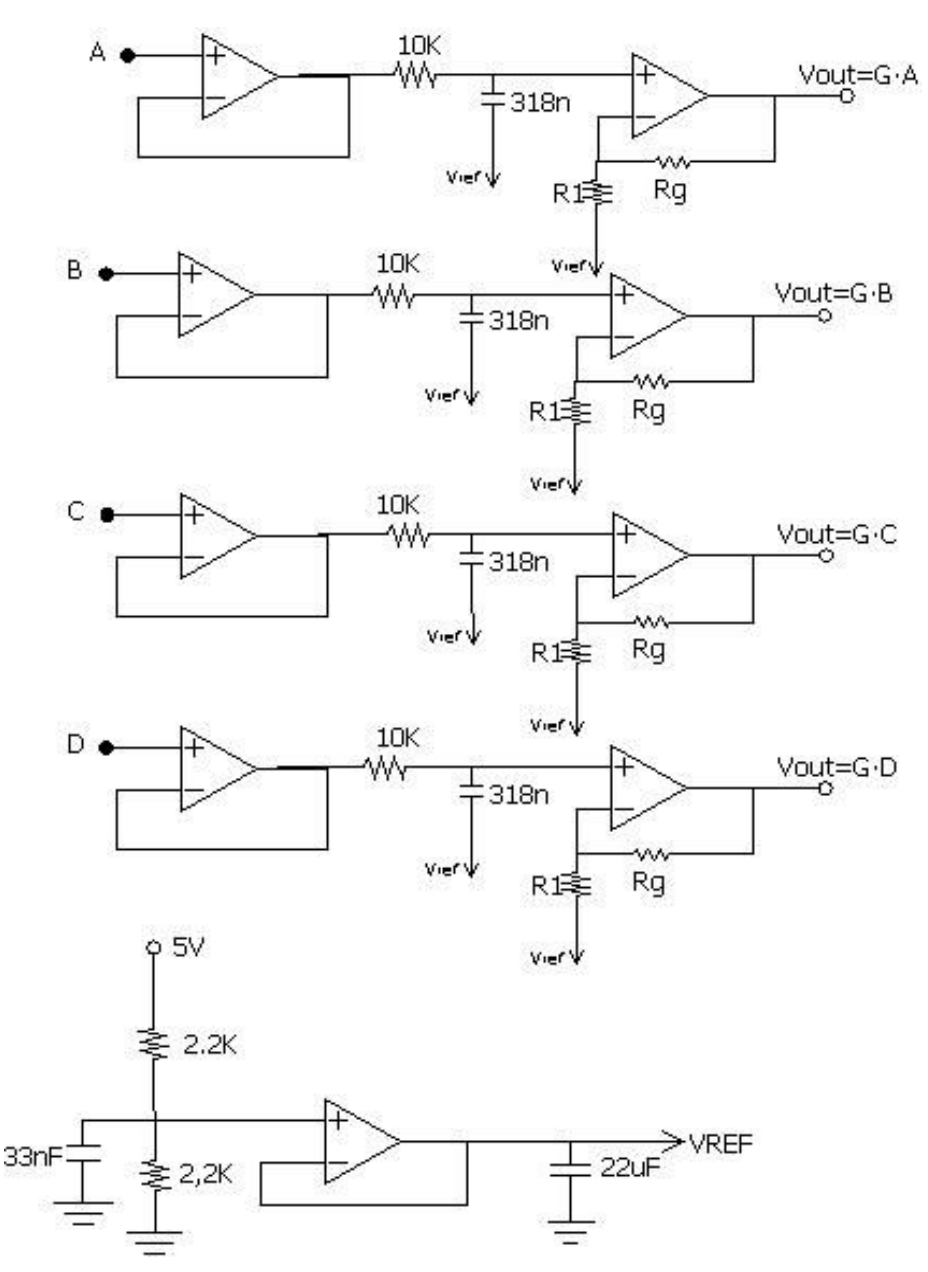

Figura 52. Circuito de pre-amplificación y filtrado para señales de fotodetección.

El circuito anterior permitió acondicionar las cuatro señales  $S_A$ ,  $S_B$ ,  $S_C$  *y*  $S_D$  para que fueran medidas en el osciloscopio y corroborar que todas tuvieran el mismo comportamiento y una ganancia de amplificación similar. Para corregir el nivel de offset de las señales se modificó el voltaje de referencia del PDIC, el cual se estableció en 2.1V.

#### 3.4.2 Obtención de la señal FES

Realizada la adquisición y acondicionamiento de las señales, se implementó un circuito para calcular la señal de error de enfoque. Este circuito consta de dos amplificadores sumadores y un amplificador restador.

$$
FES = (S_A + S_C) - (S_B + S_D) \quad ...(6)
$$

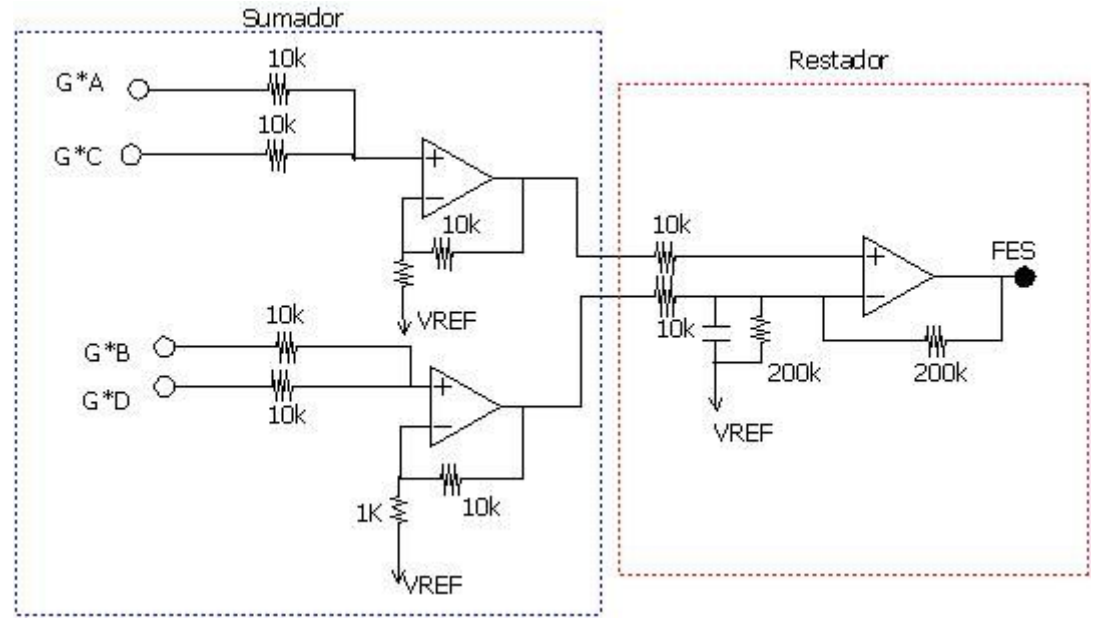

Figura 53. Circuito para obtener señal de error de enfoque FES.

La señal de error de enfoque que se obtuvo con nuestro circuito se observa a continuación; como se esperaba corresponde a la curva S, que describe el método de enfoque por astigmatismo.

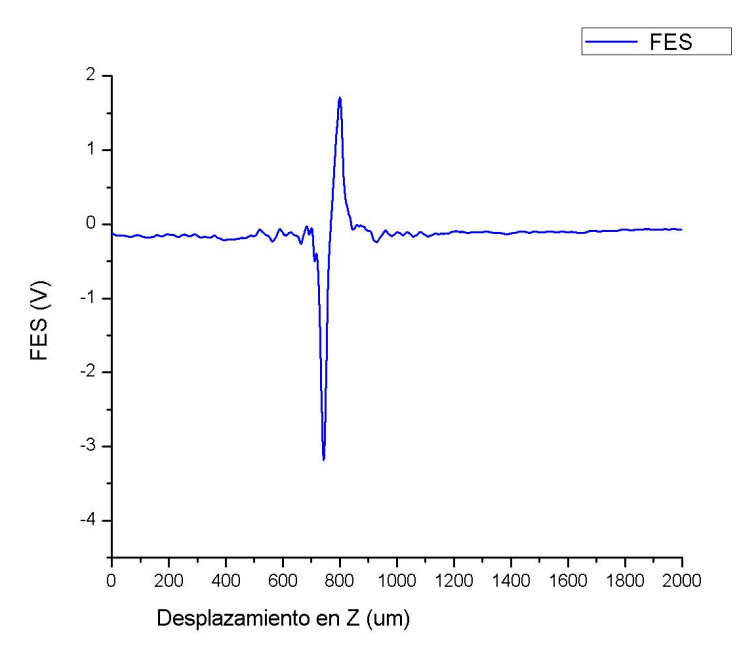

Figura 54. Curva S obtenida con el circuito desarrollado, utilizando un sustrato de cobre.

En la Figura 54 se observa la forma de S que describe la señal FES, la cual muestra un pequeño offset de -22 mV, que no resulta de importancia, ya que, este nivel es constante y es de menor valor que los cambios de la señal. En esta curva también se aprecia una región lineal, que podemos interpretar como el rango de error permitido para el posicionamiento de enfoque. Es importante caracterizar esta región para saber cuántas micras arriba o abajo se tienen para estar dentro del rango de enfoque.

La caracterización de la señal de error de enfoque se hizo implementando un microcontrolador para transmitir las mediciones de la señal FES a una PC y después poder procesarlas y graficarlas. Con dicho procedimiento se obtuvo la siguiente gráfica, la cual muestra la curva S marcando como punto cero, el punto de enfoque.

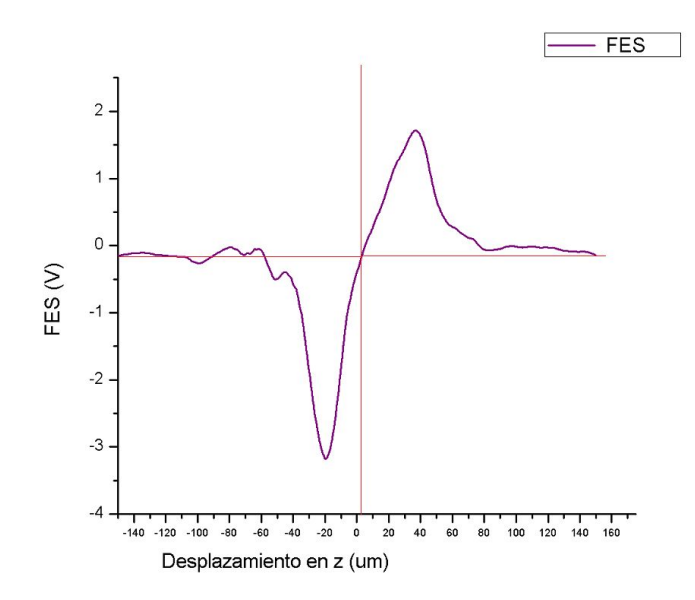

Figura 55. Curva S, marcando como cero el punto de enfoque.

Analizando la forma de la curva S obtenida Figura 56 se determinó que el ancho del intervalo de la región lineal es de 16 micrómetros, 8 micras hacia abajo y 8 micras hacia arriba del punto marcado como cero. Está determinación se hizo llevando a cabo varias mediciones utilizando varios materiales como sustrato y comparando los valores obtenidos en cada medición (las curvas obtenidas se presentan en el capítulo de validación).

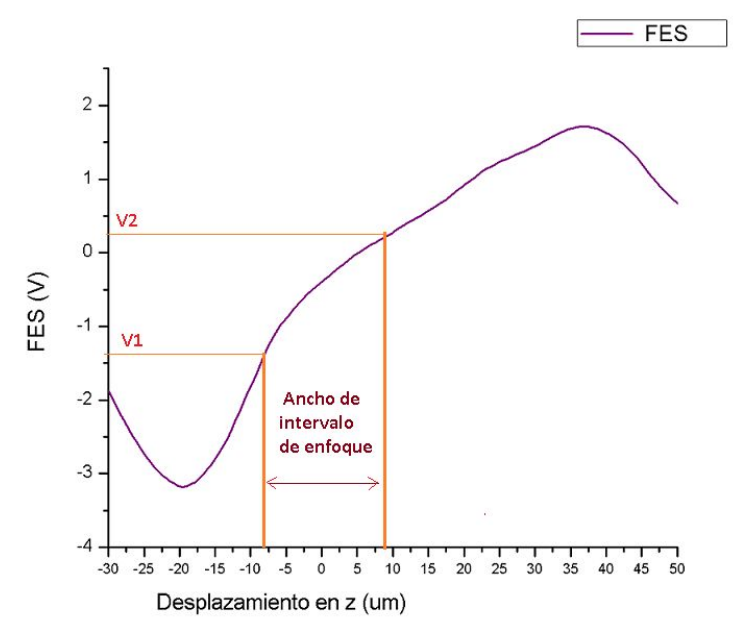

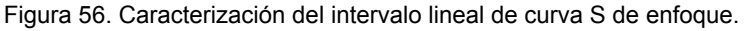

Una vez designado el ancho del intervalo, se midió el valor de voltaje que corresponde a cada extremo; estos valores de voltaje serán los parámetros de restricción para el comparador de ventana que se utilizará para la etapa de detección que se describe más adelante.

Siguiendo con el análisis de la curva S obtenida, se comparó dicha curva con curvas mostradas en la literatura y se observó que nuestra curva tiene el comportamiento deseado, pero no es simétrica como se esperaba, lo cual podría deberse a dos factores: el primero que la ganancia de amplificación de cada señal fuera ligeramente diferente debido a la variación intrínseca de los componentes implementados y el segundo que el eje focal no estuviera totalmente perpendicular al plano del sustrato.

El primer punto se solucionó con la implementación de circuitos integrados de precisión y para el segundo punto fue necesario analizar nuevamente la arquitectura de los fotodetectores y establecer cómo se puede determinar la posición del spot reflejado en el cuadrante de detección.

Como ya hemos visto anteriormente, nuestro fotodetector tiene cuatro cuadrantes, para determinar si existe alguna inclinación, lo primero que se hace es dividir estos cuadrantes en dos zonas, de acuerdo al eje de interés.

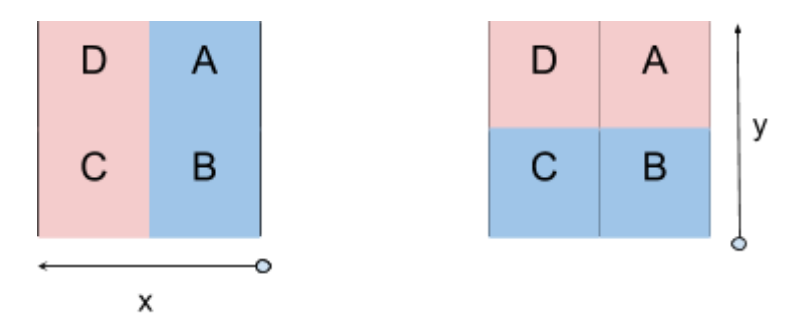

Figura 57. División de fotodetector de cuadrante para determinar si existe algún ángulo de inclinación a) para eje X b) para eje Y.

Una vez que se han fijado las zonas y el eje de interés, se suman las señales de los cuadrantes que se encuentran dentro de la misma zona y si el eje focal está completamente normal a la superficie del sustrato, el spot debe estar dividido simétricamente entre las dos zonas, por lo cual, cada zona debería estar recibiendo la misma cantidad de energía. Si por el contrario, el eje focal no es normal a la superficie del sustrato, el spot se desplazaría ocasionando que en cada zona se reciba diferente cantidad de energía. En la Figura 58 se muestra la forma en que se desplaza el spot láser sobre los fotodetectores cuando existe un ángulo de inclinación entre el eje focal y el plano del sustrato.

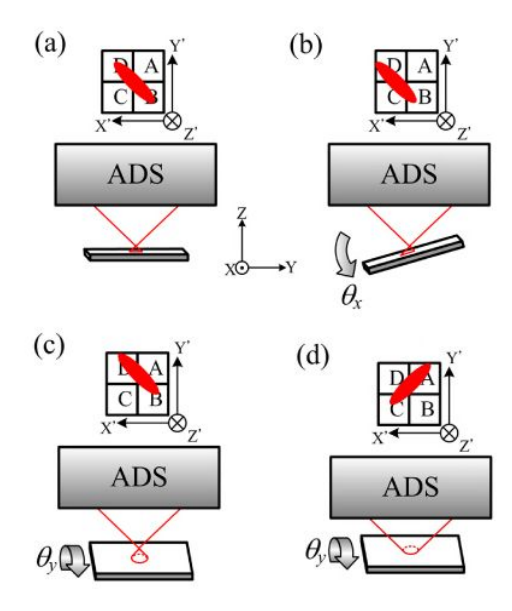

Figura 58. Esquema del spot de luz reflejado en el fotodetector debido a la inclinación de la superficie del sustrato. ADS representa el sistema de detección astigmático. (a) Dibujo esquemático de la medición sin ninguna inclinación de la superficie del sustrato, es decir, la superficie del objeto es normal al eje óptico. Δ *z* <0. (b) Dibujo esquemático de la medición para la rotación de la superficie del sustrato alrededor del eje *X.* Δ *z* <0. (c) Dibujo esquemático de la medición para rotación alrededor del eje *Y.* Δ *z* <0. (d) Dibujo esquemático para rotación alrededor del eje *Y.* Δ *z*> 0. Para otras distancias de desenfoque y otras orientaciones de inclinación, se puede esperar una traslación similar del spot de luz en el fotodetector. [\[24\]](https://paperpile.com/c/W91RDJ/KaePo)

La forma de calcular el desplazamiento en los ejes X y Y, se puede realizar de la siguiente manera

$$
S_x = (S_D + S_C) - (S_A + S_B) \dots (7)
$$

$$
S_Y = (S_D + S_A) - (S_B + S_C) \dots (8)
$$

Entendiendo que para determinar si existe algún ángulo de inclinación, los valores de las variable *Sx y Sy* deben ser diferentes de cero, se implementaron dos circuitos idénticos al circuito desarrollado para el cálculo de la señal FES (Figura 53) que permiten el cálculo de Sx y Sy. Una vez implementados, el valor de ambas variables se mide solo para corroborar que el eje focal se encuentre normal a la superficie del sustrato.

El montaje mecánico de la OPH está diseñado para que el plano de la lente de salida sea paralelo al plano del sustrato, pero siempre existe la posibilidad de que la superficie del sustrato no sea homogénea y presente alguna curvatura.

#### 3.4.3 Diseño del circuito de detección

Para finalizar el diseño del sistema de enfoque se implementó un circuito comparador de ventana con histéresis, el cual es un comparador regenerativo con realimentación positiva que presenta dos tensiones de comparación a la entrada VTH y VTL, en función del estado de salida. Con este comparador el sistema será capaz de identificar dos tensiones de referencia y así activarse cuando se forme la región lineal de la curva S que describe la señal de error de enfoque, definiendo los valores extremos identificados en nuestra curva Si como esas referencias. El valor de las tensiones de referencia se estableció en la sección anterior, en donde se determinó que el intervalo lineal de enfoque tenía un ancho de 16 um.

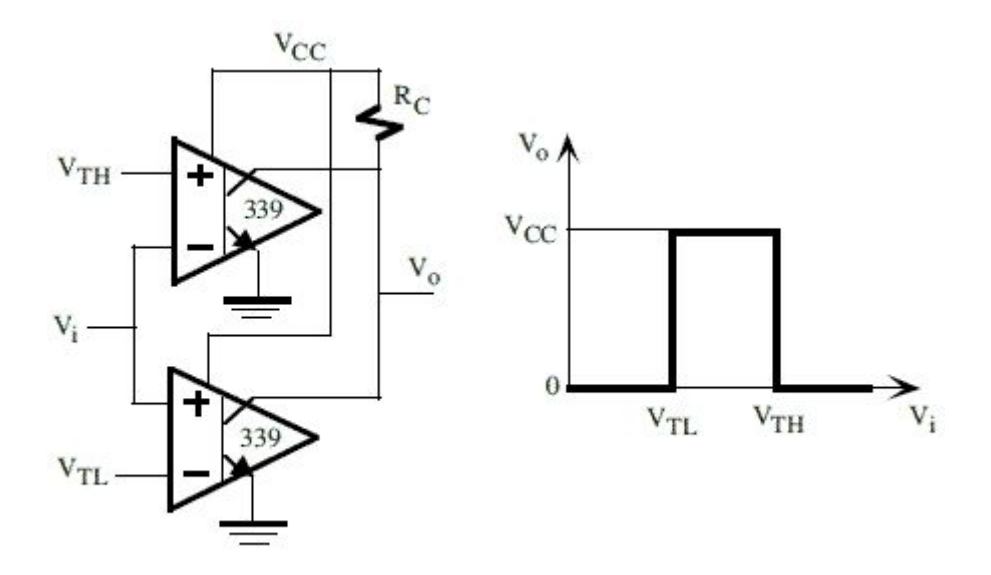

Figura 59. a) Circuito comparador de ventana b)Señal de salida.

Dado que ya hemos caracterizado la señal FES y conocemos los valores máximos de voltaje de la región lineal, pudimos fijar los voltajes de comparación en función del comportamiento de nuestra señal. Donde VTL= -1.4 V y VTH= 350 mV.

$$
V_{TH} = \frac{R_1}{R_1 + R_2} V_{OH} \dots (9)
$$
  

$$
V_{TL} = \frac{R_3}{R_1 + R_4} V_{OL} \dots (10)
$$

 $R_3 + R_4$  *OL* 

Donde  $V_{OH} = 12V$  y  $V_{OL} = -12V$ ,  $R_1 - R_2$  resistencias del divisor de voltaje para  $V_{TH}$  y  $R_3 - R_4$  resistencias del divisor de voltaje para  $V_{OL}$ .

En la Figura 61 se observa el comportamiento del comparador implementado en función del comportamiento de la señal de entrada FES. Como se aprecia en esta figura, la señal de salida del comparador (señal verde) permanece en nivel alto, hasta que la señal de entrada (señal amarilla) es igual al voltaje de comparación VTH, en ese momento la señal de salida cambia de estado a nivel bajo, posteriormente vuelve a suceder el voltaje VTH y la curva vuelve a cambiar de estado hasta que el voltaje es igual a VTL este voltaje se repite y vuelve a haber un cambio de nivel.

Debido a las características de nuestra señal, los voltajes de comparación ocurren en dos puntos de la curva, por esta razón no se tiene un único pulso como se deseaba, para corregir este defecto, a la señal de salida del comparador se implementó un Flip Flop tipo D, que nos permite identificar el flanco de subida del pulso de interés. Gracias a este FF, la señal de salida de nuestro circuito se comporta como Figura 61 y con ello se logra tener un solo pulso que se genera cuando la curva S cruza el cero.

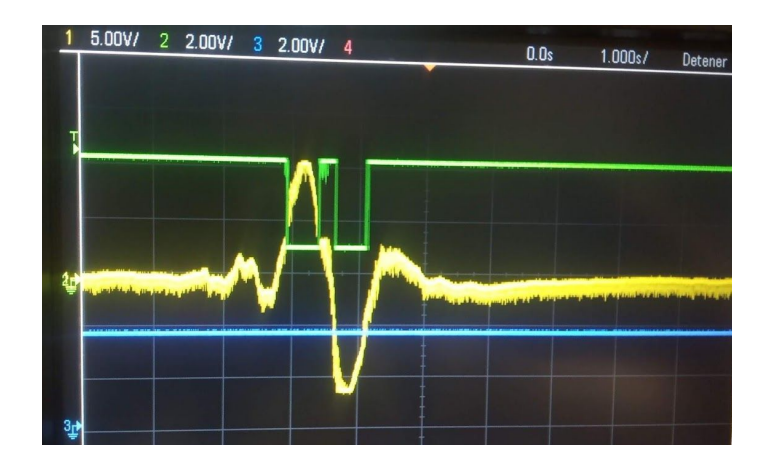

Figura 60. Comportamiento de curva S obtenida electrónicamente (señal Amarilla), respecto a señal de salida del comparador diseñado (señal Verde). Señales adquiridas en el osciloscopio TEKTRONIX.

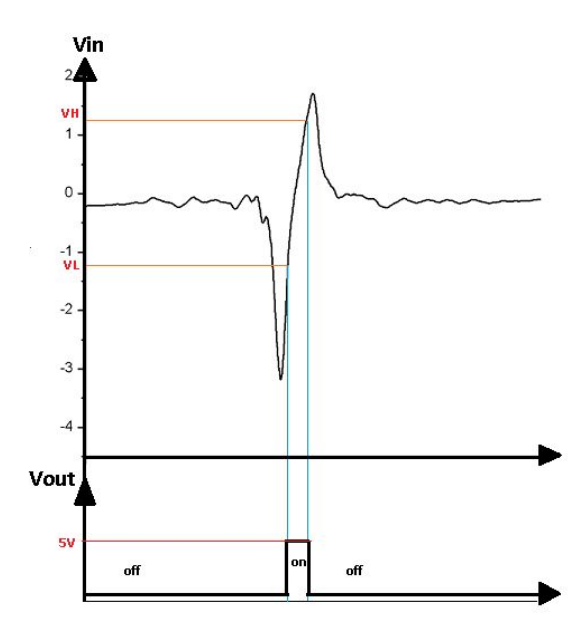

Figura 61. Esquema de señal de entrada y salida del circuito de detección implementado.

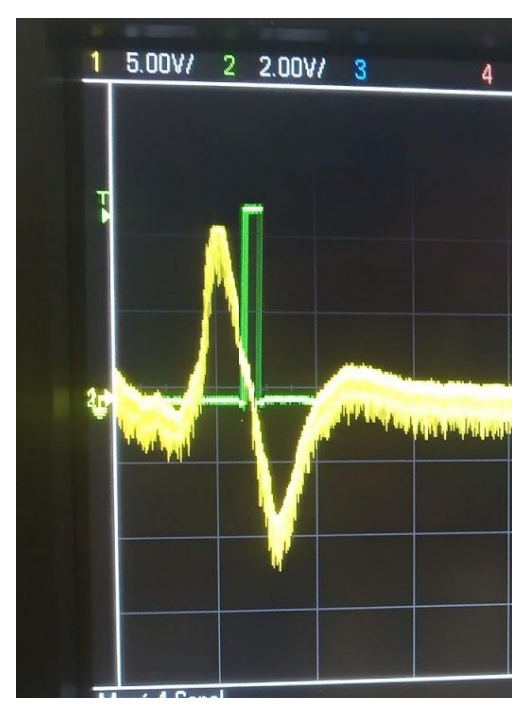

Figura 62. Comportamiento de curva S obtenida electrónicamente (señal Amarilla), respecto a señal de pulso generada por el FF (señal Verde). Señales adquiridas en el osciloscopio TEKTRONIX.

Como una forma extra de asegurar que el comparador de la señal FES se activará justo en la región cercana al punto de enfoque, se utilizó la señal RF que es generada en el interior del PDIC. La señal RF+ está definida como la suma del valor de los fotodetectores A, B, C y D multiplicados por una ganancia menor 1.

$$
RF_{+} = G(S_A + S_B + S_C + S_D \dots (11))
$$

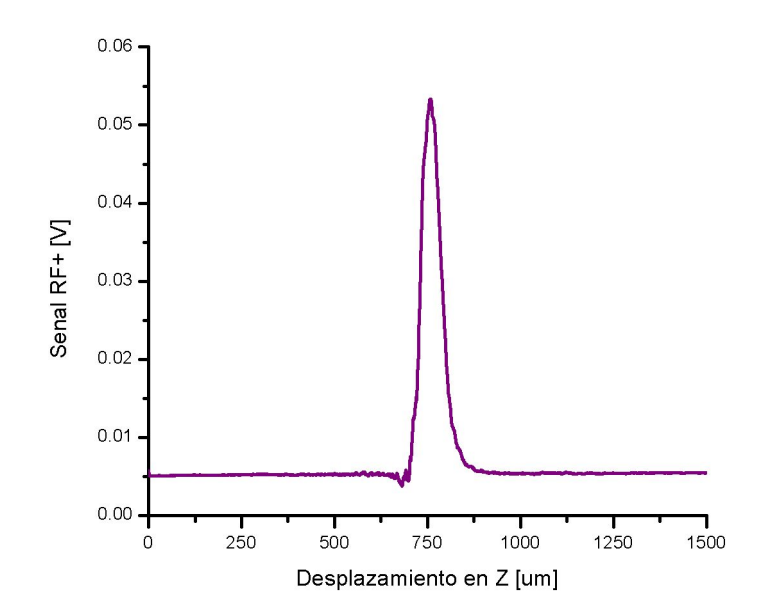

Figura 63. Señal de RF+ obtenida del PDIC.

En la Figura 63 se muestra la forma de la señal de RF+, cuando el punto focal se encuentra cercano a la superficie del sustrato la señal comienza a crecer y cuando se aleja del punto focal decae hasta su valor de offset, tomando una forma similar al de una campana. Identificado su comportamiento se amplificó y posteriormente se implementó un comparador similar al utilizado en la señal FES. Para determinar el intervalo de activación para la señal RF, se fijó un punto cero en el pico de la señal y se consideraron 20 um de ancho, 10 um hacia abajo y 10 um hacia arriba.

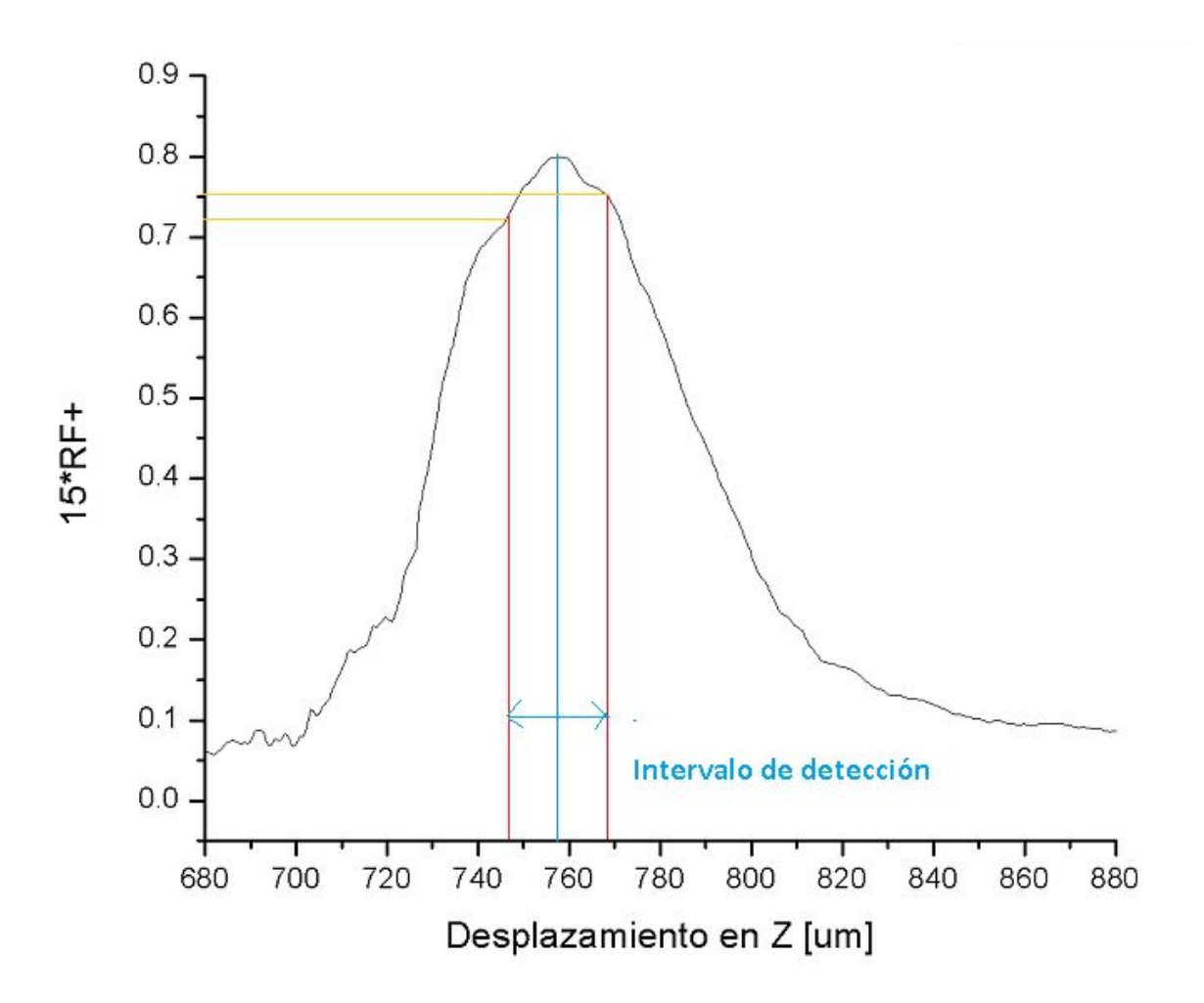

Figura 64. Intervalo de detección de señal RF+ para enfoque.

Con la implementación de ambos comparadores podemos asegurar que cuando ambas señales se encuentran activas es porque realmente el punto focal se encuentra dentro de la región lineal de enfoque es decir la superficie del sustrato.

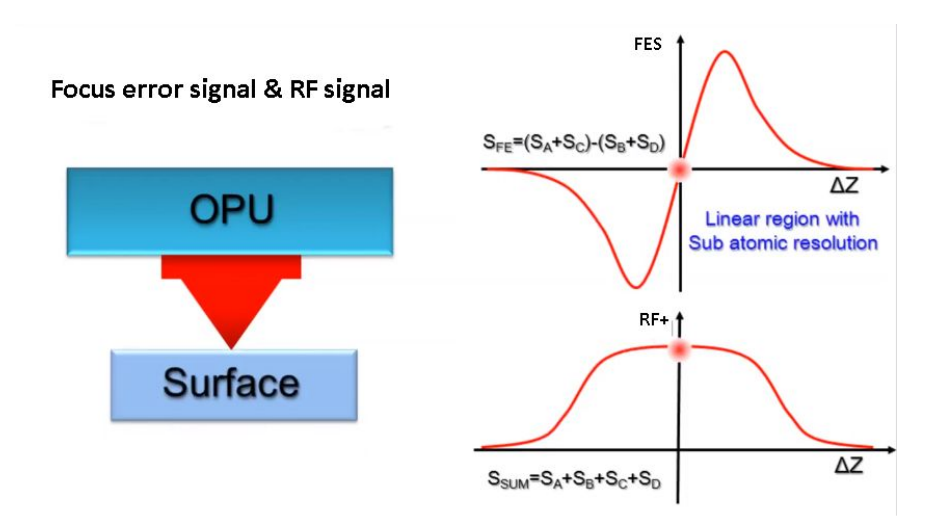

Figura 65. Comportamiento de señales FES y RF+ cuando el haz láser está enfocado en la superficie del sustrato. [24]

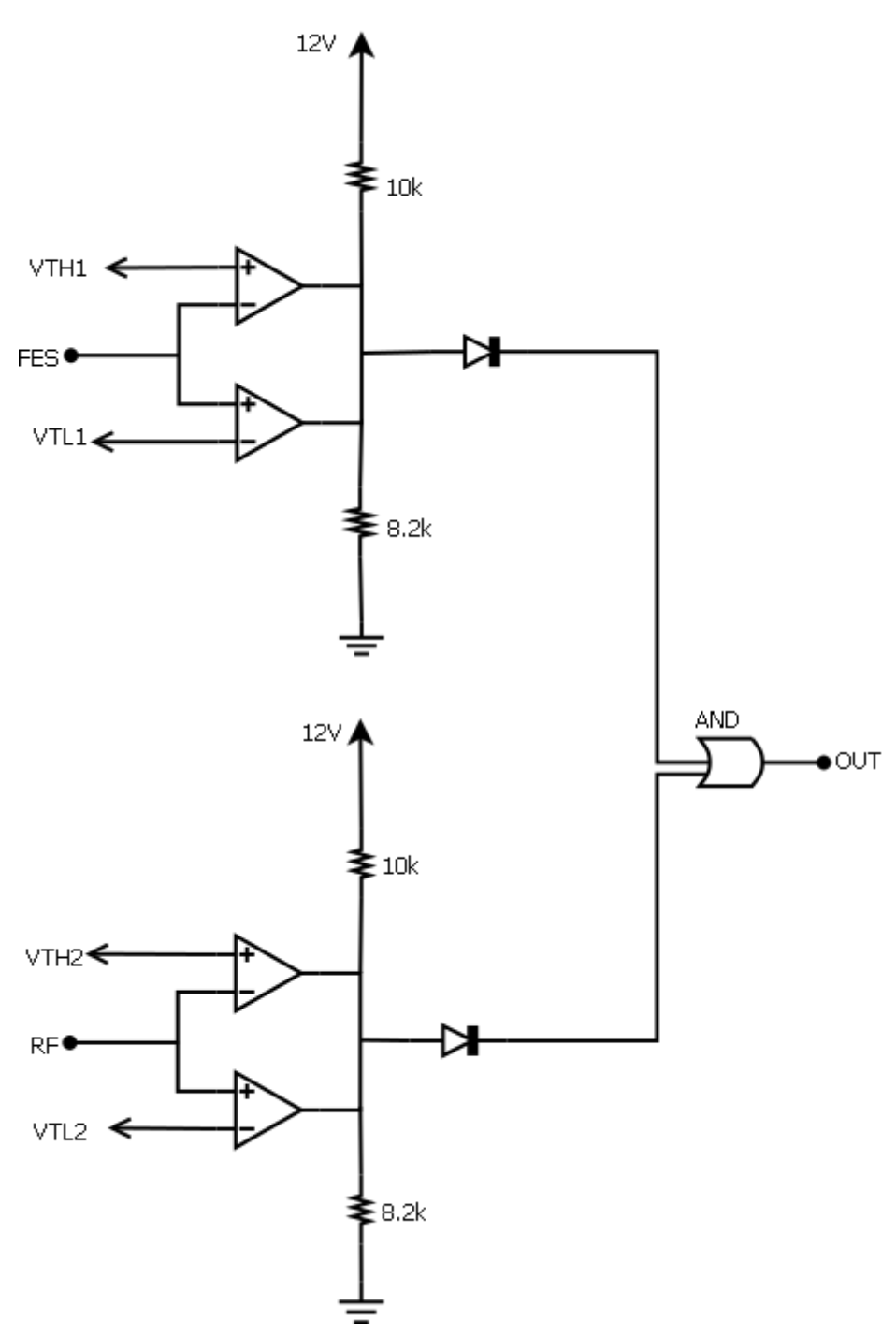

Figura 66. Circuito final implementado para la detección de enfoque.

La señal de activación de ambos comparadores va conectada a un switch analogico digital que conmuta la señal de activación del límite de carrera del eje Z. El switch mencionado permite elegir entre la señal de tope max y min del motor Z o la señal de detección de enfoque.

Una vez realizada y probada la parte electrónica de detección, se hizo una rutina de inicio, la cual, debe realizarse enseguida que se ha prendido el equipo y se ha colocado el sustrato de trabajo. Esta rutina está compuesta de instrucciones de código G y dichas instrucciones hacen que el equipo se posicione justo, cuando el punto de enfoque del haz láser está sobre la superficie del sustrato de trabajo.

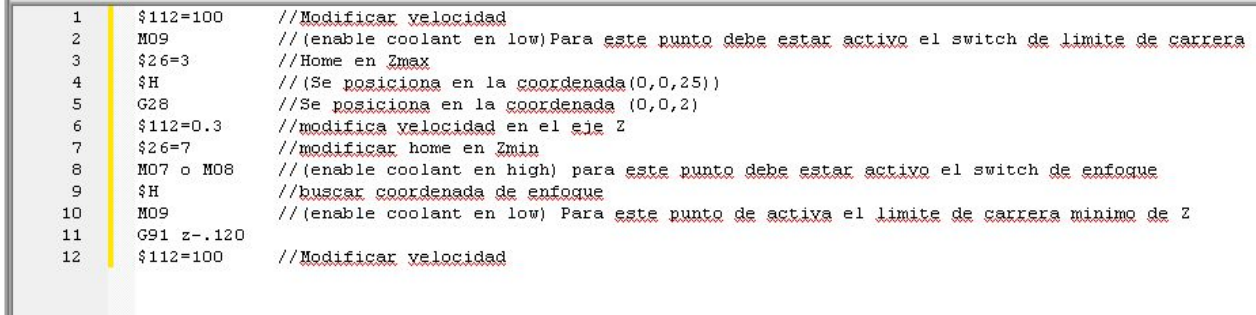

Figura 67. Instrucciones de rutina de inicio para enfoque automático.

Con la implementación de los circuitos anteriores y con la rutina de inicio, se logró configurar exitosamente el sistema de enfoque automático para el equipo de microfabricación.

# 3.5 Optimización de tarjetas de control

Con el desarrollo realizado hasta este punto, se tenía el equipo de microfabricación basado en una tarjeta de desarrollo Arduino y dirigido por una computadora; como forma de optimizar el equipo, se propuso cambiar la tarjeta Arduino por una Raspberry Pi con la cual el equipo podría manipularse desde este mismo dispositivo, evitando la necesidad de tener solo una computadora para dicho fin.

Iniciando con esta modificación, sabemos que una Raspberry Pi es una placa de pequeño tamaño, que incluye un ordenador completo. A estos dispositivos se los conoce por las siglas SBC (single board computer) y en su diseño se utiliza un SoC(System on a Chip), que incluye en un solo chip el procesador o CPU (ARM), la memoria RAM (512 MB/I GB) y la tarjeta grafica o GPU. Las Raspberry son una poderosa herramienta que da la posibilidad desarrollar proyectos electrónicos de adquisición y control; estas tarjetas tiene un sistema operativo linux y pueden ser programadas en lenguaje Python.

En este proyecto se utilizó la Raspberry Pi 3 modelo B Vi.2, ya que es una tarjeta que cuenta con los puertos de entrada y de salida (GPIO) necesarios para implementar nuestro sistema, tiene la capacidad de configurar diferentes periféricos para nuestro caso se utilizara una touch screen, cuenta con puertos USB y además, existe una extensa documentación online sobre este dispositivo, lo que facilita el desarrollo e implementación de proyectos.

La implementación de la Raspberry se inició de forma similar a lo que anteriormente se había realizado con la tarjeta Arduino, es decir, se utilizó un analizador de código G en lenguaje Python. Este analizador permite a la Raspberry interpretar instrucciones en código G y utilizar los puertos GPIO para emular una máquina CNC.

Adaptar todos los circuitos que ya se tienen implementados, es decir, drivers, motores, sensores de límites de carrera y circuito de enfoque, fue muy simple debido a que ya todo estaba armado, caracterizado y completamente funcional; lo único que se tenía que hacer era configurar las salidas y entradas correspondientes a cada puerto GPIO de las Raspberry y hacer la conexión con cada circuito. Un cambio particular, que debe tomarse en cuenta es que se modificó el nivel de voltaje digital de todos los circuitos implementados de 5V a 3.3 V, esto debido a que la Raspberry trabaja con valores de voltaje en sus puertos GPIO de 0 a 3.3V.

A continuación se muestra una imagen de la configuración de los GPIO para emular una máquina CNC. Se puede apreciar que el Pinout es muy similar al utilizado para la tarjeta Arduino.

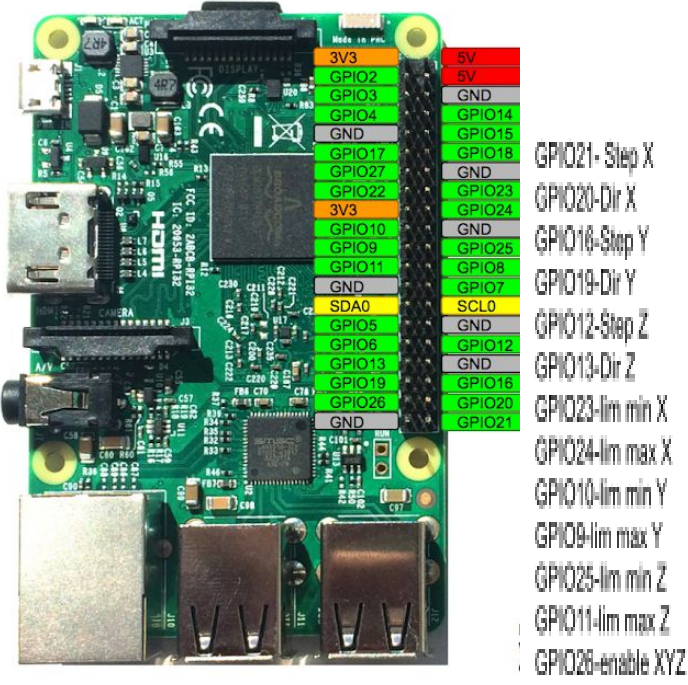

Figura 68. Pinout de Raspberry configurada como CNC.

Una vez conectado todo el hardware se procedió a configurar la máquina CNC de acuerdo a las características del hardware. Está configuración, consiste en indicar al sistema parametros como: desplazamiento lineal de los motores, velocidad máxima, dimensiones de área de trabajo, número de pasos por milímetro, entre otras. Todos los parámetros se modifican directamente en el código, lo cual es sencillo y útil porque una vez cargados y compilados los programas, el valor de estos parámetros son estáticos y el sistema queda configurado específicamente para el hardware implementado.

Para manipular el equipo y llevar a cabo las configuraciones, se utilizó la touchscreen de Raspberry; además con el uso de la Raspberry como microcontrolador se elimina el uso de Universal G-code sender, ya que, toda la interacción entre usuario y máquina se hace directamente desde la línea de comandos. En la Figura 69 se muestra la pantalla de interacción con el intérprete de G-code.

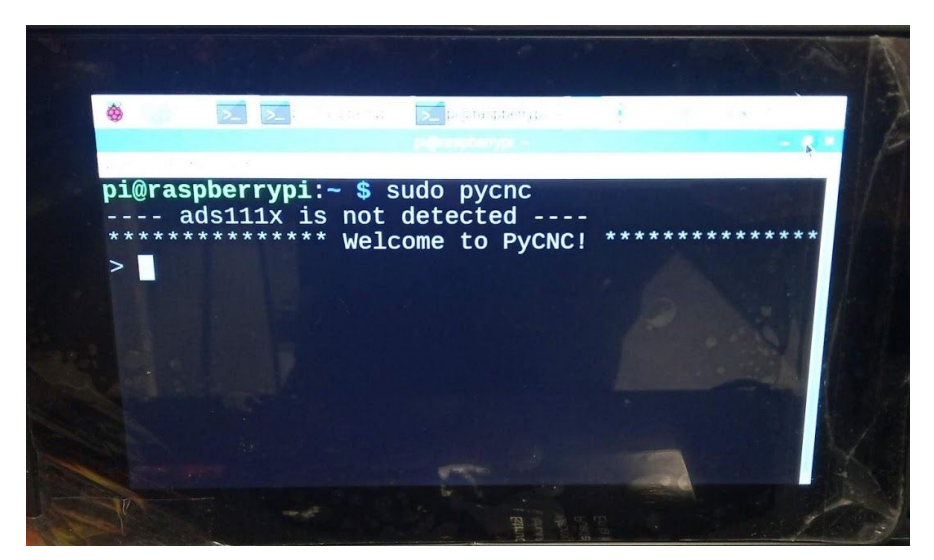

Figura 69. Pantalla de línea de comando para integración de intérprete de G-code de Raspberry Pi.
Ya implementada la Raspberry Pi como máquina CNC, se comenzaron a hacer pruebas para corroborar que los motores se desplazaban adecuadamente; anteriormente se mencionó que los motores requieren 8544 micropasos pasos para desplazarse un milímetro. Al realizar las pruebas se observó que los pines GPIO encargados de generar la señal de paso para los motores no generaban los pulsos adecuadamente, ya que, al inspeccionar la señal se encontraron pulsos que no tenían el mismo periodo.

Tratando de solucionar este problema se aumentó la velocidad de acceso a memoria y nuevamente se probó el funcionamiento, después de realizar varias pruebas se observó el mismo problema; por lo que se decidió reducir el número de pasos de desplazamiento de los motores.

Después de realizar varias pruebas, se llegó a la conclusión de que los puertos GPIO al emular el funcionamiento de la máquina CNC tiene problemas cuando se requiere la generación de señales de mayor frecuencia. Sin embargo, estos sistemas pueden funcionar adecuadamente utilizando motores que no requieran de tantos pasos, es decir, tengan menor resolución de desplazamiento.

Debido a la situación que se presentó, se decidió volver al sistema inicial con la tarjeta de desarrollo Arduino con el fin de poder trabajar con una alta resolución y exactitud de desplazamiento, puntos clave para las características del proceso que realiza el equipo.

Para finalizar, cabe mencionar que la implementación realizada con la Raspberry fue exitosa en cierto punto, ya que con el sistema realizado se tiene lista una máquina CNC que puede servir para procesos de fabricación a escala milimétrica o mayor.

## 3.6 Diseño de tarjeta PCB

Como parte final de la etapa de diseño electrónico, se realizó una tarjeta PCB, la cual contiene todos los circuitos electrónicos que componen al equipo de microfabricación láser, es decir, la etapa de control de motores, el circuito lógico de acoplamiento de señales de sensores de efecto Hall de los motores, el circuito controlador de corriente para el diodo láser, el circuito de adquisición y acondicionamiento de señales del fotodetector, el circuito de obtención de señal FES y el circuito de detección de enfoque.

El diseño de la tarjeta PCB se realizó en el software Eagle (Figura 70 y Figura 71) y se mandó a fabricar con una empresa dedicada a la manufactura de tarjetas PCB profesional llamada ALLPCB.

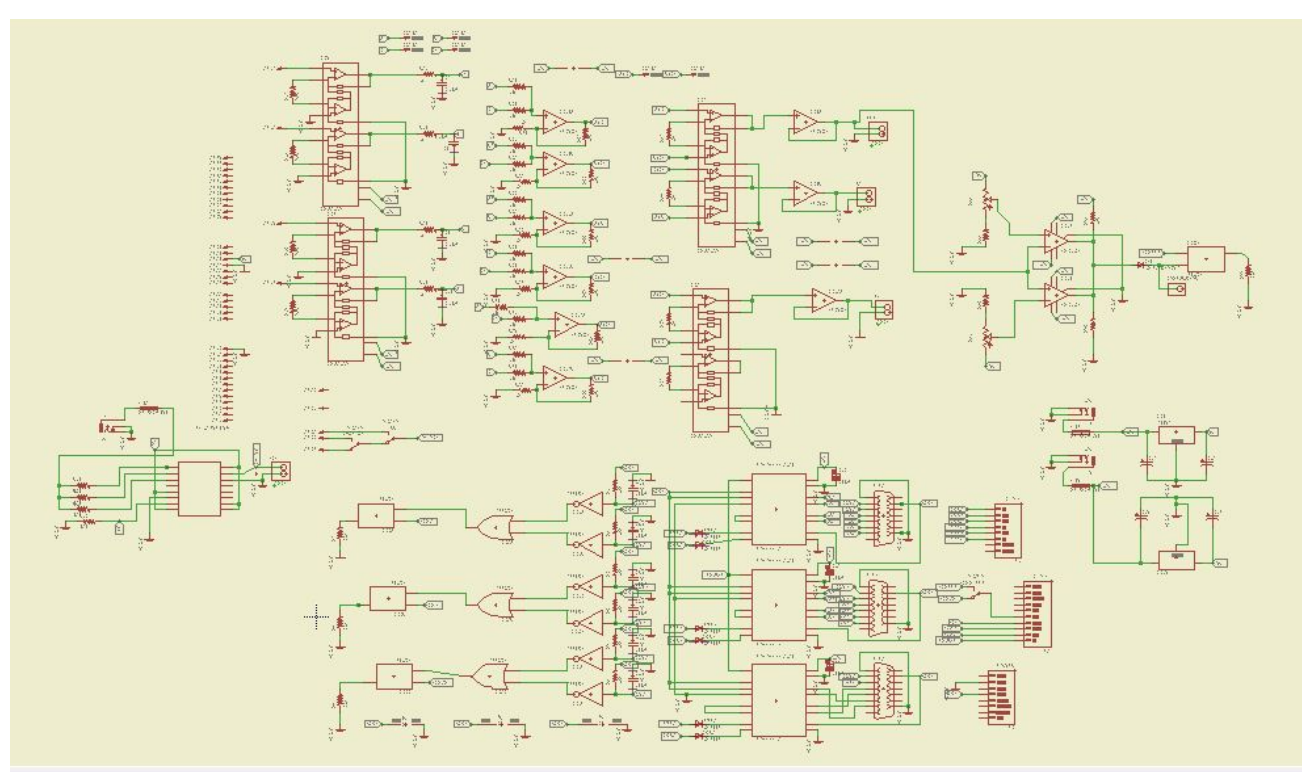

Figura 70. Esquemático de la tarjeta PCB diseñada, software Eagle 7.6.0.

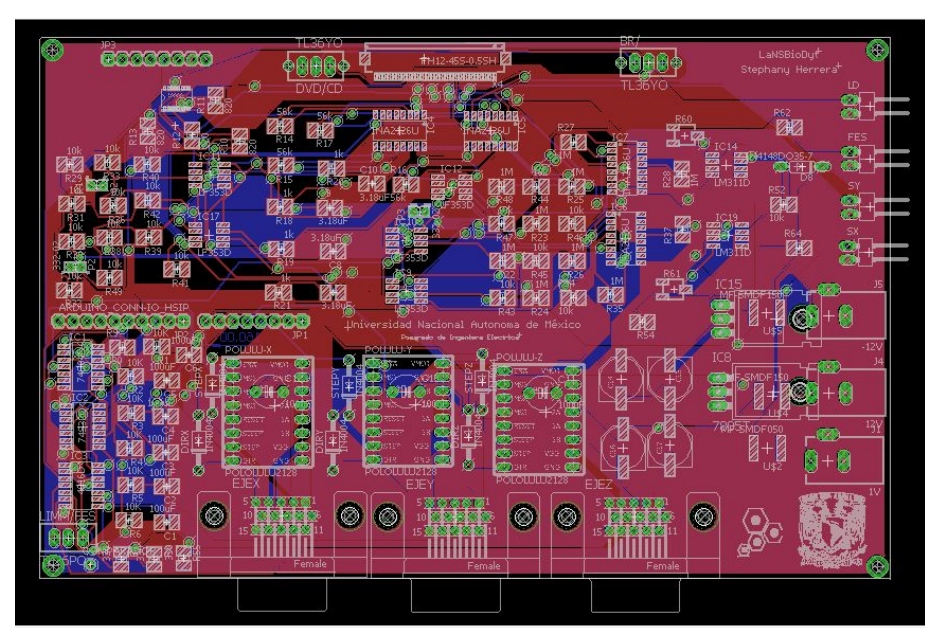

Figura 71. Diseño de tarjeta final, software Eagle 7.6.0.

La tarjeta resultado tiene una dimensión de 17 X 10 cm y es a doble capa, en la Figura 72 y se puede apreciar la tarjeta PCB antes de soldar los componentes.

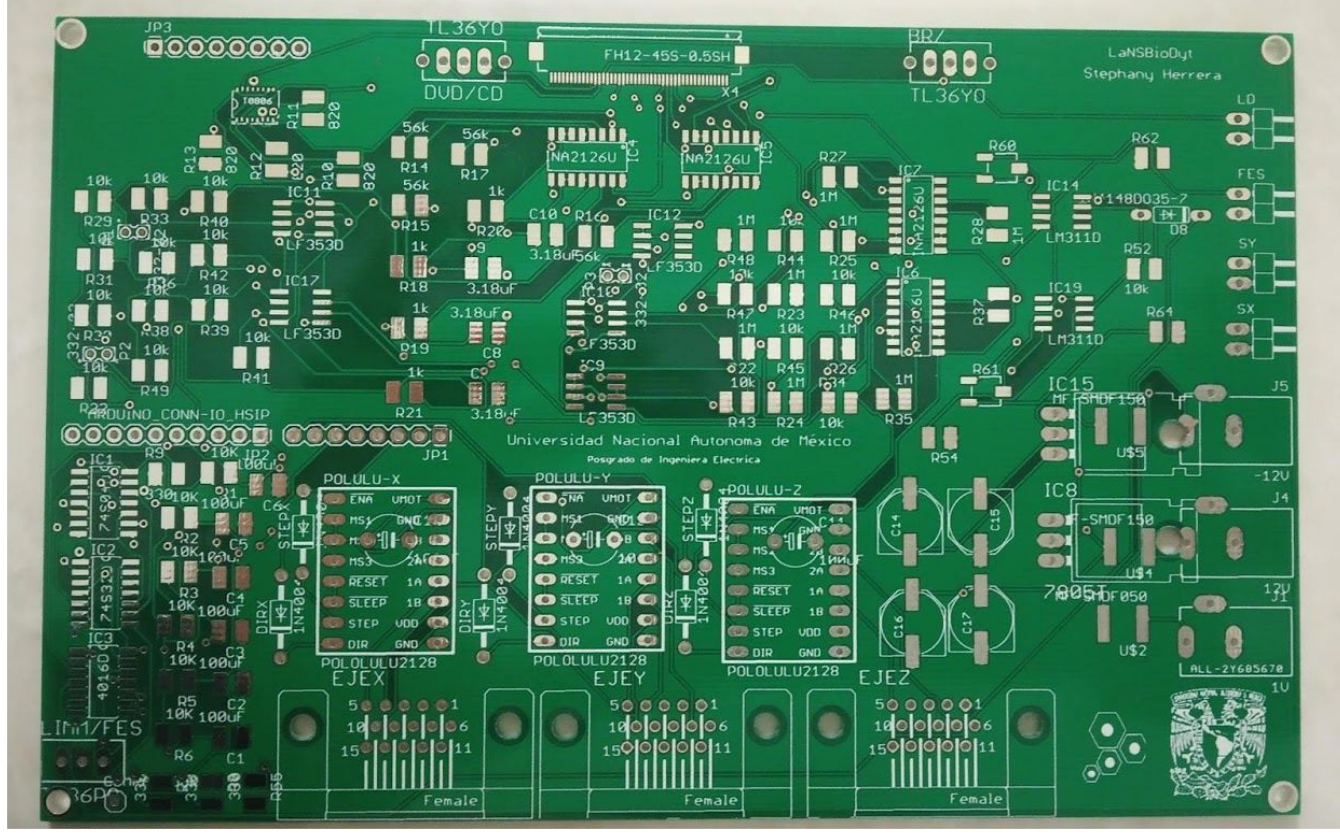

Figura 72. Imagen de PCB diseñada antes de soldar los componentes.

# Capítulo 4. Validación del sistema

## 4.1 Caracterización de corriente umbral del diodo láser

Uno de los parámetros más importantes en la microfabricación con láser, es la caracterización de potencia óptica, en este caso, el control de potencia óptica se hace a través de la corriente de alimentación del diodo láser. Para comenzar con la caracterización se debe saber el comportamiento de los diodos láser, este comportamiento definido por dos regiones. La primera región cuando la corriente es relativamente baja y el diodo láser emite solo por emisión espontánea, entonces este se comporta como un LED y la segunda región, cuando se rebasa la corriente umbral y ocurre la emisión estimulada y por lo tanto el diodo comienza a lasear. La siguiente imagen describe la variación de potencia óptica respecto a la corriente.

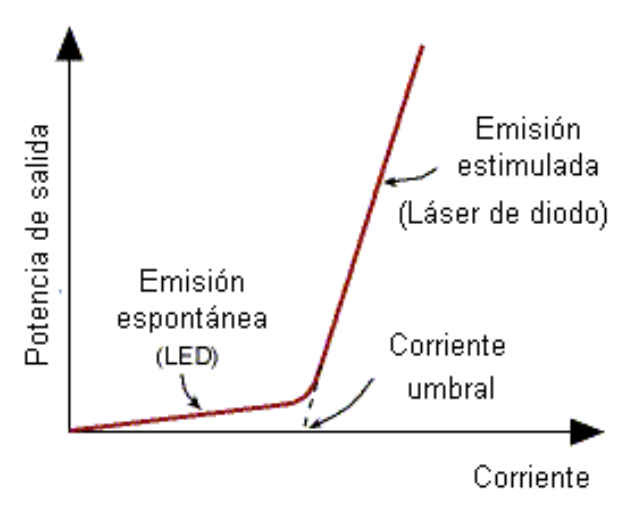

Figura 73. Comportamiento de diodo láser.

Para medir la potencia óptica del diodo láser implementado, se usó un sensor S120VC ThorLabs, conectado a un medidor de potencia PM1000 Thorlabs. El montaje del experimento se muestra en la Figura 74 y consistió en medir el cambio de potencia óptica, conforme se aumentaba la corriente de alimentación del diodo.

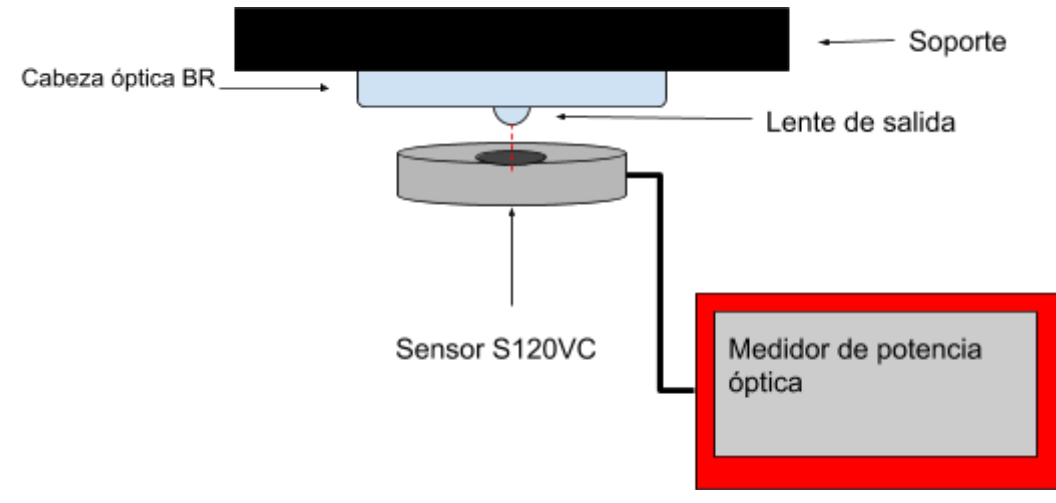

Figura 74. Montaje de experimento para medir potencia óptica.

La siguientes figuras se muestran los datos obtenidos del experimento llevado a cabo para el diodo láser con longitud de onda de 405 nm y el de 780 nm.

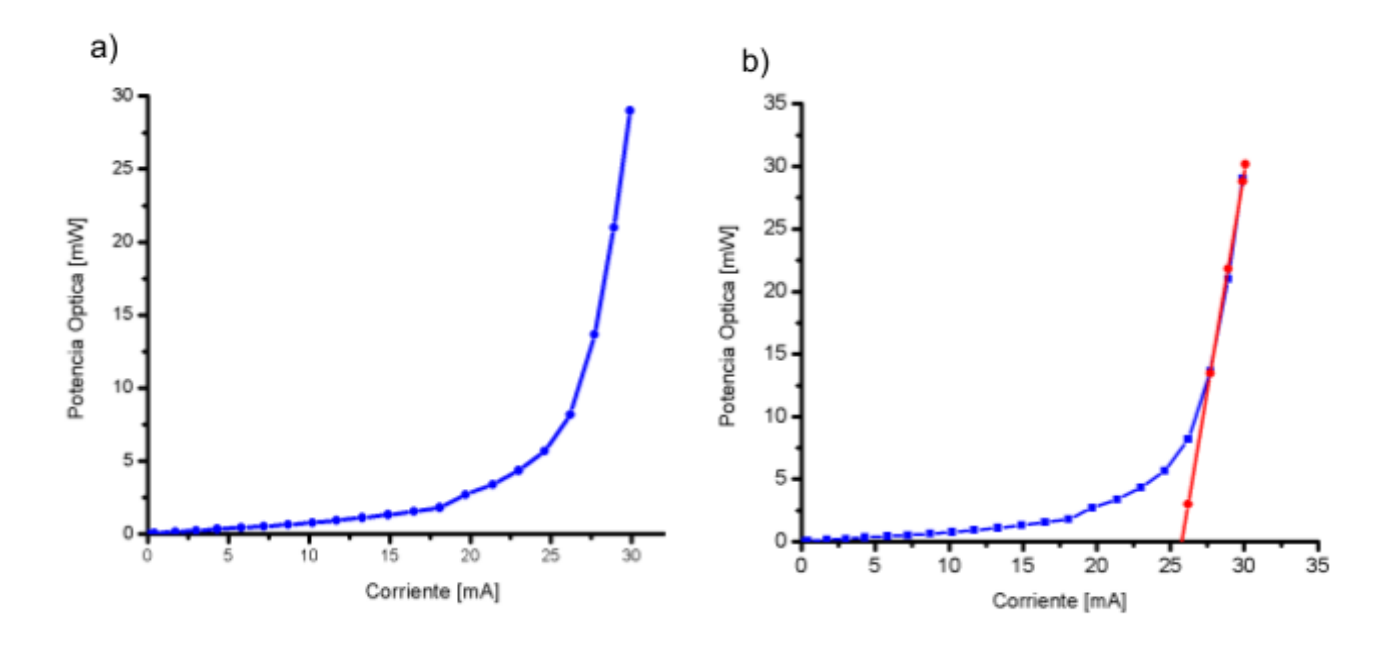

Figura 75.Comportamiento diodo láser 405nm a)Comportamiento de corriente de alimentación contra potencia óptica de un diodo láser de 405 nm b) Determinación de la corriente umbral del diodo láser de 405 nm.

De la Figura 75 anterior se obtuvo el valor de la corriente umbral por medio de un ajuste lineal. La corriente umbral obtenida fue de 25.7 *mA* y la ecuación lineal está definida como

$$
y = 69.7 \left[ \frac{mW}{mA} \right] x - 1796.18 \left[ mW \right] \quad \dots (11)
$$

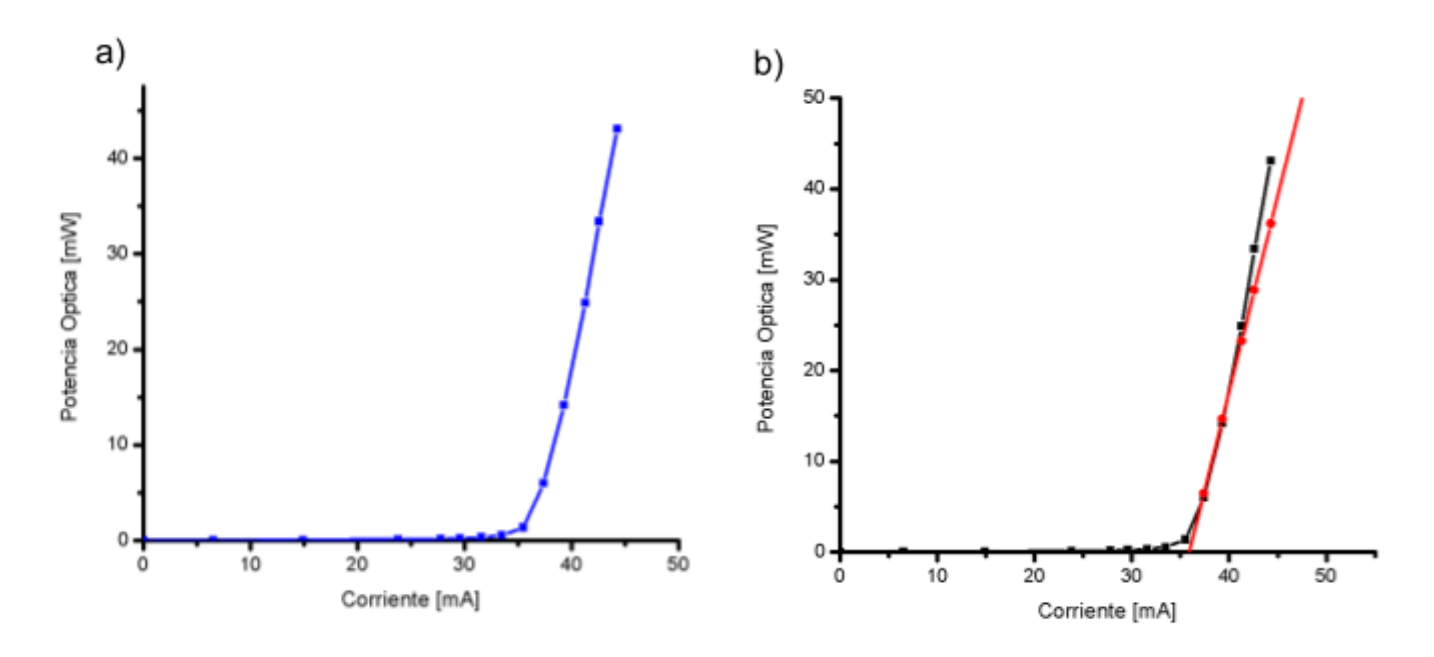

Figura 76. Comportamiento diodo láser 780 nm a)Comportamiento de corriente de alimentación contra potencia óptica de un diodo láser de 780 nm b) Determinación de la corriente umbral del diodo láser de 780 nm

De la Figura 76 anterior se obtuvo el valor de la corriente umbral por medio de un ajuste lineal. La corriente umbral obtenida fue de 35.9 *mA* y la ecuación lineal está definida como

$$
y = 4.31 \left[ \frac{mW}{mA} \right] x - 154.75 \left[ mW \right] \quad ...(12)
$$

Es importante conocer la corriente umbral, ya que, a partir de esta corriente se asegura que el diodo está funcionando en su modo láser, es decir, existe emisión estimulada condición indispensable para llevar a cabo los fenómenos de ablación y polimerización por láser.

También se observó el comportamiento de la corriente de alimentación del diodo láser, respecto al voltaje de bias del controlador de corriente. Verificar este comportamiento sirve para corroborar que la relación entre ambas variables es lineal y que la impedancia de salida del controlador de corriente está acoplada respecto a la impedancia del diodo láser. Eso nos asegura que no existe una caída de tensión que pueda estar generando que el diodo no reciba la corriente de alimentación suficiente.

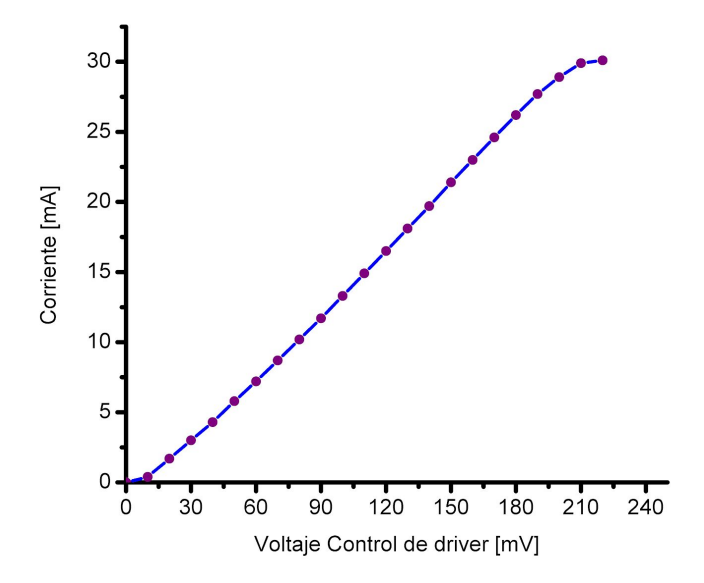

Figura 77. Comportamiento de corriente de alimentación respecto a Voltaje de bias de controlador de corriente.

### 4.2 Caracterización de corriente óptima de enfoque

El método de enfoque implementado se basa en la detección de la energía emitida por el diodo láser, si la energía es pequeña, el fotodetector de cuadrante no detecta cambio alguno. Es por esta razón que se llevaron a cabo varias mediciones, modificando la corriente de alimentación del diodo láser y midiendo la variación de amplitud de las señales de salida del fotodetector.

La corriente óptima de enfoque, es el valor de corriente de alimentación del diodo láser, con la cual se genera la potencia óptica suficiente para excitar al fotodetector de cuadrante. Esta corriente está relacionada con la corriente umbral, debido a que las condiciones de emisión láser se dan a partir de esta corriente, por lo tanto solo hasta que se rebasa este umbral se puede asegurar que el haz de luz emitido tiene las propiedades que caracterizan a un haz láser.

Obteniendo las curvas de los fotodetectores correspondientes a diferente potencia óptica emitida por el láser, se pudo determinar cuál es la corriente de alimentación idónea para llevar a cabo el enfoque del diodo láser IR. En la Figura 78 se observa el cambio de amplitud en la señal del fotodetector A para corrientes de alimentación de 28 mA, 30 mA, 35 mA, 40 mA, 45 mA y 50 mA.

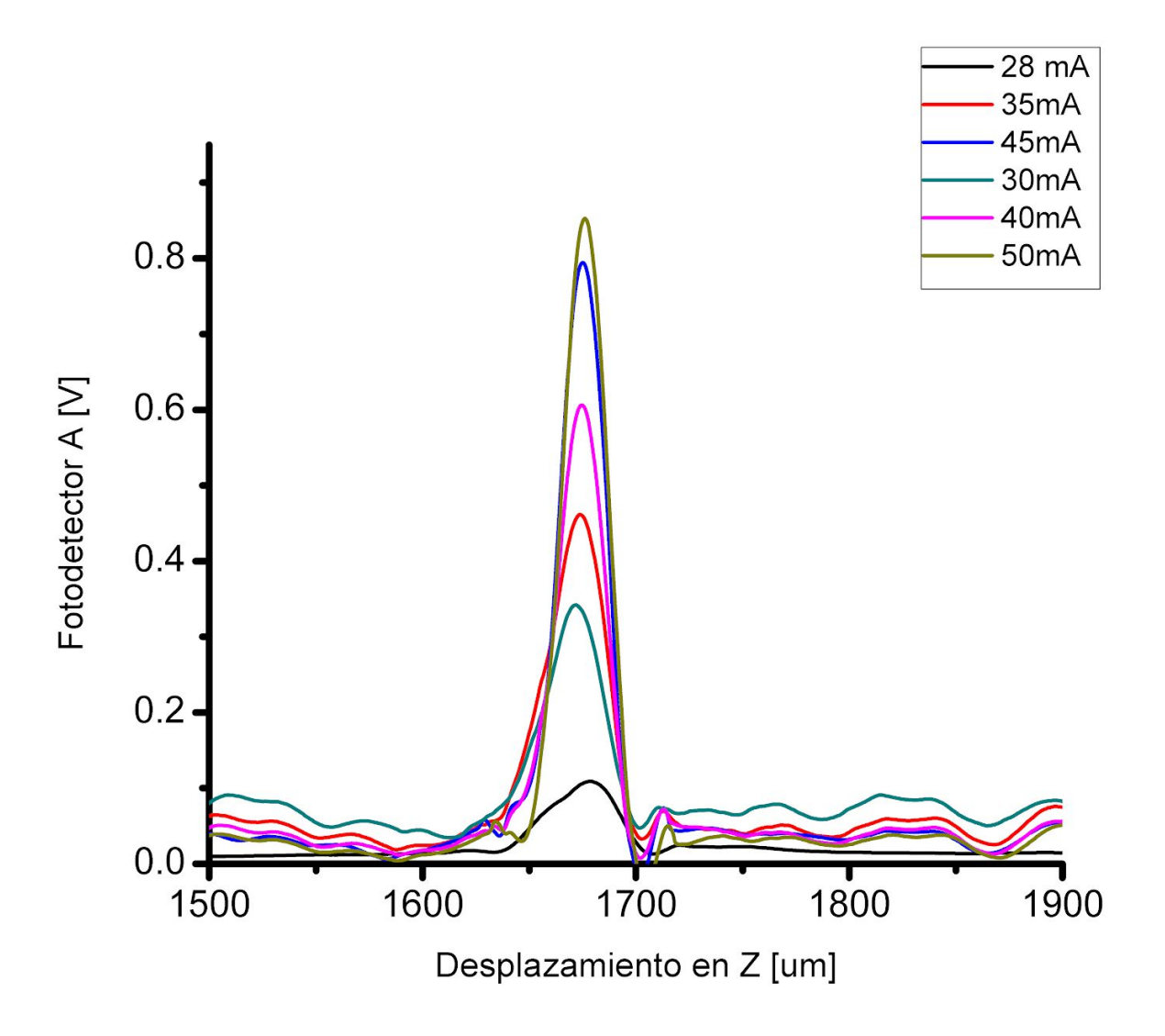

Figura 78. Respuesta del fotodetector A respecto a la variación de corriente de alimentación de diodo láser IR (780).

Con los resultados de estas curvas se puede concluir que, el rango de alimentación idóneo para realizar el enfoque es de 40 mA a 50 mA, esto debido a que la amplitud de cambio de la señal del fotodetector es mayor, en un rango de 60 a 80 mV y puede ser detectada con mayor facilidad por los elementos electrónicos de la etapa de preamplificación. Además, para corrientes mayores a 35 mA en el experimento anterior se determinó que el diodo se comporta como láser, condición indispensable para nuestra aplicación.

También se obtuvieron las curvas del fotodetector correspondientes a diferente potencia óptica emitida por el láser de 405 nm, se pudo determinar cuál es la corriente de alimentación idónea para llevar a cabo el enfoque del diodo láser IR. En la Figura 79 se observa el cambio de amplitud en la señal del fotodetector A para corrientes de alimentación de 13.9 mA, 15.4 mA, 17 mA, 18.4 mA, 45 mA, 19.4 mA, 22.8 y 25.2mA.

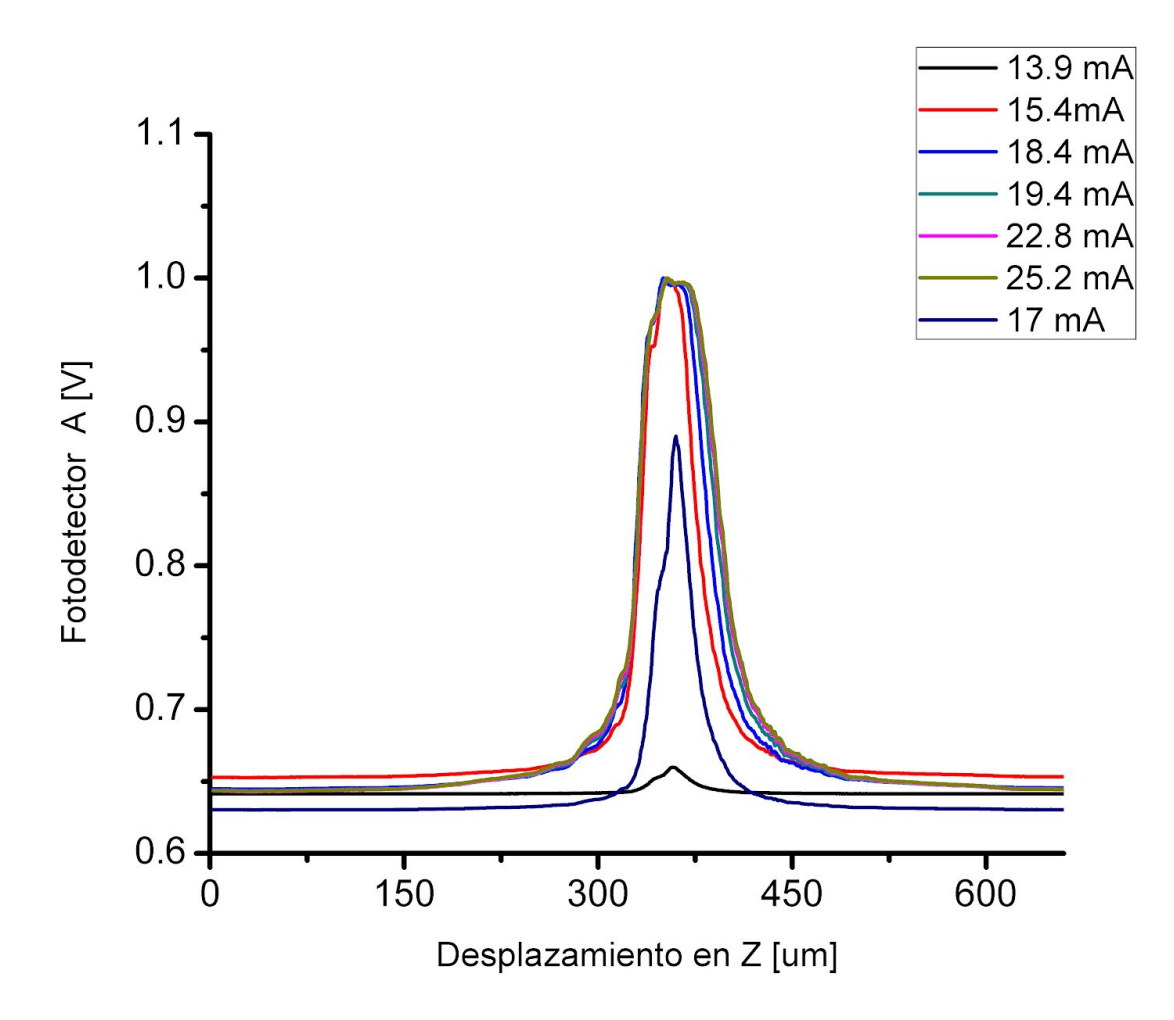

Figura 79. Respuesta del fotodetector A respecto a la variación de corriente de alimentación de diodo láser BR (405nm).

Con los resultados obtenidos se concluyó que la corriente idónea para realizar el enfoque del diodo láser de 405 nm es a partir de la corriente de 15.4 mA. Para este caso, a partir de este valor al aumentar la corriente, la cantidad de energía recibida por el fotodetector ya no aumenta y esto podemos verlo en el voltaje de la señal de salida del fotodetector.

### 4.3 Caracterización de curva de enfoque para diferentes sustratos

Uno de los principales puntos a validar fue demostrar que el sistema diseñado para el enfoque funcionaba adecuadamente y que fuera robusto para diferentes sustratos, utilizando diferentes materiales como sustrato. Por esta razón, se planteó obtener curvas de enfoque en diferentes materiales, con el fin, de comparar y analizar las características que en cada material se presentan.

El experimento de obtención de curvas en diferentes sustratos se hizo bajo las mismas condiciones, es decir, se utilizó una corriente de alimentación para el diodo láser IR de 40 mA, una velocidad de desplazamiento de la plataforma de 0.5 mm/ min y la distancia total de desplazamiento en el eje Z fue de 2 mm.

Los materiales que se utilizaron fueron cobre, silicio tipo N, acrilico y vidrio, las curvas mostradas fueron obtenidas midiendo directamente en el circuito la señal FES con un medidor SMU, los datos obtenidos fueron guardados y graficados en la computadora en el programa Origin.

#### **Sustrato de cobre**

El sustrato utilizado fue una baquelita con espesor de 0.6 mm, antes de ser utilizada,fue lijada para quitar el recubrimiento de esmalte y se limpio con jabón desengrasante. En la Figura 80 se observa que el punto de enfoque se encuentra alrededor de las 790 um, la amplitud de la señal FES es de 5Vpp y la región lineal de enfoque tiene un intervalo de ±8.3 um medido por el desplazamiento de los motores.

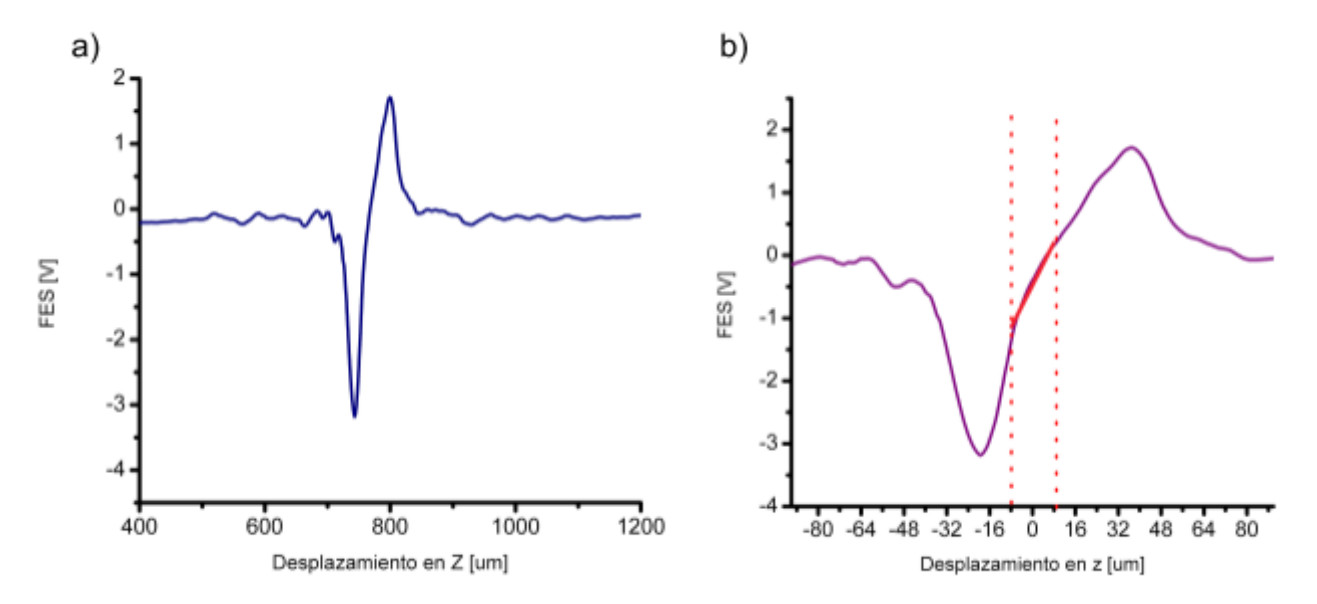

Figura 80. Señal FES obtenida para un sustrato de cobre, a) Curva S a lo largo del eje z, b) Zoom de la curva S y determinación de la región lineal de enfoque de ±8.3 um para sustrato de cobre.

#### **Sustrato de Vidrio**

El sustrato utilizado fue un portaobjeto de vidrio con espesor de 1.1 mm, el sustrato fue previamente limpiado con acetona para quitar residuos de grasa y finalmente con isopropanol.

Para esta medición se presentó un peculiaridad interesante, ya que, al hacer el procedimiento de enfoque se pudo detectar el enfoque en ambas interfaces del sustrato, es decir, sobre las dos caras del portaobjeto. Como observamos en la Figura 81 la amplitud de ambas curvas es de alrededor de 4Vpp, para este caso, la curva que nos interesa es la que ocurre alrededor de las 1090 um, debido a que es la curva que describe el punto de enfoque sobre la superficie de la cara del portaobjeto que se encuentra enfrente de la lente de la OPH. El ancho de la región lineal medida para el vidrio es de ±13.86 um.

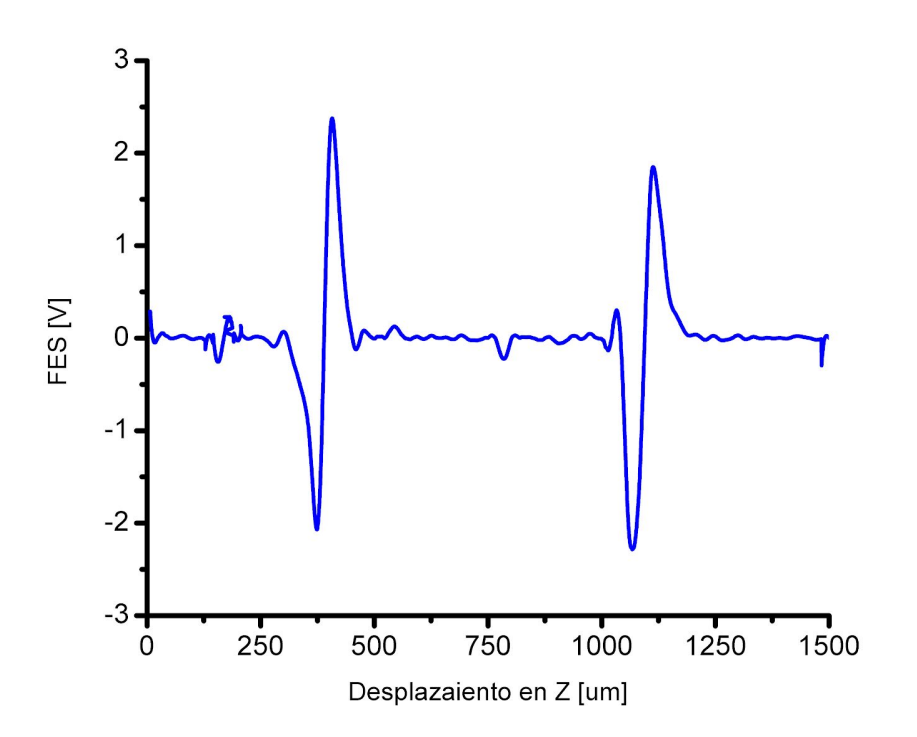

Figura 81. Señal FES obtenida para un sustrato de vidrio, mostrando la curva S para las dos caras del sustrato (superior e inferior).

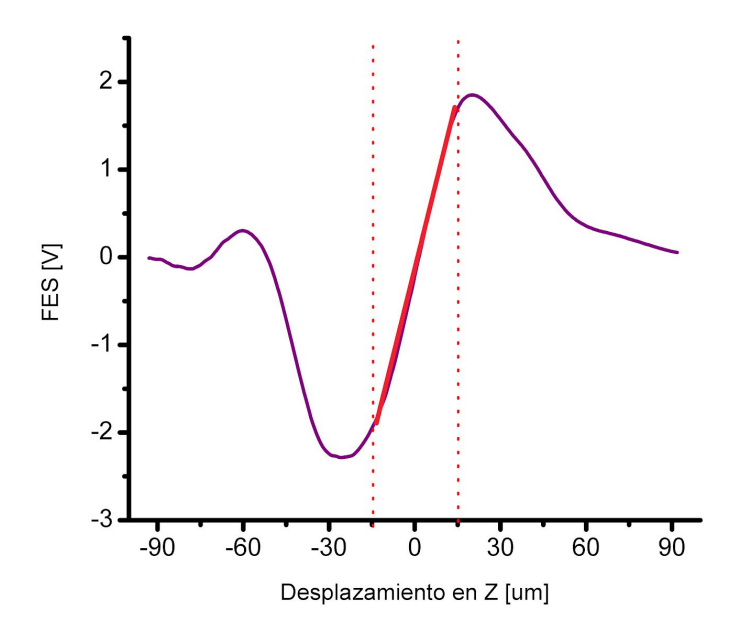

Figura 82**.** Zoom de la curva S y determinación de la región lineal de enfoque de ±13.86 um para sustrato de vidrio.

#### **Sustrato de silicio**

El sustrato utilizado fue una oblea de silicio tipo N, con espesor de 800 um. En la Figura 83 se observa que el punto de enfoque se encuentra alrededor de las 1200 um, que la amplitud de la señal es de 6 Vpp y que el intervalo de la región lineal es de ±7.42 um.

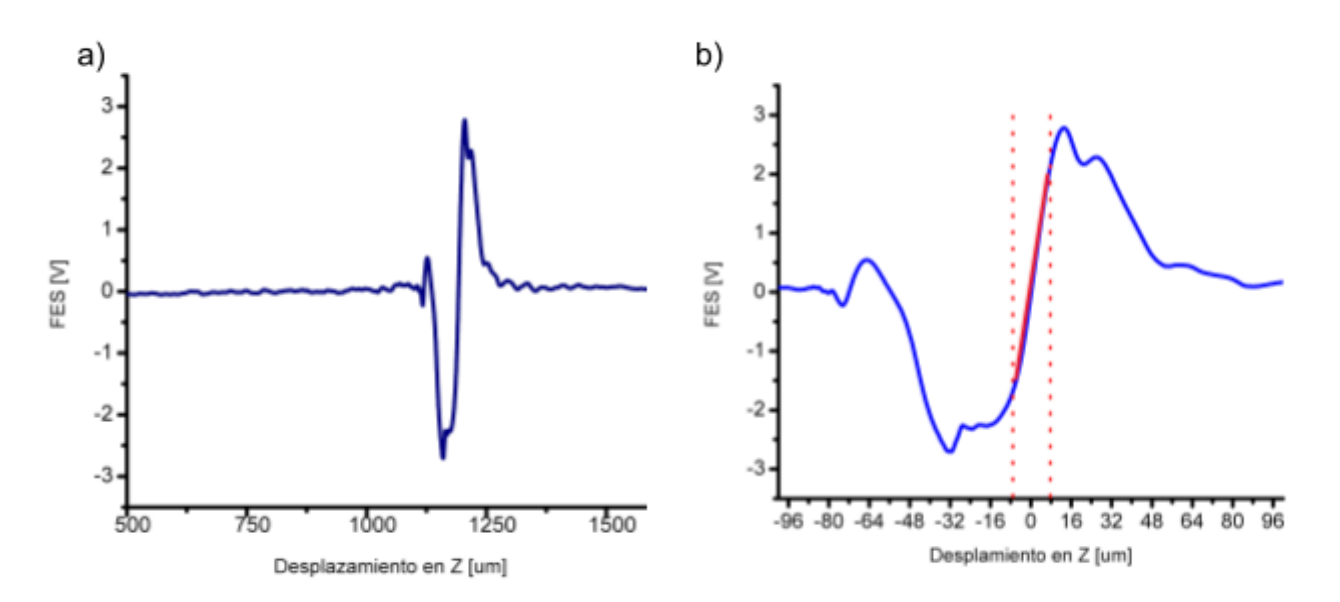

Figura 83. Señal FES obtenida para un sustrato de Silicio, , a) Curva S a lo largo del eje z, b) Zoom de la curva S y determinación de la región lineal de enfoque de ±7.42 um para sustrato de silicio.

#### **Sustrato de Acrílico**

El sustrato utilizado fue un portaobjeto de PMMA con un espesor de 2 mm. En la Figura 84 se observa que en punto de enfoque se encuentra alrededor de las 750 um, que la amplitud de la señal es de 3 Vpp y que el intervalo de la región lineal es de ±7.86 um.

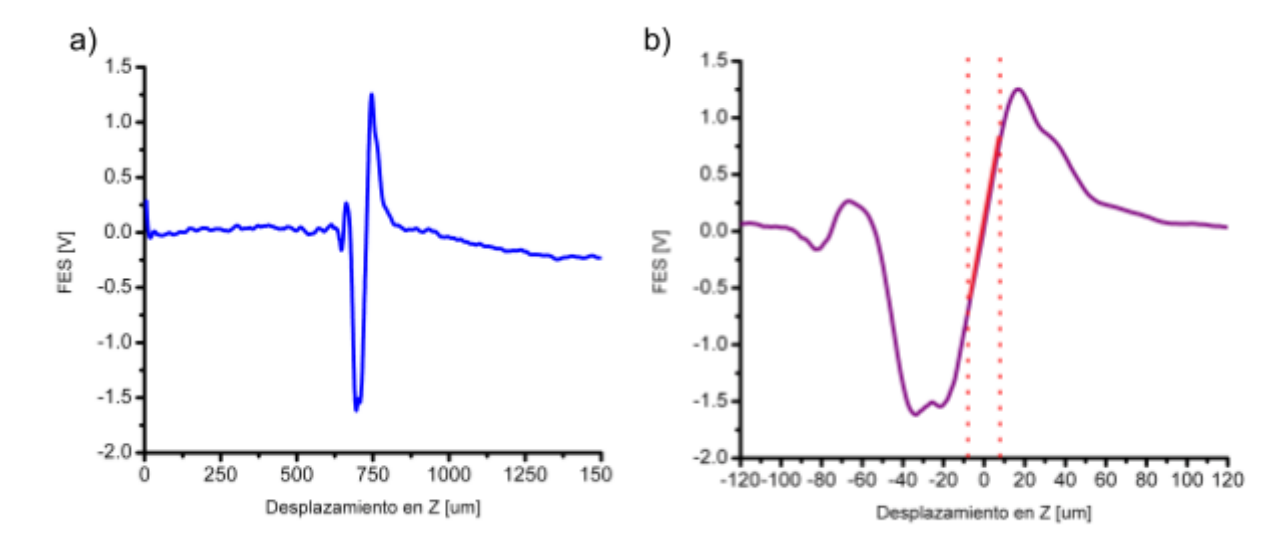

Figura 84. Señal Fes obtenida para un sustrato de acrílico, , a) Curva S a lo largo del eje z, b) Zoom de la curva S y determinación de la región lineal de enfoque de ±7.86 um para sustrato de acrílico.

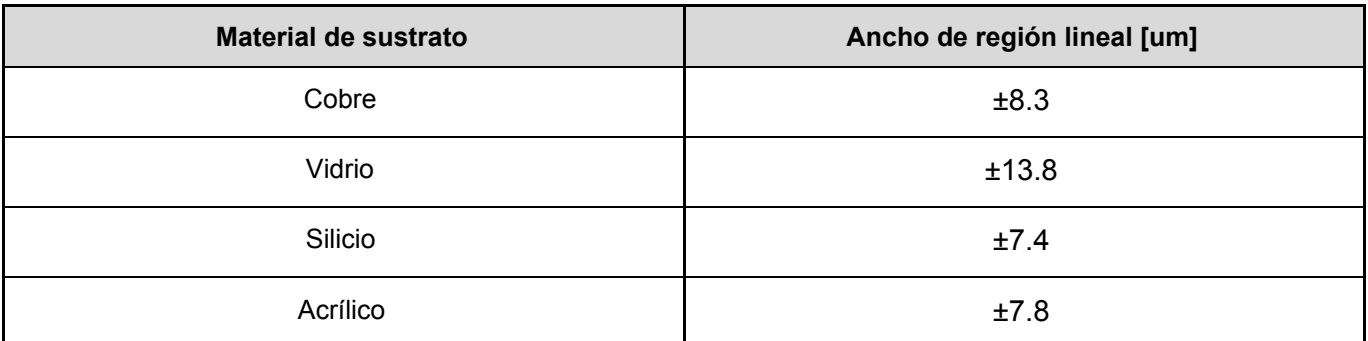

Finalmente, considerando los resultados de todas las curvas obtenidas en diferentes sustratos y que en cada uno podemos observar el comportamiento de curva S y medir la distancia entre el inicio y final de la curva, así como el ancho de la región lineal. Utilizando las mediciones, se calculó el promedio de la región lineal de la señal que fue de 9.3 ± 3 um, sabiendo este valor y considerando que entre más pequeño sea este valor, mejor será el posicionamiento del autoenfoque, se eligió ± 8 um como ancho de la región para realizar la detección de enfoque.

Cabe resaltar, que la detección se hace fijando voltajes de referencia, en este caso cada material tiene una pequeña variación en la amplitud, por lo que será necesario ajustar estas amplitudes tratando que sean lo más parecida posible para que al fijar los voltajes de referencias coincida con el comportamiento de la curva S descrita por cada material. Experimentalmente se observó que sí las curvas descritas por cada material no tienen offset, es decir, están sobre cero volts y se fijan voltajes de referencia de ±0.5 V es posible hacer la detección del punto de enfoque correctamente en los cuatro materiales empleados.

## 4.4 Pruebas de fabricación

Como punto de culminación de esta tesis, se llevaron a cabo dos experimentos para corroborar que el equipo de microfabricación con su nuevo sistema de enfoque podía generar estructuras de mayor resolución y que dichas estructuras eran más reproducibles gracias a la calidad del enfoque.

### Experimento 1

El objetivo del primer experimento, era determinar si las estructuras fabricadas eran reproducibles bajo las mismas condiciones. Entonces el primer experimento consistió en fabricar líneas de 1 mm de longitud, utilizando los siguientes parámetros, corriente de alimentación del diodo láser Blu Ray de 16 mA, velocidad de escritura de 10 a 14 mm/min (Figura 85) y láser en modo continuo. Se utilizaron estas características por que anteriormente se hizo una prueba barriendo desde 1 mm/min hasta 60 mm/min y se observó que a partir de la velocidad 10 había una disminución de ancho considerable y se eligió 16 mA porque también se realizó un barrido utilizando corrientes desde 10 mA hasta 25 mA y con esta corriente se observaron líneas con anchos menores. Para dicho experimento se utilizó sustrato de vidrio y se fabricaron con una resina fotosensible llamada Loctite 3525.

Se sabe que esta resina es sensible a la longitud de onda utilizada (405nm), porque en el laboratorio se han hecho pruebas y experimentos en los cuales se ha obtenido el espectro de absorción.

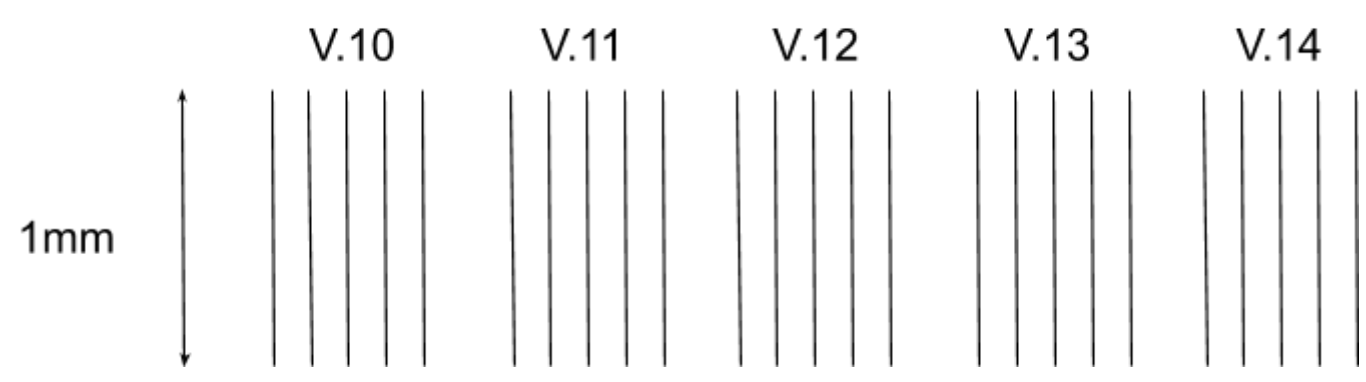

Figura 85. Diagrama de fabricación de experimento 1, se realizaron conjuntos de cinco líneas con una longitud de 1 mm y en cada conjunto se utilizó una velocidad de escritura diferente variando de 10 a 14 mm/min.

El diseño propuesto se fabricó dos veces para tener más estructuras para evaluar la reproducibilidad y tener más puntos de comparación. Las microestructuras resultado, fueron visualizadas por microscopía en un equipo Nikon Eclipse y las imágenes tomadas fueron analizadas y medidas en el software Image J.

A continuación se presentan las imágenes obtenidas de las fabricaciones realizadas.

Imágenes de estructuras a una velocidad de 10 mm/min Figura 86 , fueron medidas y se obtuvo que su ancho promedio era de 70 um

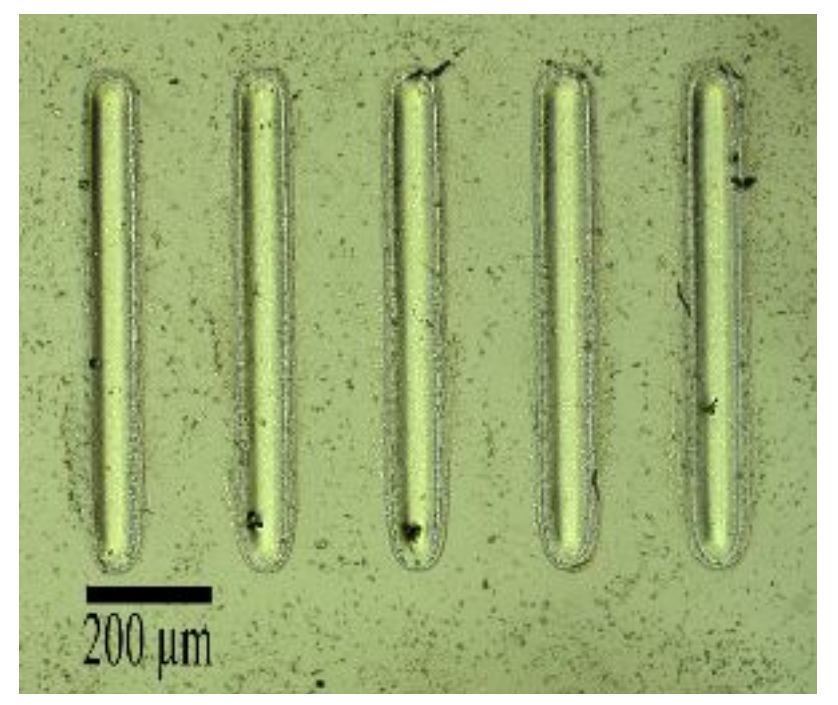

Figura 86. Microestructuras fabricadas a una velocidad de 10 mm/min (escala de la regleta de 500um).

Imágenes de estructuras a una velocidad de 11 mm/min, fueron medidas y se obtuvo que su ancho promedio es de 67 um.

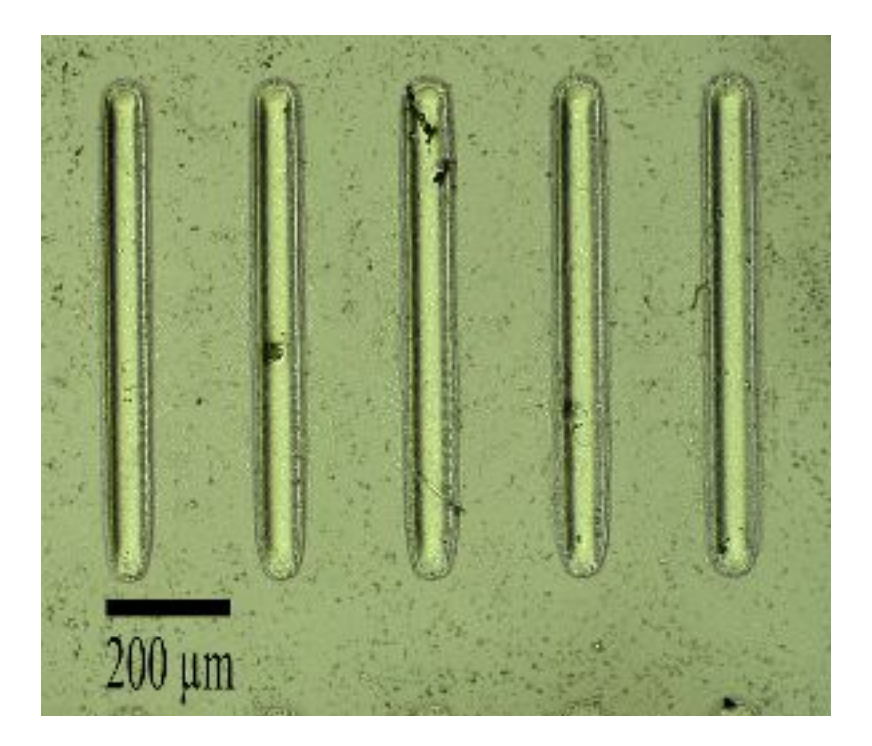

Figura 87. Microestructuras fabricadas a una velocidad de 11 mm/min (escala de la regleta de 500um).

Imágenes de estructuras a una velocidad de 12 mm/min, fueron medidas y se obtuvo que su ancho promedio es de 63 um

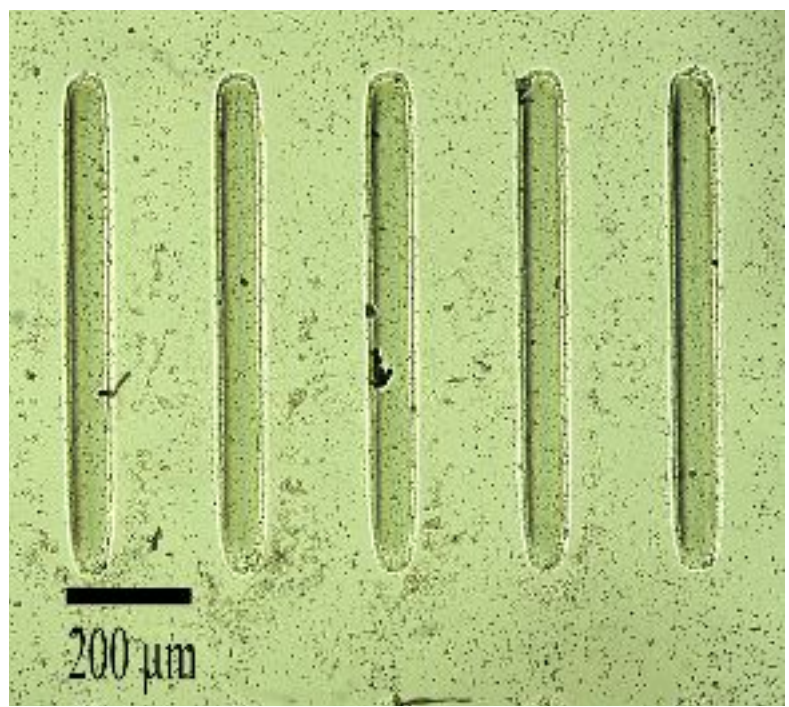

Figura 88. Microestructuras fabricadas a una velocidad de 12 mm/min (escala de la regleta de 500um).

Imágenes de estructuras a una velocidad de 13 mm/min, fueron medidas y se obtuvo que su ancho promedio es de 61 um.

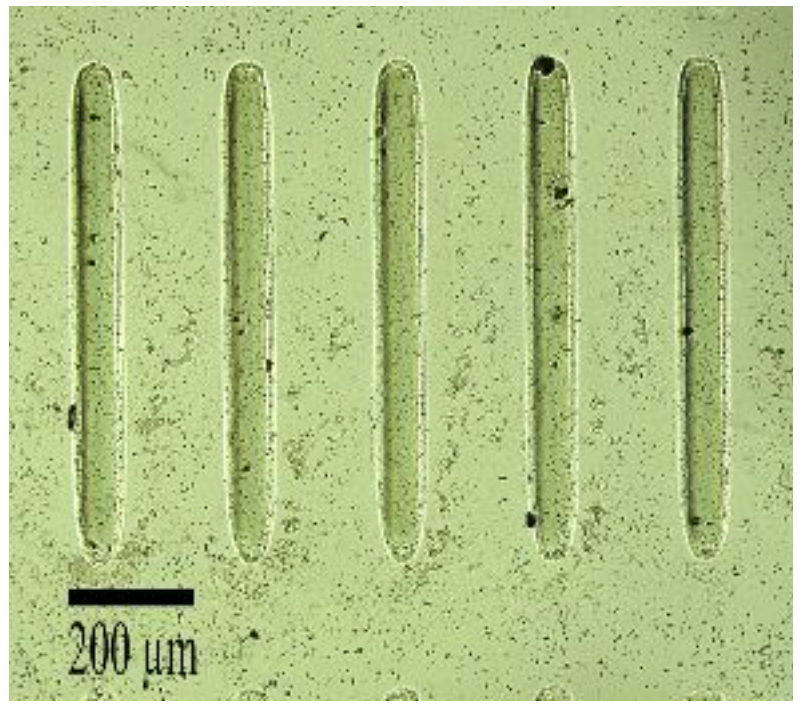

Figura 89. Microestructuras fabricadas a una velocidad de 13 mm/min (escala de la regleta de 500 um).

Imágenes de estructuras a una velocidad de 14 mm/min, fueron medidas y se obtuvo que su ancho promedio es de 59 um.

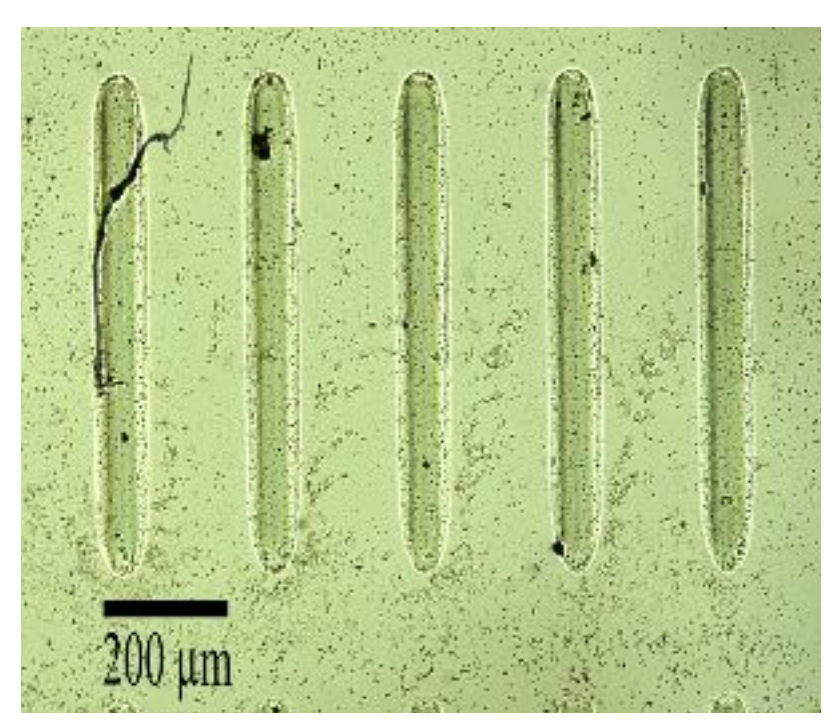

Figura 90. Microestructuras fabricadas a una velocidad de 14 mm/min (escala de la regleta de 500um).

En las imágenes obtenidas se puede observar que conforme aumenta la velocidad de escaneo o escritura, disminuye el ancho de la estructura. Esto tiene sentido, ya que, la velocidad de escaneo tiene una relación inversa con el tiempo de exposición, es decir, al utilizar velocidad más grandes, el tiempo de exposición se reduce.

Como en este caso, se utilizó la misma potencia óptica para todas las estructuras, entonces la variación de ancho se genera únicamente por la modificación de velocidad. Para poder observar claramente la variación del ancho respecto a la velocidad de escaneo, se realizó la gráfica siguiente (Figura 91), donde se ve la disminución ancho entre cada velocidad.

Ancho Vs Velocidad de escaneo

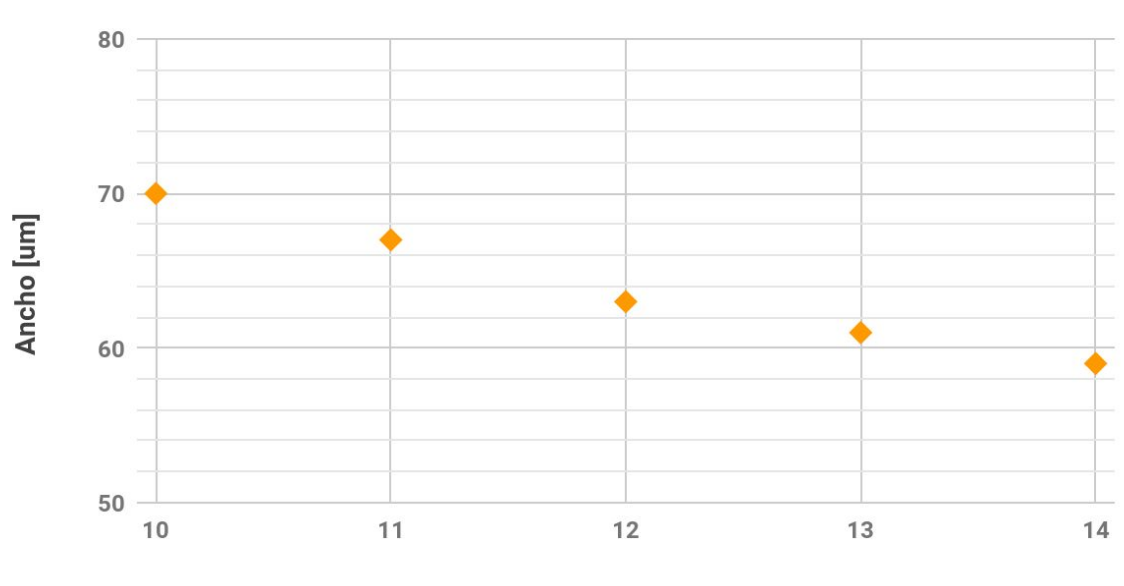

**Velocidad [mm/min]** 

Figura 91. Gráfico de ancho de línea respecto a la velocidad de escaneo

Este experimento se realizó tres veces de manera aislada y los promedios de ancho que se presenta fueron calculados tomando los datos de estas tres repeticiones. Por esta razon, tambien pudimos observar que las estructuras que se generan tienen mayor reproducibilidad, debido a que al llevar a cabo varias repeticiones de este mismo experimento los anchos de las estructuras fabricadas con los mismos parámetros tienen una variación de ±2 um y aunque nuestro sistema de medición de ancho se hace de forma manual y depende en gran cantidad de la calidad de la imagen y del enfoque del microscopio, fue posible estimar el ancho de cada estructura e identificar la variación para cada velocidad.

Otra característica que no se estudió pero que vale la pena mencionar, es que en las imágenes es posible observar que las estructuras fabricadas a menor velocidad tiene un perfil mayor; esto se aprecia en los límites de cada estructura, pues se forma una sombra debida al perfil.

Para determinar el valor número del perfil generado para cada velocidad, se podría hacer un escaneo de la superficie con perfilometría o tomar imágenes con microscopía electrónica de barrido (SEM).

### Experimento 2

El objetivo de este experimento fue corroborar si el posicionamiento del sistema de enfoque automático diseñado permita obtener la mayor resolución de ancho línea.

Este experimento consistió en fabricar 3 líneas de 0.5 mm de longitud, la primer línea se fabricó a las distancia que se posiciona la máquina como punto de enfoque automático, la segunda 10 um hacia abajo del punto de enfoque automático y la tercera 10 um por arriba del punto de enfoque.

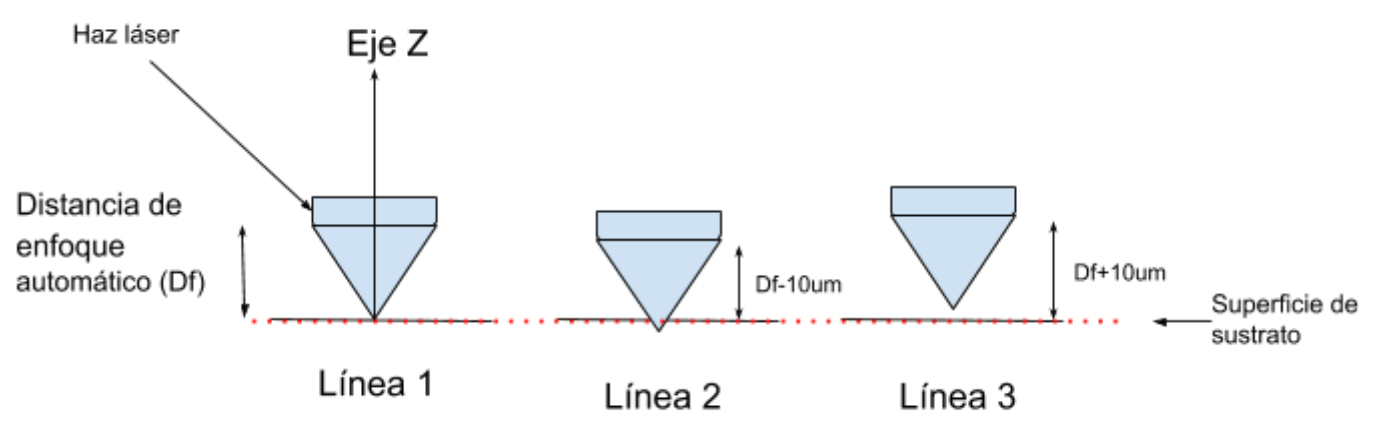

Figura 92. Diagrama de desarrollo del experimento 2.

Para este experimento se utilizó una corriente de 16 mA, se modificó la velocidad de escritura de 10 y 11 mm/min y un tiempo de pulso 93 us. Las estructuras se fabricaron con loctite 3525 sobre un sustrato de vidrio.

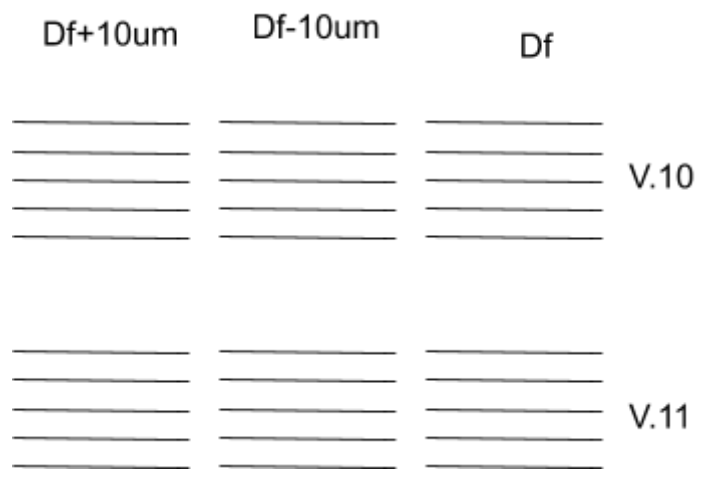

Figura 93. Dibujo de estructuras fabricadas para experimento 2.

Del experimento se obtuvieron las siguientes imágenes, las cuales fueron tomadas en el microscopio Nikon Eclipse y medidas en ImageJ.

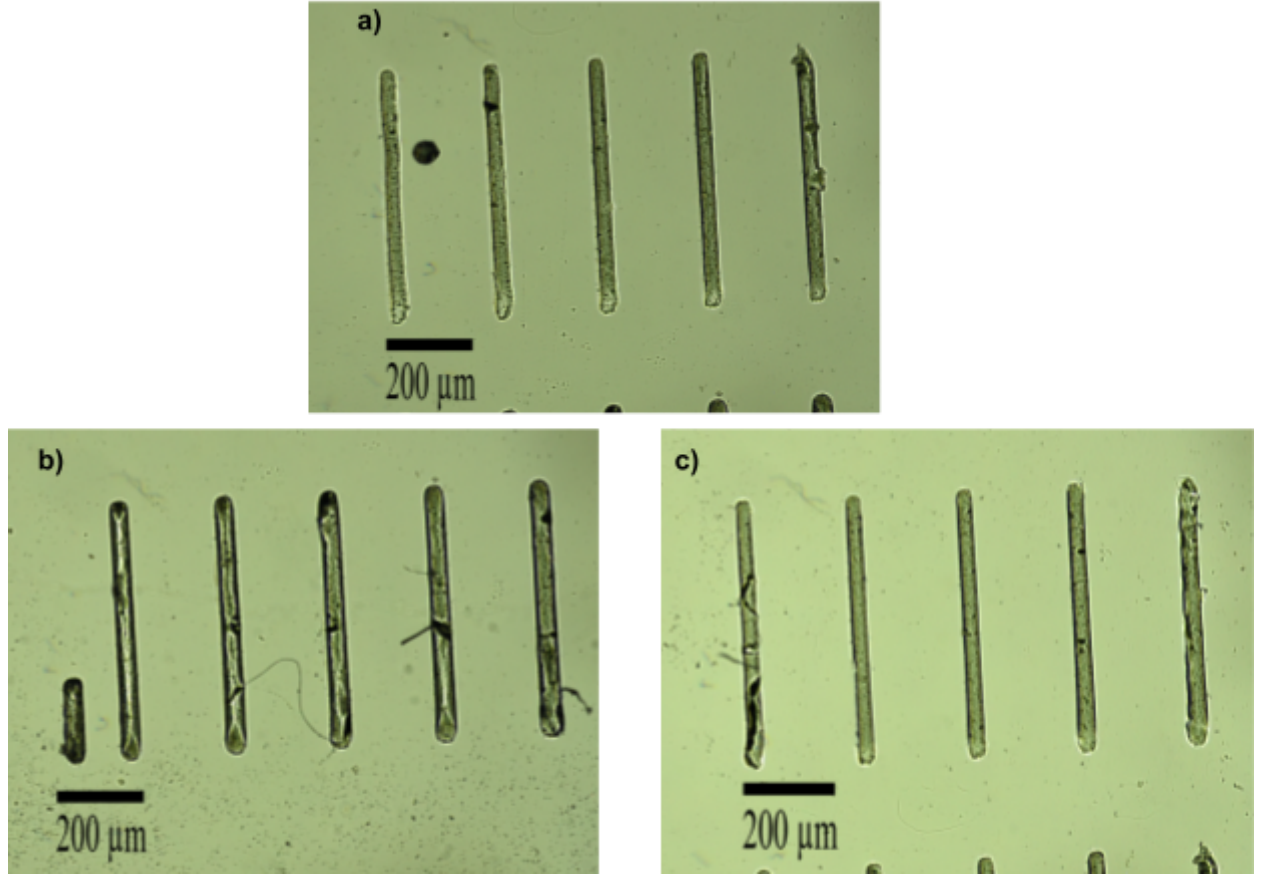

Figura 94. Imágenes resultado del experimento 2 con velocidad de escritura de 11 mm/min a) estructuras fabricadas 10um por debajo del punto focal detectado, b) estructuras fabricadas 10um por arriba del punto focal detectado c) estructuras fabricadas en el punto focal detectado.

Las estructuras de las imágenes obtenidas (Figura 93) Se midieron y se obtuvo que el ancho de las estructuras en el punto de enfoque automático es de 34 um ±2, para las estructuras fabricadas 10 um por arriba del punto de enfoque automático el ancho fue de 39 um ±2 y para las estructuras fabricadas 10 um por debajo del punto de enfoque automático el ancho fue de 37 um ±2.

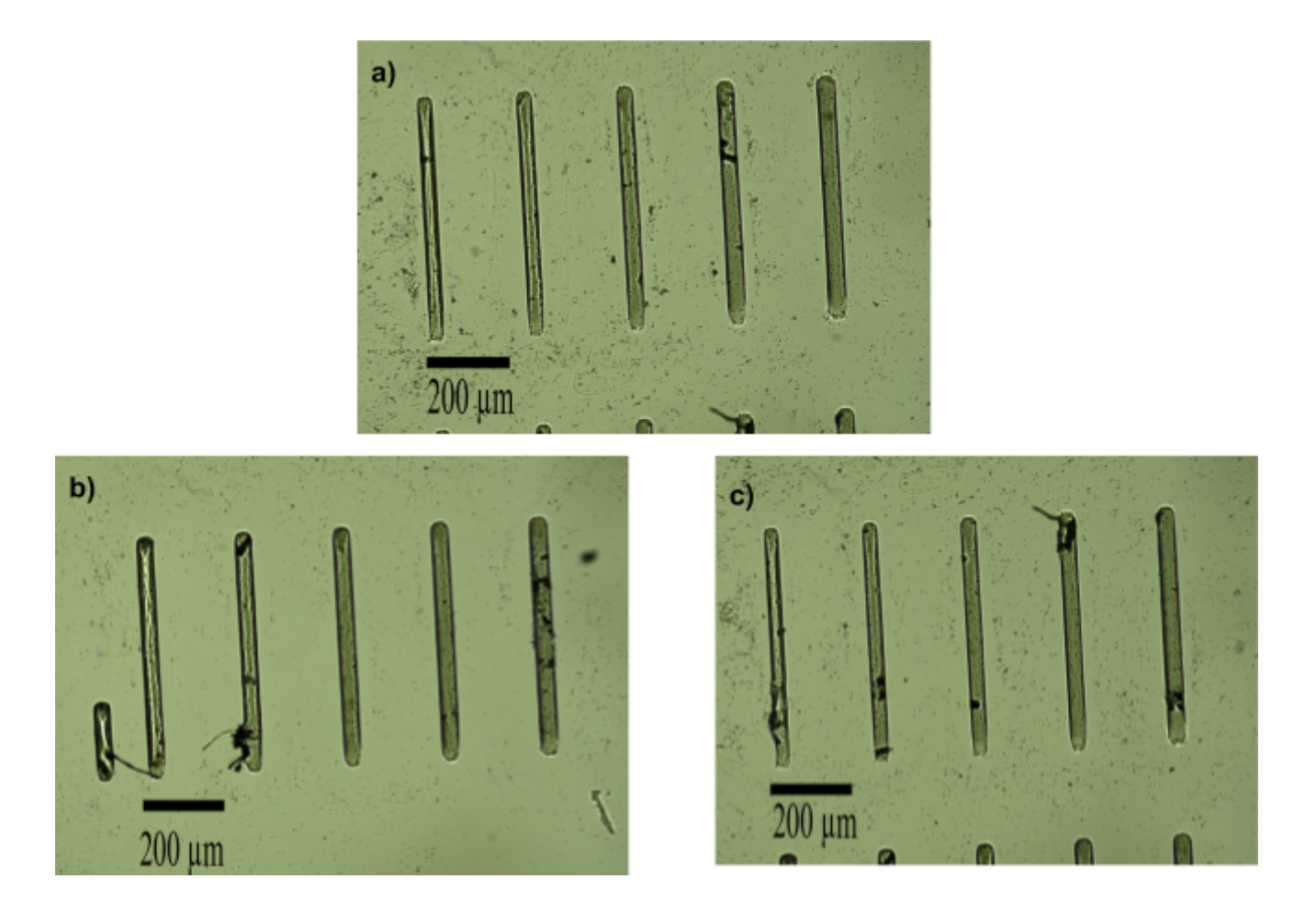

Figura 95. Imágenes resultado de experimento 2 con velocidad de escritura de 10 mm/min a) estructuras fabricadas 10um por debajo del punto focal detectado, b) estructuras fabricadas 10um por arriba del punto focal detectado c) estructuras fabricadas en el punto focal detectado.

Las estructuras de las imágenes obtenidas (Figura 94-95) se midieron y se obtuvo que el ancho de las estructuras en el punto de enfoque automático es de 37 um ±2, para las estructuras fabricadas 10 um por arriba del punto de enfoque automático el ancho fue de 42 um ±2 y para las estructuras fabricadas 10 um por debajo del punto de enfoque automático el ancho fue de 40 um ±2.

Con los resultados obtenidos, podemos concluir que nuestro sistema posiciona adecuadamente el punto focal del haz láser sobre la superficie del sustrato; esto lo hemos podido verificar, ya que, al fabricar estructuras en el punto de posicionamiento de enfoque automático y en regiones cercanas a este se observó una diferencia en el ancho de línea pero se obtuvo la mayor resolución (menor ancho) en el punto de enfoque.

# Capítulo 5. Conclusiones

En este trabajo se presentó la metodología e implementación para la optimización electrónica del equipo de microfabricación láser. Toda las implementaciones realizadas a lo largo de este proyecto, se basaron en seguir el enfoque de un prototipo automático, fácil de utilizar, de bajo coste y que permitiera la reutilización de desechos electrónicos.

Se culminó este trabajo, teniendo un equipo de microfabricación láser con un sistema de autoenfoque utilizando el método de astigmatismo; gracias a este sistema el equipo es capaz de posicionar el punto focal del haz láser sobre la superficie del sustrato de manera automáticamente. Con ello se redujo el error de enfoque humano que se tenía con el prototipo anterior y se pudo caracterizar el sistema utilizando sustratos con distintas características, lo cual, demuestra que el sistema de enfoque es flexible y da la posibilidad de extender las aplicaciones del equipo.

También, fue posible hacer pruebas de fabricaciones por el proceso de polimerización láser y se pudo comparar la resolución obtenida en el punto de enfoque automático y regiones cercanas, con esto pudimos verificar que nuestro sistema automático nos permite posicionar correctamente el punto focal del haz y con ello generar estructuras con mayor resolución. Para las pruebas llevadas a cabo la máxima resolución que se alcanzó fue de 34 um pero sabe que modificando los parámetros de corriente de alimentación y velocidad de escritura se podría mejorar la resolución.

Otra aportación importante fue fijar un área de trabajo de 625  $mm<sup>2</sup>$ , la cual fue limitada por la implementación de los sensores de efecto Hall, esto es de mucha utilidad ya que protege a los motores, pues así se evita forzarlos o sobrecalentarlos y se extiende su vida útil. Además, el tener una área limitada de trabajo facilita la colocación del sustrato de trabajo y uso de sustratos de diferentes dimensiones.

En cuanto a la implementación de la Raspberry como sistema de control, si bien para los requerimientos de nuestro equipo no fue la mejor opción pero se han analizado sus cualidades y este sistema bien podría ser utilizado para equipos de fabricación para pieza milimetricas. Ya que así, no se requeriría una señal de activación de paso a una frecuencia de 25 kHz.

Hablando en general del equipo de fabricación actual, se puede decir, que el equipo de hoy en dia, es un equipo flexible, de bajo consumo, portátil y fácil de usar. Capaz de generar estructuras por polimerización y ablación láser, alcanzando dimensiones de hasta 2.5x 2.5 cm, con tiempos de fabricación cortos para generar piezas de 1x1 cm en 40 min; también, tienen una gran flexibilidad en las dosis que se pueden utilizar para modificar la resolución, generando anchos de línea desde 30 um hasta 200 um. Dicha flexibilidad se debe al rango de velocidades de escritura que tiene de 1 a 100 mm/min y al los tiempos de pulsos que se pueden generar y la ventaja es que todas estas modificaciones se hacen desde el programa de diseño y caracterización de la pieza.

# Trabajos a futuro

Teniendo presente las capacidades del equipo actual, uno de los trabajos a futuro más importante sería realizar la caracterización completa de las dosis primero para loctite 3525 y después para diferentes resinas fotosensibles; se tiene la ventaja que durante el desarrollo de esta tesis se hicieron pruebas de polimerización en diferentes resinas comerciales y se tuvieron resultados exitosos.

Una vez realizada la caracterización, los trabajos futuros que se pueden realizar con el equipo parecen prometedores, ya que, se puede hacer uso de esta herramienta para diferentes aplicaciones. Fabricar electrodos, chips microfluídicos y estructuras que son utilizadas para estudios celulares.

Una de las aplicaciones que se tiene pensada para el equipo, es probar si con la técnica de polimerización se es capaz de entrecruzar proteínas o materiales biocompatibles como hidrogeles.

## Referencias

- [1] Jimenez Zenteno AK. Fabricación de [microsistemas](http://paperpile.com/b/W91RDJ/fyCz9) y máscaras de alta resolución con tecnología láser. [Licenciatura](http://paperpile.com/b/W91RDJ/fyCz9) . Universidad Nacional Autónoma de México, 2012.
- [2] Madou MJ. Fundamentals of Microfabrication and [Nanotechnology,](http://paperpile.com/b/W91RDJ/9yUZ8) Three-Volume Set 2011. [doi:](http://paperpile.com/b/W91RDJ/9yUZ8)[10.1201/9781315274164](http://dx.doi.org/10.1201/9781315274164)[.](http://paperpile.com/b/W91RDJ/9yUZ8)
- [3] [Nanoscribe](http://paperpile.com/b/W91RDJ/T5EEy) n.d. doi[:10.1364/OL.44.000029](http://dx.doi.org/10.1364/OL.44.000029)[.](http://paperpile.com/b/W91RDJ/T5EEy) (Mayo 2019)
- [4] Hautefeuille M, Cabriales L, [Pimentel-Domínguez](http://paperpile.com/b/W91RDJ/5w3q) R, Velázquez V, Hernández-Cordero J, [Oropeza-Ramos](http://paperpile.com/b/W91RDJ/5w3q) L, et al. New perspectives for direct PDMS microfabrication using a CD-DVD laser. Lab Chip [2013;13:4848–54.](http://paperpile.com/b/W91RDJ/5w3q)
- [5] Cruz-Ramírez A, Sánchez-Olvera R, [Zamarrón-Hernández](http://paperpile.com/b/W91RDJ/qCA1P) D, Hautefeuille M, Cabriales L, [Jiménez-Díaz](http://paperpile.com/b/W91RDJ/qCA1P) E, et al. Progress on the Use of Commercial Digital Optical Disc Units for Low-Power Laser [Micromachining](http://paperpile.com/b/W91RDJ/qCA1P) in Biomedical Applications. Micromachines (Basel) 2018;9. [doi:](http://paperpile.com/b/W91RDJ/qCA1P)[10.3390/mi9040187](http://dx.doi.org/10.3390/mi9040187)[.](http://paperpile.com/b/W91RDJ/qCA1P)
- [6] Mintegi EG, Politeknikoa MGE. MICROM: a [Revolutionary](http://paperpile.com/b/W91RDJ/Ov28p) Monitoring System to Detect Tool [Breakages](http://paperpile.com/b/W91RDJ/Ov28p) and Collisions, Enhance Machine Cycles and Introduce a New Probing Concept in [Micromilling.](http://paperpile.com/b/W91RDJ/Ov28p) 2007.
- [7] Hierlemann A, Brand O, Hagleitner C, Baltes H. [Microfabrication](http://paperpile.com/b/W91RDJ/rxkMH) techniques for [chemical/biosensors.](http://paperpile.com/b/W91RDJ/rxkMH) Proceedings of the IEEE 2003;91:839–63. doi[:10.1109/jproc.2003.813583](http://dx.doi.org/10.1109/jproc.2003.813583)[.](http://paperpile.com/b/W91RDJ/rxkMH)
- [8] Hesketh PJ, Davidson L, Li J, Shoji S, Sundaram KB. [Microfabricated](http://paperpile.com/b/W91RDJ/mGWrH) and Nanofabricated Systems for MEMS/NEMS 8. The [Electrochemical](http://paperpile.com/b/W91RDJ/mGWrH) Society; 2008.
- [9] Chae J, Park SS, Freiheit T. Investigation of [micro-cutting](http://paperpile.com/b/W91RDJ/jVAa) operations. International Journal of Machine Tools and Manufacture [2006;46:313–32.](http://paperpile.com/b/W91RDJ/jVAa) doi:[10.1016/j.ijmachtools.2005.05.015](http://dx.doi.org/10.1016/j.ijmachtools.2005.05.015)[.](http://paperpile.com/b/W91RDJ/jVAa)
- [10] Lyshevski SE. Nano- and [Micro-Electromechanical](http://paperpile.com/b/W91RDJ/0E0f) Systems: Fundamentals of Nano- and [Microengineering,](http://paperpile.com/b/W91RDJ/0E0f) Second Edition. CRC Press; 2000.
- [11] Prado S, Peralta M, Maravi D, Iparraguirre M. Diseño e [Implementación](http://paperpile.com/b/W91RDJ/NocCg) de una Impresora 3D Core XY multifuncional. REVISTA TECNOLOGÍA & DESARROLLO [2018;16:78–85.](http://paperpile.com/b/W91RDJ/NocCg) [doi:](http://paperpile.com/b/W91RDJ/NocCg)[10.18050/td.v16i1.1960](http://dx.doi.org/10.18050/td.v16i1.1960)[.](http://paperpile.com/b/W91RDJ/NocCg)
- [12] Chong TC, Hong MH, Shi LP. Laser precision engineering: from microfabrication to [nanoprocessing.](http://paperpile.com/b/W91RDJ/OwIU5) Laser & Photonics Reviews [2010;4:123–43.](http://paperpile.com/b/W91RDJ/OwIU5) doi:[10.1002/lpor.200810057](http://dx.doi.org/10.1002/lpor.200810057)[.](http://paperpile.com/b/W91RDJ/OwIU5)
- [13] Mahalik NP. [Micromanufacturing](http://paperpile.com/b/W91RDJ/CAycC) and Nanotechnology. Springer Science & Business Media; 2006.
- [14] Krüger J, Kautek W. Ultrashort Pulse Laser [Interaction](http://paperpile.com/b/W91RDJ/0x8h2) with Dielectrics and Polymers. Polymers and Light [n.d.:247–90.](http://paperpile.com/b/W91RDJ/0x8h2) doi[:10.1007/b12683](http://dx.doi.org/10.1007/b12683)[.](http://paperpile.com/b/W91RDJ/0x8h2)
- [15] Thompson LF, Grant Willson C, Bowden MJ. Introduction to [microlithography.](http://paperpile.com/b/W91RDJ/vOlKG) An American Chemical Society [Publication;](http://paperpile.com/b/W91RDJ/vOlKG) 1994.
- [16] Laser [lithography](http://paperpile.com/b/W91RDJ/tKs5) combines micro and macro production Industrie 4.0. Deutsche Messe 2018. [https://www.hannovermesse.de/en/news/laser-lithography-combines-micro-and-macro-production-6](https://www.hannovermesse.de/en/news/laser-lithography-combines-micro-and-macro-production-64070.xhtml) [4070.xhtml](https://www.hannovermesse.de/en/news/laser-lithography-combines-micro-and-macro-production-64070.xhtml) [\(accessed](http://paperpile.com/b/W91RDJ/tKs5) October 12, 2019).
- [17] Hautefeuille M, [Vazquez-Victorio](http://paperpile.com/b/W91RDJ/W7mZ) G, Cruz-Ramirez A, Jimenez-Diaz E, Cabriales L, [Escutia-Guadarrama](http://paperpile.com/b/W91RDJ/W7mZ) L, et al. Progress on CD-DVD laser microfabrication method to develop cell culture scaffolds integrating biomimetic [characteristics.](http://paperpile.com/b/W91RDJ/W7mZ) Microfluidics, BioMEMS, and Medical [Microsystems](http://paperpile.com/b/W91RDJ/W7mZ) XVI 2018. doi[:10.1117/12.2288021](http://dx.doi.org/10.1117/12.2288021)[.](http://paperpile.com/b/W91RDJ/W7mZ)
- [18] Ángel SPM, Javier LPC. PROGRAMACIÓN DE [MÁQUINAS-HERRAMIENTA](http://paperpile.com/b/W91RDJ/cE7Ul) CON CONTROL [NUMÉRICO.](http://paperpile.com/b/W91RDJ/cE7Ul) Editorial UNED; 2013.
- [19] Bradley Moore C. Chemical and Biochemical [Applications](http://paperpile.com/b/W91RDJ/OeDH) of Lasers. Elsevier; 2012.
- [20] Chow WW, Koch SW, Sargent M. Semiconductor Laser Diodes. [Semiconductor-Laser](http://paperpile.com/b/W91RDJ/NpOk) Physics

[1994:1–33.](http://paperpile.com/b/W91RDJ/NpOk) doi[:10.1007/978-3-642-61225-1\\_1](http://dx.doi.org/10.1007/978-3-642-61225-1_1)[.](http://paperpile.com/b/W91RDJ/NpOk)

- [21] Vo Q, Fang F, Zhang X, Zhu L. [Reducing](http://paperpile.com/b/W91RDJ/RuuCr) the residual focus error signal in optical pickup head astigmatism [displacement](http://paperpile.com/b/W91RDJ/RuuCr) systems using the signal conditioning method. Appl Opt [2018;57:9972–80.](http://paperpile.com/b/W91RDJ/RuuCr)
- [22] Lange S, Reich T, Nowak J, Dimov B, Meister M, Hennig E. Photo detector IC for [Blu-ray-Disc](http://paperpile.com/b/W91RDJ/yslyJ) applications: a realization applying efficient design [methodologies.](http://paperpile.com/b/W91RDJ/yslyJ) Advances in Radio Science [2011;9:219–23.](http://paperpile.com/b/W91RDJ/yslyJ) doi[:10.5194/ars-9-219-2011](http://dx.doi.org/10.5194/ars-9-219-2011)[.](http://paperpile.com/b/W91RDJ/yslyJ)
- [23] Shinoda M, [Nakamura](http://paperpile.com/b/W91RDJ/aErPq) K, Yabe M, Watanabe N, Sotoh T, Hirai N, et al. OPTICAL PICK-UP FOR DVD. [International](http://paperpile.com/b/W91RDJ/aErPq) Conference on Consumer Electronics n.d. doi[:10.1109/icce.1996.517361](http://dx.doi.org/10.1109/icce.1996.517361)[.](http://paperpile.com/b/W91RDJ/aErPq)
- [24] Hwu E-T, Hung S-K, Yang C-W, Huang K-Y, Hwang I-S. [Real-time](http://paperpile.com/b/W91RDJ/KaePo) detection of linear and angular displacements with a modified DVD optical head. Nanotechnology [2008;19:115501.](http://paperpile.com/b/W91RDJ/KaePo) [doi:](http://paperpile.com/b/W91RDJ/KaePo)[10.1088/0957-4484/19/11/115501](http://dx.doi.org/10.1088/0957-4484/19/11/115501)[.](http://paperpile.com/b/W91RDJ/KaePo)